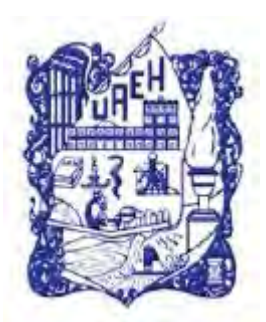

# UNIVERSIDAD AUTÓNOMA DEL ESTADO DE HIDALGO SISTEMA DE UNIVERSIDAD VIRTUAL

**"Creación y aplicación de un paquete didáctico con enfoque en el modelo de negocio Canvas, que permita alcanzar los objetivos establecidos en el PIMP N°13, contenido en el Programa Institucional Poliemprende Innovador"**

Proyecto terminal de carácter profesional que para obtener el diploma de:

# **ESPECIALISTA EN TECNOLOGÍA EDUCATIVA**

Presenta:

**Lucila Falfán Acosta** Directora del proyecto terminal:

**MTRA. Adriana Estrada Girón**

Pachuca de Soto, Hidalgo, 01 de agosto de 2018.

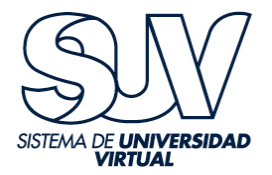

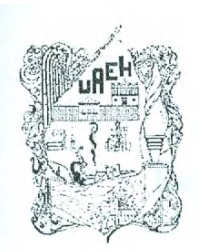

UNIVERSIDAD AUTÓNOMA DEL ESTADO DE HIDALGO Colegio de Posgrado **School of Graduate Studies** 

Lic. Lucila Falfán Acosta, Candidata a Especialista en Tecnología Educativa. PRESENTE:

Por este conducto le comunico el jurado que le fue asignado a su Trabajo Terminal de Carácter Profesional denominado: "Creación y aplicación de un paquete didáctico con enfoque en el modelo de negocio Canvas, que permita alcanzar los objetivos establecidos en el PIMP N°13, contenido en el Programa Institucional Poliemprende Innovador", con el cual obtendrá el Diploma de Especialidad en Tecnología Educativa y que después de revisarlo, han decidido autorizar la impresión del mismo, hechas las correcciones que fueron acordadas.

A continuación se anotan las firmas de conformidad de los integrantes del jurado:

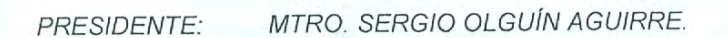

PRIMER VOCAL: MTRA. ADRIANA ESTRADA GIRÓN.

M.T.I. EDGAR OLGUÍN GUZMÁN. SECRETARIO:

M.T.E. PERLA VERÓNICA OLGUÍN GUZMÁN. **SUPLENTE:** 

Sin otro asunto en particular, reitero a usted la seguridad de mi atenta consideración.

**ATENTAMENTE** "AMOR, ORDEN Y PRØGRESO" Pachuca, Hgo., a 10 de Septiembre de 2018.

Mtro. Sergio Olguin Aguirre. Coordinador de la Maestría en Tecnología Educativa.

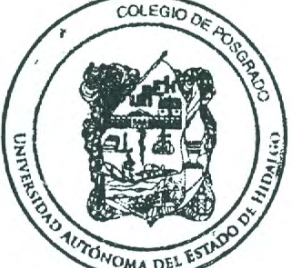

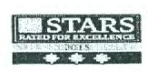

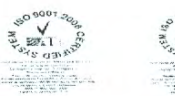

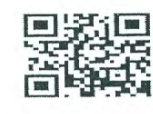

Col. Campe de Tipo<br>Fraducie de Bote Hidzigo Mi<br>Taléfano Sicil (1917-720.00)<br>dip<sub>o</sub> depseucebu<mark>ço</mark>u mx

w.uaeh.edu.mx

#### **Dedicatoria**

Este proyecto lo dedico a los estudiantes del Centro de Estudios Científicos y Tecnológicos No. 16 "Hidalgo", a los asesores de la Especialidad en Tecnología Educativa, funcionarios y servidores públicos que laboran en el sector educativo.

#### **Agradecimientos**

A la Universidad Autónoma del Estado de Hidalgo, por abrirme las puertas a través de la Especialidad en Tecnología Educativa y al cabo de un año sentar en mí el perfil y conocimientos para ser una especialista innovadora, competitiva, con amor, orden y progreso, como su lema lo estipula.

Al Sistema de Universidad Virtual y especialmente al cuerpo de asesores que integraron la Especialidad en Tecnología Educativa, por incursionarme en el uso e innovación de las nuevas tecnologías en mejora del proceso de enseñanza aprendizaje.

A mi esposo Francisco Daniel Meza González, por su amor, apoyo moral y económico, quien ha sido un pilar en mi desempeño, a mis padres Lucía y Miguel Ángel quienes me inculcaron ser persistente en todas mis actividades, a mi amiga Brenda Yadira Nopaltitla Mendoza por su apoyo y a mi asesora la Maestra Adriana Estrada Girón por su asesoría y dirección en el presente proyecto, gracias.

# Índice general

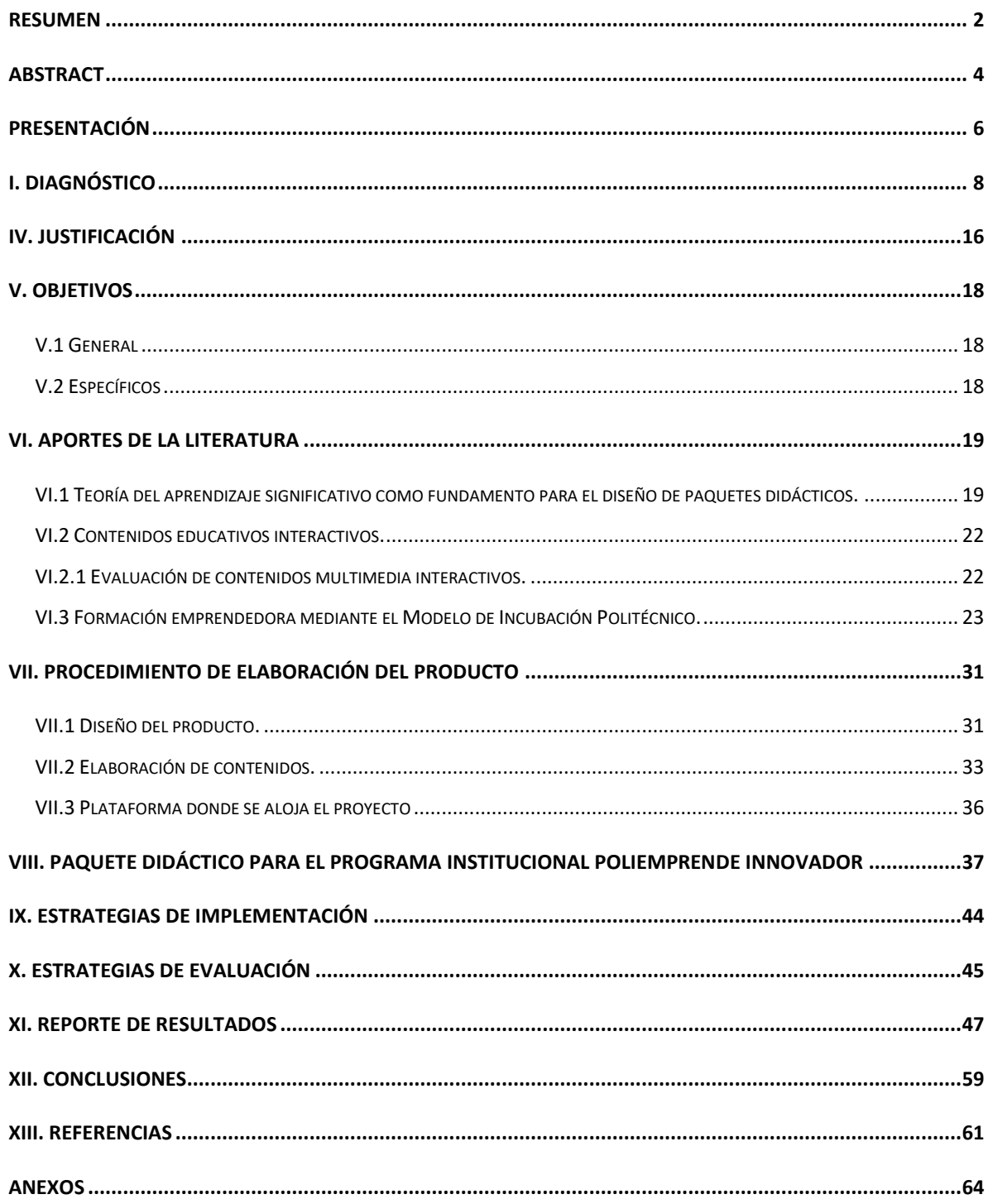

#### <span id="page-4-0"></span>**RESUMEN**

La necesidad de desarrollar un proyecto de este tipo, surgió en el Departamento de la Unidad Politécnica de Integración Social, del Centro de Estudios Científicos y Tecnológicos (CECyT) No. 16 "Hidalgo", en donde se pudo identificar la ausencia de proyectos de negocios por parte de los estudiantes, lo que representa el nulo alcance de los objetivos del proyecto institucional No. 13, del Programa Institucional de Mediano Plazo (PIMP), que establece el Instituto Politécnico Nacional (IPN) el cual se encuentra alineado con los objetivos del Programa de Desarrollo Innovador (2013-2018), perteneciente al Plan Nacional de Desarrollo (2013-2018).

La importancia del presente trabajo de investigación, radica en la creación de un paquete didáctico que contenga las herramientas necesarias para que los alumnos del CECyT No. 16 "Hidalgo", aprendan a desarrollar sus proyectos en un plan de negocios, haciendo uso del modelo de negocios Canvas, el cual consiste en esbozar la descripción de nueve módulos contenidos en un esquema, con el objetivo de dar respuesta a cuatro áreas principales: clientes, oferta, infraestructura y viabilidad económica y así comprender el mecanismo de cómo una empresa puede alcanzar ingresos, este modelo además de ser práctico, permite a los estudiantes desarrollar la creatividad y el análisis.

Para desarrollar de forma adecuada el presente trabajo se utilizó la teoría del aprendizaje significativo, la cual ha servido de base para el diseño de paquetes didácticos, contenidos educativos interactivos y evaluación de contenidos multimedia interactivos.

El tipo de materiales que fueron desarrollados para presentar la información, que permitiera captar la atención de los usuarios fueron materiales didácticos audiovisuales, como: infografía, mapa conceptual, audio, presentación y formato de

registro para curso, los cuales fueron integrados en un micrositio creado dentro de la página web oficial del CECyT No. 16 "Hidalgo". El impacto del paquete didáctico en estudiantes, está reflejado en la participación del Programa Institucional Poliemprende Innovador. De acuerdo al análisis estadístico, en promedio los estudiantes de sexto semestre encuestados, calificaron los materiales didácticos con una puntuación de 8 en un rango de 1 a 10 donde 1 es muy malo y 10 es muy bueno.

#### <span id="page-6-0"></span>**ABSTRACT**

The need to develop this type of project, started in the Department of the Polytechnic Unit of Social Integration, (CECyT) No. 16 "Hidalgo", where it was possible to identify the absence of business projects made by students, situation that represents the null scope of the objectives of the institutional project No. 13, of the Institutional Program of Mid Term (PIMP), which establishes the National Polytechnic Institute (IPN) which is aligned with the objectives of the Innovative Development Program (2013) -2018), belonging to the National Development Plan (2013-2018).

The importance of this research lies in the creation of a didactic package that contains the necessary tools for students of Scientific and Technological Studies (CECyT) No. 16 in "Hidalgo" in order to learn how to develop their business plan projects , using the CANVAS business model, which consists of a draft the description of nine modules in a scheme with the main purpose of providing an answer to the four main areas: clients, offer, infrastructure and financial feasibility and to understand the mechanism of how can an enterprise obtain an income.

This models, besides its practicality, allows the students to develop their creativity and analysis abilities.

In order to adequately develop the present work, the theory of meaningful learning was used, which has served as the basis for the design of didactic packages, interactive educational content and evaluation of interactive multimedia contents.

The type of materials that were developed to present the information, that would capture the attention of the users, were audiovisual didactic materials, such as:

infographics, conceptual maps, audios, slides and a registration form for the course, which were integrated into the Official website of the CECyT No. 16 "Hidalgo.

The impact of the didactic package in the students, is reflected in the participation on the Institutional Program "Poliemprende Innovador". Accordingly with the statistical analysis, on an average, the surveyed students of sixth semester, graded with a score of 8 (in a range between 1 and 10, in which 1 is very bad and 10 is very good).

#### <span id="page-8-0"></span>**PRESENTACIÓN**

 $\overline{a}$ 

La idea que propició la elaboración del presente proyecto, surgió en el Departamento de la Unidad Politécnica de Integración Social (UPIS), del CECyT No. 16 "Hidalgo", en este lugar se identificó que la falta de proyectos de negocios por parte de los estudiantes ha repercutido de forma directa en alcance de los objetivos del Programa Institucional de Mediano Plazo (PIMP) número 13<sup>1</sup> .

De acuerdo con la experiencia como responsable del programa desde 2014, cuando los estudiantes toman la decisión de iniciar el proceso de incubación y comienzan a trabajar un modelo de negocio, una de las dificultades que enfrentan es el desarrollo del modelo de negocio Canvas, el cual, es motivo de incumplimiento y, por lo tanto, deserción del proceso de incubación.

Lo anterior fue motivo para diseñar herramientas que faciliten el desarrollo del modelo de negocio Canvas y desarrollar actividades que contribuyan al proceso de incubación.

Se considera que la falta de materiales educativos que permiten comprender el Modelo de Negocio Canvas, del Programa Institucional Poliemprende Innovador, es uno de los factores que ha generado la falta de proyectos en dicha unidad académica, ya que los estudiantes abandonan sus proyectos durante el desarrollo de los mismos.

Para resolver dicho problema, se considera pertinente hacer uso de las Tecnologías de Información y Comunicación (TIC), en el apartado de aplicación de herramientas tecnológicas como apoyo a la modalidad presencial, diseño y creación

 $^{\text{1}}$  Proyecto Institucional que refiere al desarrollo de la cultura emprendedora en la comunidad politécnica y en la sociedad.

de material educativo digital, de la Especialidad en Tecnología Educativa (ETE), de la Universidad Autónoma del Estado de Hidalgo (UAEH).

El alcance del proyecto se enmarca en la propuesta de mejora, con diseño, desarrollo e instrumentación del proyecto de forma parcial; el cual comprende el diseño y desarrollo de la propuesta de intervención y mejora de algún aspecto o proceso educativo, así como su implementación parcial con su respectivo reporte de resultados parciales, que incluye: diseño y desarrollo del proyecto de intervención y mejora; implementación parcial del proyecto y su evaluación.

El presente trabajo contiene un apartado de aportes de la literatura, en el capítulo VI, dentro del cual se contempla la teoría del aprendizaje significativo como fundamento para el diseño de: paquetes didácticos, contenidos educativos interactivos y evaluación de contenidos multimedia interactivos.

El apartado procedimiento para la elaboración del producto, integra la clasificación de recursos didácticos digitales, lineamientos para la elaboración de recursos didácticos digitales por curaduría de contenidos, el diseño del producto, la elaboración de contenidos y la página donde se aloja el proyecto, también se explica el desarrollo del paquete didáctico.

Por otro lado, se incluyen estrategias de implementación y evaluación, así como el reporte parcial de resultados. Finalmente, las conclusiones se centran en analizar el alcance de los objetivos inicialmente propuestos.

# <span id="page-10-0"></span>**I. DIAGNÓSTICO**

El CECyT No. 16 "Hidalgo" es unidad académica de nivel medio superior, pertenece al IPN, es la primera unidad foránea de nivel medio superior, instituida en el año 2012, surge del Convenio General de Colaboración entre el IPN y el gobierno del Estado de Hidalgo (CECyT No. 16 "Hidalgo", 2016).

El objetivo del CECyT No. 16 "Hidalgo" es: formar de manera integral técnicos altamente competitivos, con programas académicos acreditados y procesos certificados, para dar respuesta a las necesidades de carácter técnico en los sectores público, social y privado e incorporarse al mercado laboral o para continuar sus estudios en las escuelas o unidades de nivel superior (IPN, 2012).

La misión del CECyT No. 16 "Hidalgo" es:

Impartir Educación bivalente en el Nivel Medio Superior, en congruencia con los Modelos Educativo y de Integración Social, para formar de manera integral y multidisciplinaria, capital humano de alto nivel en campos disciplinares de la ingeniería y ciencias físico matemáticas, ciencias médico biológicas, y en ciencias sociales y administrativas; con liderazgo y un alto sentido humanístico, desarrollando competencias en los alumnos que les permita generar propuestas y alternativas innovadoras vinculadas a la sociedad, con pertinencia, equidad y en el marco de la sustentabilidad, contribuyendo al desarrollo social y económico del estado de Hidalgo y al progreso nacional (CECyT No. 16, "Hidalgo", 2016, párr. 1).

Por otra parte, la visión es:

Unidad académica del nivel medio superior del Instituto Politécnico Nacional, reconocida a nivel estatal y nacional como líder en la formación de capital humano de alto nivel, por sus resultados en investigación aplicada al desarrollo tecnológico; incluyente, transparente y eficiente que contribuye al desarrollo global, con calidad, pertinencia y compromiso social (CECyT No. 16, "Hidalgo", 2016, párr. 1)

Se encuentra integrada por la siguiente estructura:

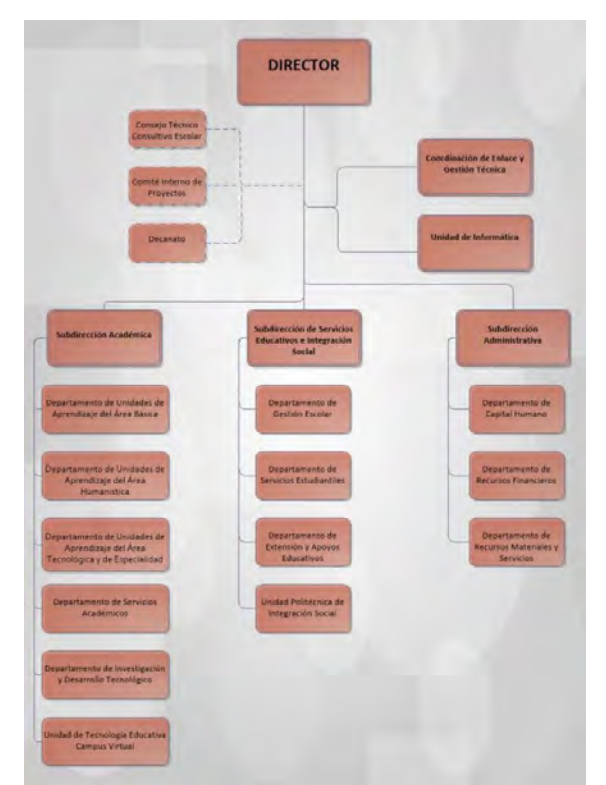

Figura No. 1 Organigrama del CECyT No. 16 "Hidalgo", tomado de: CECyT No. 16, "Hidalgo", 2016.

El Centro de Estudios Científicos y Tecnológicos No. 16 "Hidalgo" pertenece al Instituto Politécnico Nacional y dado que éste es un órgano desconcentrado de la Secretaría de Educación Pública, contribuye a las metas que establece el Gobierno Federal. Por lo tanto los proyectos institucionales están alineados a objetivos del Plan Nacional de Desarrollo, Programa Sectorial de Educación, Programa Especial de Ciencia y Tecnología e Innovación y Programa de Desarrollo Innovador, entre otros (SEP, 2016).

El Programa de Desarrollo Institucional (PDI) 2015-2018, establece la participación del IPN en el cumplimiento de los objetivos y metas nacionales y sectoriales, de conformidad con el Plan Nacional de Desarrollo (PND), mediante su correlación estructural y alineamiento funcional, planteando marcos de acción para el quehacer institucional y la definición de compromisos para un periodo sexenal (IPN, 2012).

El Programa Institucional de Mediano Plazo (PIMP) 2016-2018, se deriva del PDI y tiene como objetivo enfocar las tareas del IPN de forma integral y acordada para conducir las gestiones académico-administrativas durante un trienio. Dentro del PIMP se encuentra el Proyecto Institucional número 13 relacionado al Desarrollo de la Cultura Emprendedora en la Comunidad Politécnica y en la Sociedad.

Dentro de la descripción y alcances del Proyecto Institucional No.13 del PIMP, se estipula fortalecer la cultura emprendedora en el IPN (SEP, 2016).

El diagnóstico del Proyecto Institucional No. 13, arroja un incremento de proyectos emprendedores derivados de la ampliación de campañas de fomento empresarial con instituciones externas interesadas en el fortalecimiento de la cultura emprendedora (SEP, 2016).

El Programa Institucional de Emprendedores, inicialmente denominado "Poliemprende", fue creado por el IPN para impulsar el desarrollo y creación de empresas competitivas, basadas en la innovación y desarrollo tecnológico, mediante el fortalecimiento de competencias, habilidades empresariales y administrativas de los estudiantes emprendedores del IPN (Bautista, 2015).

En marzo de 2007 el IPN y la Secretaría de Economía (SE), realizaron un acuerdo para acreditar "Poliemprende", con el objeto de fortalecer el apoyo a los estudiantes en la construcción de un perfil más competitivo de egreso, que contribuya al desarrollo económico de México, a través de la creación de empresas innovadoras y la generación de empleo (Entrepreneur, 2007).

Según el diagnóstico plasmado en el PIMP, las actividades que realizaban para la formación de emprendedores, se realizaba a través de cursos, capacitación, formación empresarial y acciones de incubación de nuevas empresas, es decir las actividades que contemplaba el Programa Poliemprende fueron limitadas. Por lo que se realizó una Política Institucional de Emprendimiento, reestructurando el Programa Institucional Poliemprende por "Poliemprende Innovador" (Fernández, y otros, 2017).

Poliemprede Innovador articula acciones que las dependencias deberán realizar respecto al tema de emprendimiento, actualización del Modelo de Incubación Politécnico (MIP) y restructuración de la oferta de formación emprendedora (Fernández, y otros, 2017), bajo este esquema se incorpora el modelo de negocio Canvas, el cual es una metodología para la presentación, desarrollo e implementación de un modelo de negocios.

Poliemprede Innovador tiene como objetivo impulsar el desarrollo de las capacidades, habilidades, aptitudes y actitudes emprendedoras en la comunidad politécnica, para consolidar los esfuerzos de emprendimiento e incrementar las

empresas como resultado de la actividad académica y de la investigación de alto impacto (Fernández, y otros, 2017).

Este programa opera en todas las unidades académicas del IPN, está a cargo del departamento de la Unidad Politécnica de Integración Social (UPIS) de cada unidad. Sin embargo, el Centro de Incubación de Empresas de Base Tecnológica (CIEBT) del IPN, es la dependencia que coordina, supervisa y controla todas las actividades que resulten de este programa, se apoya en otras incubadoras del IPN que dependen de ella. El CECyT No. 16 "Hidalgo" colabora con de la Unidad Incubadora de Empresas de Base Tecnológica Hidalgo (UIEBTH), que se encuentra operando dese el año 2015.

De acuerdo con la experiencia como responsable del programa desde 2014, cuando los estudiantes toman la decisión de iniciar el proceso de incubación y comienzan a trabajar un modelo de negocio, una de las dificultades que enfrentan es el desarrollo del modelo de negocio Canvas, el cual, es motivo de incumplimiento y, por lo tanto, deserción del proceso de incubación.

Lo anterior es motivo para diseñar herramientas que faciliten el desarrollo del modelo de negocio Canvas y desarrollar actividades que contribuyan al proceso de incubación.

De acuerdo con lo planteado se llevó a cabo un análisis FODA que se presenta a continuación (ver figura No.2).

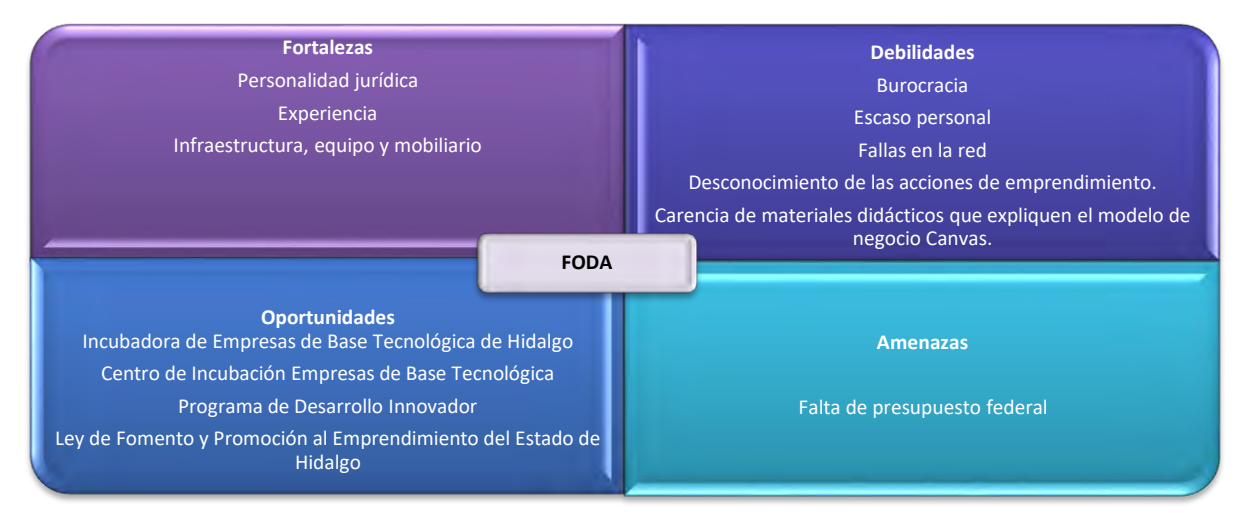

Figura No. 2 Análisis FODA. Fuente: Elaboración propia.

#### **Fortalezas**

- Personalidad jurídica para intervenir y ejecutar las acciones de formación emprendedora con los estudiantes del CECyT No. 16 "Hidalgo".
- Experiencia con la formación de estudiantes emprendedores y proceso de incubación de proyectos innovadores y de base tecnológica.
- Infraestructura, equipo y mobiliario para apoyar en las actividades que fomenten una cultura emprendedora.

**Oportunidades** 

- La Unidad de Incubación de Empresas de Base Tecnológica de Hidalgo (UIEBTH) coordina el proceso de incubación.
- El Centro de Incubación de Empresas de Base Tecnológica (CIEBT) supervisa a la UIEBTH y desarrolla actividades para el proceso de incubación.
- El Programa de Desarrollo Innovador contribuye al desarrollo emprendedor en la sociedad y la creación y fortalecimiento de empresas.
- La Ley de Fomento y Promoción al Emprendimiento del Estado de Hidalgo establece el apoyo económico a proyectos emprendedores.

**Debilidades** 

- Burocracia en los procesos administrativos.
- Escaso personal en la UIEBTH y en la UPIS.
- Fallas en la red del CECyT No. 16 "Hidalgo".
- Desconocimiento de las acciones de emprendimiento por parte de padres de familia.
- Carencia de materiales que permitan hacer comprensible el modelo de negocio Canvas para los estudiantes y con ello puedan concluir su proyecto de negocios.

Amenazas

Falta de presupuesto federal designado a este programa.

#### **II. PLANTEAMIENTO DEL PROBLEMA**

En 2016, se realizó una encuesta de trayectoria a los estudiantes de segundo y sexto semestre, que contempló a 17 unidades académicas de nivel medio superior, y en la que participaron 8,461 alumnos, en este instrumento se preguntó si durante los semestres cursados han participado en Poliemprende Innovador y sólo 2.56% respondió que sí, es decir el 97.44% no ha participado (Dirección de Egresados y Servicio Social, 2016).

En esta encuesta no participó el CECyT No. 16 "Hidalgo", sin embargo, durante el 2017, en este plantel se aplicó la misma encuesta a 294 estudiantes que cursaban sexto semestre, cuando se les preguntó si durante los semestres cursados habían participado en Poliemprende Innovador, sólo 21 estudiantes respondieron que "sí" han participado en Poliemprende Innovador, es decir en términos de porcentaje el 7.14%. Lo anterior, refleja carencia de acciones de fomento al emprendimiento, realizadas por las unidades académicas de nivel medio superior son insuficientes.

Esta información muestra las deficiencias en los procesos de formación para la generación de proyectos incubados, entre las que tenemos: falta de materiales educativos pedagógicamente adecuados que expliquen el Programa Institucional Poliemprende Innovador y faciliten la instrucción del modelo de negocio Canvas.

A nivel estatal y nacional, la sociedad se beneficia con la creación de empresas innovadoras de alto impacto, porque genera nuevos empleos y atiende a las necesidades fisiológicas, emocionales y sociales, como: productos alimenticios, aparatos deportivos, productos de belleza, prototipos de energía renovable y sustentable.

Para subsanar el problema, se diseñará y aplicará un paquete didáctico enfocado a la interacción entre los contenidos del Programa Institucional Poliemprende

Innovador y el modelo de negocio Canvas, esto mediante el uso de nuevas tecnologías, que faciliten la elaboración y presentación de este modelo, con el propósito de facilitar en los estudiantes la construcción de las competencias necesarias para incubar los proyectos.

#### <span id="page-18-0"></span>**IV. JUSTIFICACIÓN**

El IPN buscará cumplir los Objetivos del Programa de Desarrollo Innovador 2013- 2018, porque se rige con los estatutos del gobierno federal, plantea para el periodo 2016-2018 del PIMP en el proyecto No. 13 cuatro acciones institucionales:

- 1) Realizar acciones que contribuyan a desarrollar capacidades, habilidades, aptitudes y actitudes emprendedoras en la comunidad politécnica.
- 2) Aumentar el número de unidades académicas que tienen programas de fomento emprendedor.
- 3) Elevar el número de estudiantes que participan en el desarrollo de proyectos emprendedores.
- 4) Realizar acciones de formación para la cultura emprendedora.

Para apoyar en el cumplimiento de estos compromisos y subsanar los porcentajes de participación en el programa Poliemprende Innovador (7.14% en el CECyT No. 16 "Hidalgo"), se propone la implementación de un paquete didáctico que contribuya tanto a la formación emprendedora, como al desarrollo de herramientas que faciliten el proceso de incubación considerando como elemento principal el modelo de negocio Canvas.

Con base en lo anterior, los beneficios de este proyecto se verán reflejados a distintos niveles, los cuales se detallan a continuación:

Nivel social: la generación de proyectos emprendedores posibilita la creación de empresas, la posibilidad autoemplearse y generar empleos para terceros.

Nivel institucional: contribuir al cumplimiento de los indicadores del proyecto institucional No. 13 del PIMP, lo que, a su vez, se traduce en el alcance de las metas planteadas en PID y en el PND, favoreciendo también el prestigio institucional.

Finalmente, los estudiantes serán los beneficiarios directos de esta propuesta, pues se pretende apoyarlos para concretar su proceso de incubación.

## <span id="page-20-0"></span>**V. OBJETIVOS**

# <span id="page-20-1"></span>**V.1 General**

Diseño e implementación de un paquete didáctico que permita a los estudiantes del CECyT No. 16 "Hidalgo" concluir con el proceso de incubación de negocios con base en el modelo de negocio Canvas para favorecer los objetivos establecidos en el Programa Institucional de Mediano Plazo, del Proyecto Institucional No. 13, contenido en el Programa Institucional Poliemprende Innovador.

# <span id="page-20-2"></span>**V.2 Específicos**

- Diseñar un paquete didáctico, con el propósito de facilitar el desarrollo del modelo de negocio Canvas, con el uso de las TIC.
- Desarrollar un micrositio web que contenga información sobre el Programa Institucional Poliemprende Innovador y albergue el paquete didáctico.
- Implementación del paquete didáctico entre los estudiantes para conocer su efectividad y aceptación.

#### <span id="page-21-0"></span>**VI. APORTES DE LA LITERATURA**

### <span id="page-21-1"></span>**VI.1 Teoría del aprendizaje significativo como fundamento para el diseño de paquetes didácticos.**

La teoría del aprendizaje significativo, propuesta por David Paul Ausubel en 1963, se refiere al proceso de aprendizaje que relaciona información nueva con conceptos existentes mediante inclusores, en la estructura cognitiva de una persona. Esta teoría es constructivista, tiene dos principios básicos la diferenciación progresiva y la reconciliación integradora, además de tres aspectos fundamentales reconciliación integradora, organización secuencial y conciliación (citado en Valenciano, 2015).

La diferenciación progresiva de conceptos, es base de la Teoría de la Asimilación, pieza fundamental para explicar la Teoría del Aprendizaje Significativo, a su vez la asimilación de conceptos, se refiere a la semejanza entre conceptos nuevos como si fuera un subsumidor, es decir que incluye un componente potencialmente significativo en el aprendizaje, el cual se modifica debido a la interacción asimiladora, convirtiéndose en un subsumidor enriquecido, por ende el material significativo se modifica y se convierte en real o psicológicamente significativo (Rodríguez, et. al., 2008).

De acuerdo con la diferenciación progresiva, la persona docente debe presentar primero el material de aprendizaje que contenga las ideas más generales (lo que incluye más aspectos) y, gradualmente, ir concretando datos más precisos y específicos. La reconciliación integradora "es la capacidad de encontrar analogías entre conceptos que inicialmente se consideraban opuestos" (Ausubel citado por Méndez, 2005, p. 88).

En relación con lo anterior, Méndez señala que el resultado de la reconciliación integradora es cuando los conceptos llegan a adquirir nuevo significado y como

consecuencia la información anterior adquiere la importancia que antes no tenía. Entonces, la nueva información es adquirida y los elementos existentes en la estructura cognoscitiva pueden asumir una nueva organización y con ello un nuevo significado. El estudiantado logra establecer conexiones entre las partes y relacionar datos, articulando todos los elementos entre sí.

La organización secuencial permite organizar las unidades de estudio de forma coherente con relaciones de dependencia real en la materia de enseñanza (Ausubel citado por Méndez, 2005, p. 88).

La consolidación es el dominio de lo que se está estudiando antes de introducir nuevos conocimientos (Ausubel citado por Méndez, 2005, p. 88).

El mapa conceptual muestra la estructura y elementos más relevantes de esta teoría (ver figura 3).

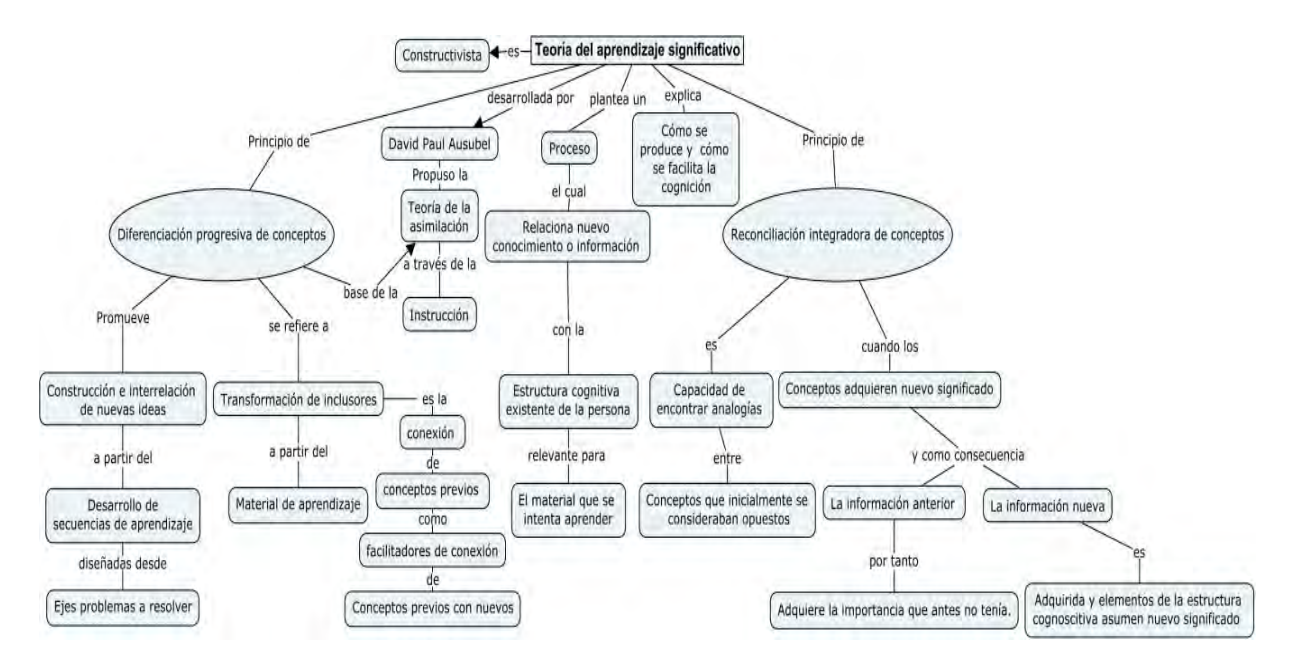

Figura 3. Mapa conceptual de la Teoría del Aprendizaje Significativo. Elaboración propia a partir de Valenciano, 2015 y Rodríguez, Marco, Caballero, & Greca, (2008).

Esta teoría cuenta con los fundamentos necesarios para el diseño de paquetes didácticos, ya que explica el proceso de aprendizaje como la relación entre un nuevo conocimiento y el conocimiento ya existente en la estructura cognitiva de una persona, es a través de este proceso que la persona construye su propio conocimiento. El material didáctico, la metodología del proceso de enseñanzaaprendizaje, los contenidos educativos, entre otros, son fundamentales para la adquisición de nuevos conocimientos y, por tanto, tienen un impacto en la estructura cognitiva de una persona.

Ausubel explicó cómo producir y facilitar la cognición, haciendo énfasis en las reestructuraciones que se producen en la interacción entre la información existente y nueva, en el caso del aprendizaje escolar esta teoría debe concentrarse en el aprendizaje verbal, simbólico, de conceptos y proposicional, receptivo significativo, para que pueda ser funcional tanto en el aula cono en la vida cotidiana (Rodríguez, et. al., 2008).

La metodología y programación de los materiales didácticos y contenidos educativos, deben considerar los principios de diferenciación progresiva, reconciliación integradora, organización secuencial y conciliación (Rodríguez, et. al., 2008).

El diseño y desarrollo del paquete didáctico que se propone en este proyecto, se fundamenta en la teoría del aprendizaje significativo, se pretende desarrollar de manera secuencial los contenidos dentro del paquete didáctico y a su vez los principios de diferenciación progresiva de conceptos y reconciliación integradora de conceptos, asimismo se realizarán ejercicios y actividades que permitan al estudiante resolver planteamientos e interrogantes, finalmente motivarlos al desarrollo de habilidades que les permitan realizar el Modelo de Negocio CANVAS y dar inicio al proceso de incubación.

#### <span id="page-24-0"></span>**VI.2 Contenidos educativos interactivos.**

Las TIC han transformado la forma de transmitir el conocimiento a través de los contenidos interactivos, para ello se han identificado tres elementos: los contenidos, la pedagogía y la tecnología; a esta relación se denomina conocimiento tecnopedagógico, el cual se toma como base para el proceso de enseñanza y construcción de aprendizajes, requiere comprensión de la representación de conceptos y técnicas pedagógicas para enseñar y desarrollar el contenido (Marcelo, 2013).

Los contenidos educativos y materiales didácticos que se implementan en la educación, deben seleccionarse considerando algunos criterios como: intertextualidad referente a diferencias en el tratamiento: géneros discursivos y forma de articulación entre ellos; diseño es la cualidad que debe tener para facilitar el uso y visibilidad de los contenidos y ser elemento estético; didáctica es cuando se deduce el modelo de aprendizaje y educativo a través de las funciones del profesor, alumno, aplicaciones multimedia; metodología es realizar eficiente la dirección del aprendizaje, elaboración de contenidos, adquisición de habilidades e incorporación de actitudes (González, 2015).

#### <span id="page-24-1"></span>**VI.2.1 Evaluación de contenidos multimedia interactivos.**

La evaluación de contenidos multimedia está relacionada con la valoración de: sintaxis, gramática y contenido en general; esto permitirá generar un material de calidad además debe considerar la metodología, motivación, gestión de la información en diseños gráficos, producción visual, calidad técnica, estética, funcionalidad y navegación de programación (García, 2006).

Existen diversas metodologías que permiten conocer la usabilidad y calidad de contenidos multimedia interactivos, sin embargo los enfoques son muy similares ya que todas convergen en analizar, enriquecer y mejorar tanto el proceso de enseñanza y construcción de aprendizajes, como las prácticas educativas (Pinto, Gomez, & Fernández, 2012).

Los elementos que permiten valorar los contenidos multimedia interactivos son: calidad del contenido, objetivos, metas de aprendizaje, realimentación, usabilidad, motivación, accesibilidad, requerimientos técnicos, propiedad intelectual y efectividad del recurso desde el punto de vista del aprendizaje; estos elementos se consideran importantes desde la perspectiva de la usabilidad y de la efectividad pedagógica, y tienen como finalidad mostrar un recurso útil, válido, fiable, reutilizable e intercambiable (Pinto, Gomez, & Fernández, 2012).

## <span id="page-25-0"></span>**VI.3 Formación emprendedora mediante el Modelo de Incubación Politécnico.**

El Modelo de Incubación Politécnico (MIP), creado por el Centro de Incubación de Empresas de Base Tecnológica (CIEBT), tiene como objetivo encauzar la formación académica, los recursos tecnológicos e intelectuales de los participantes hacia la creación de proyectos de emprendimiento empresarial, a través de una metodología que consta de cuatro procesos: desarrollo de habilidades emprendedoras, generación de idea, generación de empresas y fortalecimiento empresarial (Centro de Incubación de Empresas de Base Tecnológica, 2017).

VI.3.1 Desarrollo de habilidades emprendedoras.

Se refiere al desarrollo de competencias emprendedoras, es el proceso en el que se ofrecen cursos, talleres, conferencias, entre otros, con la finalidad de potenciar las habilidades de los estudiantes a lo largo de su proceso de incubación (Centro de Incubación de Empresas de Base Tecnológica, 2017).

VI.3.2 Generación de idea.

Es la parte del proceso de incubación donde se estructura la idea de negocio, se concreta a través de un anteproyecto con sus respectivas validaciones de mercado y tecnológicas (Centro de Incubación de Empresas de Base Tecnológica, 2017).

En el anteproyecto se desarrolla un plan de negocios y dentro de éste se realiza el modelo de negocio, es la primera evidencia que se requiere para la formalización del proceso de incubación, requisito indispensable para iniciar la etapa de generación de empresas. El modelo de negocio seleccionado para desarrollar la estructura de la idea de negocio es el propuesto por Alexander Osterwalder e Yves Pigneur (2012), denominado modelo de negocio Canvas.

Este modelo describe a través de un lienzo o esquema nueve módulos que debe seguir una empresa para obtener ingresos, los módulos se pueden interpretar con las respuestas de las preguntas que se formulan en cada uno de éstos, además cada módulo tiene cuatro áreas principales de un negocio: clientes, oferta, infraestructura y viabilidad económica; a través del lienzo, se puede esbozar modelos de negocio nuevos o existentes, es una herramienta práctica, que fomenta la comprensión, debate, creatividad y análisis (Osterwalder & Pigneur, 2012).

Los nueve módulos se entrelazan para formar la base del lienzo del modelo de negocio Canvas, los módulos se enumeran de la siguiente forma(Osterwalder & Pigneur, 2012):

- 1 Segmentos de mercado.
- 2 Propuestas de valor.
- 3 Canales.
- 4 Relaciones con clientes.
- 5 Fuentes de ingresos.
- 6 Recursos clave.
- 7 Actividades clave.
- 8 Asociaciones clave.
- 9 Estructura de costos.

La plantilla para el lienzo del modelo de negocio, define nueve módulos y relaciona sus características más relevantes, permite visualizar la estructura, recursos y actividades más sobresalientes en el mercado (Osterwalder & Pigneur, 2012). La figura No. 4 muestra los elementos del lienzo del modelo de negocio Canvas.

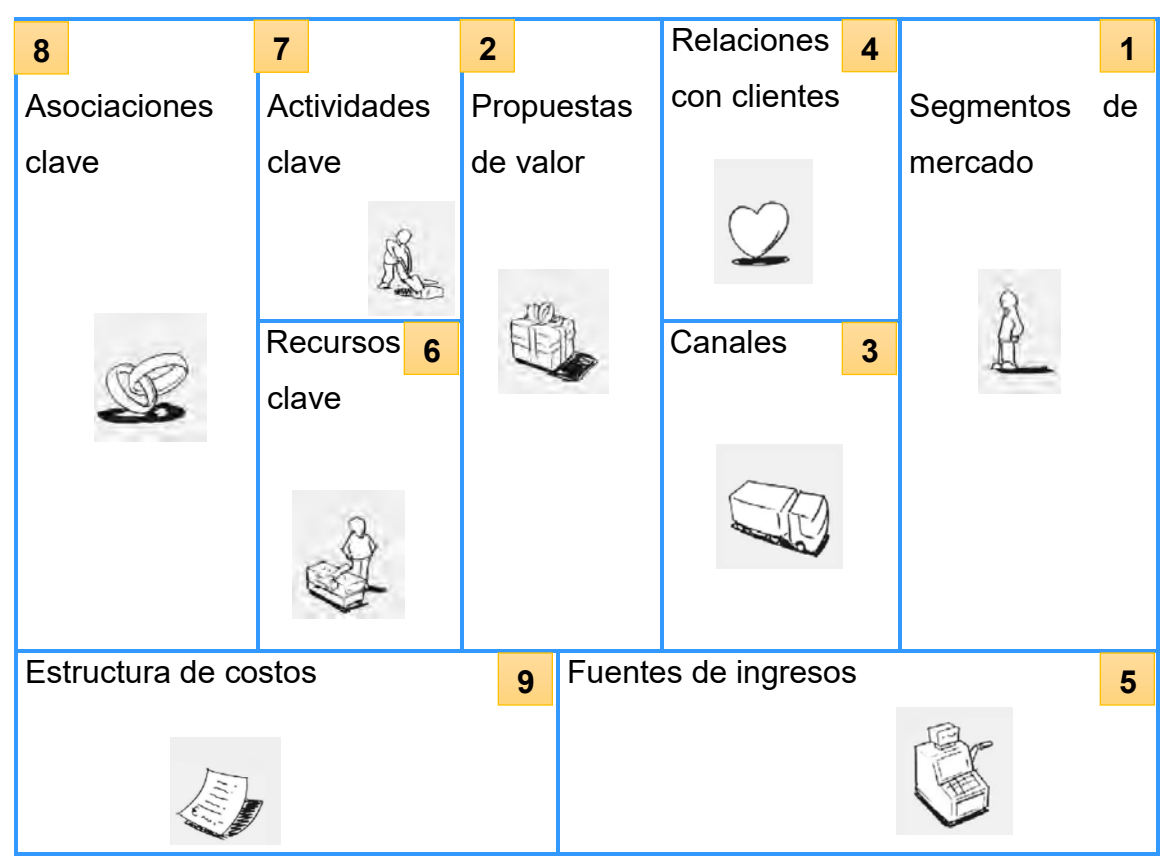

Figura 4. Lienzo del modelo de negocio Canvas. Elaboración propia a partir de Osterwalder & Pigneur (2012).

El módulo uno (Osterwalder & Pigneur, 2012) define diversos grupos de personas o entidades a los que se dirige una empresa, algunos segmentos de mercado que se mencionan son: mercado de masas, nicho de mercado, mercado segmentado, mercado diversificado y plataformas multilaterales (mercados multilaterales). La importancia de seleccionar los segmentos a los cuales se van a dirigir y es para conocer las necesidades específicas del cliente objetivo. Las preguntas que contribuyen al desarrollo de este módulo son: ¿para quién creamos valor? ¿Quiénes son nuestros clientes más importantes?

El módulo dos (Osterwalder & Pigneur, 2012) describe productos y servicios que crean valor para un segmento de mercado específico, se refiere al conjunto de productos o servicios que satisfacen los requisitos de un segmento de mercado determinado, constituye ventajas que una empresa ofrece a los clientes. Las preguntas relacionadas a resolver este módulo son: ¿Qué valor proporcionamos a nuestros clientes? ¿Qué problema de nuestros clientes ayudamos a solucionar? ¿Qué necesidades de los clientes satisfacemos? ¿Qué paquetes de productos o servicios ofrecemos a cada segmento de mercado?

El módulo tres (Osterwalder & Pigneur, 2012) explica la forma de comunicación entre la empresa y diversos segmentos del mercado para llegar a ellos y ofrecerles una propuesta de valor. La forma de comunicación es a través de los canales, éstos pueden abarcar cinco fases distintas: información, evaluación, compra, entrega y posventa. Existen dos tipos de canales, directos o indirectos, los cuales comprenden canales propios y canales de socios comerciales; las preguntas que refieren a los canales y sus funciones son: ¿Qué canales prefieren nuestros segmentos de mercado? ¿Cómo establecemos actualmente el contacto con los clientes? ¿Cómo se conjugan nuestros canales? ¿Cuáles tienen mejores resultados? ¿Cuáles son más rentables? ¿Cómo se integran en las actividades diarias de los clientes?

El módulo cuatro (Osterwalder & Pigneur, 2012) describe los tipos de relaciones que establece una empresa con algunos segmentos de mercado, estas relaciones con clientes tienen diversas categorías, pueden coexistir en las relaciones que una empresa mantiene con un segmento de mercado determinado, algunos ejemplos de estas relaciones son: asistencia personal, asistencia personal exclusiva, autoservicio, servicios automáticos, comunidades, creación colectiva, entre otras. Las preguntas que contribuyen a explicar este tipo de relaciones son: ¿Qué tipo de relación esperan los diferentes segmentos de mercado? ¿Qué tipo de relaciones hemos establecido? ¿Cuál es su costo? ¿Cómo se integran en nuestro modelo de negocio?

El módulo cinco (Osterwalder & Pigneur, 2012) hace referencia al flujo de caja que genera una empresa en los diversos segmentos de mercado, la fuente para allegarse de ingresos puede tener un mecanismo de fijación de precios. Algunas formas para generar fuentes de ingresos son: venta de activos, cuota por uso, cuota de suscripción, préstamo o alquiler, concesión de licencias. Las preguntas que se utilizan para determinar las fuentes de ingreso son: ¿Por qué valor están dispuestos a pagar nuestros clientes? ¿Por qué pagan actualmente? ¿Cómo pagan actualmente? ¿Cómo les gustaría pagar? ¿Cuánto reportan las diferentes fuentes de ingresos al total de ingresos?

El módulo seis (Osterwalder & Pigneur, 2012), describe los activos o recursos importantes para que pueda funcionar un modelo de negocio, estos recursos pueden ser físicos, económicos, intelectuales o humanos. La pregunta que interviene para distinguir este recurso es: ¿Qué recursos clave requieren nuestras propuestas de valor, canales de distribución, relaciones con clientes y fuentes de ingresos?

El módulo siete (Osterwalder & Pigneur, 2012), explica las acciones que necesita emprender una empresa para que su modelo funcione, estas actividades pueden variar en función del modelo de negocio, las categorías de este tipo de actividades son: producción, resolución de problemas, plataforma/red. La pregunta que se usa para distinguir estas actividades clave es: ¿Qué actividades clave requieren nuestras propuestas de valor, canales de distribución, relaciones con clientes y fuentes de ingresos?

El módulo ocho (Osterwalder & Pigneur, 2012), hace referencia a la red de proveedores y socios que benefician el funcionamiento de un modelo de negocio. Se mencionan cuatro tipos de asociaciones: alianzas estratégicas entre empresas no competidoras, asociaciones estratégicas entre empresas competidoras, empresas conjuntas y relaciones cliente-proveedor; por otra parte, existen tres motivaciones para establecer asociaciones: optimización y economía de escala, reducción de riesgos e incertidumbre y compra de recursos y actividades. Las preguntas que permiten identificar socios clave son: ¿Quiénes son nuestros socios clave? ¿Quiénes son nuestros proveedores clave? ¿Qué recursos clave adquirimos a nuestros socios? ¿Qué actividades clave realizan los socios?

El módulo nueve (Osterwalder & Pigneur, 2012), describe el conjunto de costos necesarios para la puesta en marcha de un modelo de negocio, para calcularlos sólo basta con tener definido los recursos clave, las actividades clave y las asociaciones clave. Se busca la minimización de los costos para ello, se debe distinguir las estructuras de costos (según los costos y según el valor), así como las características de éstas (costos fijos, costos variables, economías de escala y economías de campo). Las preguntas clave para determinar los tipos de costos son: ¿Cuáles son los costos más importantes inherentes a nuestro modelo de negocio? ¿Cuáles son los recursos clave más caros? ¿Cuáles son las actividades clave más caras?

Con los nueve módulos se formula el lienzo de modelo de negocio Canvas, el cual facilita la tarea exhaustiva de un modelo tradicional de negocio, además de facilitar la comprensión, el debate, la creatividad y el análisis, contribuye a disminuir tiempos para la elaboración de un modelo de negocio. Por la importancia que amerita esta herramienta y utilidad que le brinda al estudiante para generar la idea de negocio (fase de preincubación), es crucial que este modelo contenga todos los elementos anteriormente mencionados y por tanto se pueda analizar la viabilidad o no de su propuesta y determinar si es apto para la siguiente fase que es incubación (generación de empresas del MIP).

El UIEBTH adoptó el modelo de negocio Canvas, teniendo como intención, proporcionar a los estudiantes el desarrollo de un modelo de negocio que facilite su comprensión, permita identificar los elementos claves de su contenido, los factores que intervienen y sus mecanismos de acción y así contribuir al proceso de incubación, que se encuentra en la etapa de generación de empresas de acuerdo al MIP.

VI.3.3 Generación de empresas.

Implica la formalización y puesta en marcha de la empresa, así como la consolidación de la formación empresarial, cuyo objetivo es la comercialización de los productos o servicios derivados del proyecto de base tecnológica incubado (Centro de Incubación de Empresas de Base Tecnológica, 2017).

VI.3.4 Fortalecimiento empresarial.

Es la fase posterior a la creación de la empresa, en la que se brindan servicios de acompañamiento para apoyar la gestión y mejora del modelo de negocio y establecer las líneas de acción que coadyuven en su consolidación y expansión en el mercado (Centro de Incubación de Empresas de Base Tecnológica, 2017).

Cabe mencionar que este trabajo se centra específicamente en la fase de generación de idea de negocio.

## <span id="page-33-0"></span>**VII. PROCEDIMIENTO DE ELABORACIÓN DEL PRODUCTO**

En el proceso que se efectuó para realizar el paquete didáctico se consideraron los lineamientos de la Unidad Politécnica para la Educación Virtual presentados en el documento: "Asesoría para la producción de Recursos Didácticos Digitales" (2017):

Con base en los lineamientos se llevaron a cabo las siguientes etapas.

#### <span id="page-33-1"></span>**VII.1 Diseño del producto.**

Los elementos que integran el paquete didáctico son:

Infografía. Con la herramienta de Microsoft Power Point, se desarrolló una infografía, para conocer las características del programa Institucional Poliemprede Innovador.

Mapa conceptual. Mediante el uso del programa Cmap Tools se construyó un mapa conceptual que contiene los elementos relevantes del Programa Institucional Poliemprende Innovador y el Modelo de Incubación Politécnico.

Audio. Se utilizó la aplicación grabadora de voz avanzada, para producir un audio que contiene la explicación del modelo de negocio Canvas.

Diapositivas. A través del software Prezi, se realizó una presentación con los elementos que debe contener el modelo de negocio Canvas.

La figura No. 5, muestra los elementos que integran el paquete didáctico, así como las herramientas utilizadas para su elaboración.

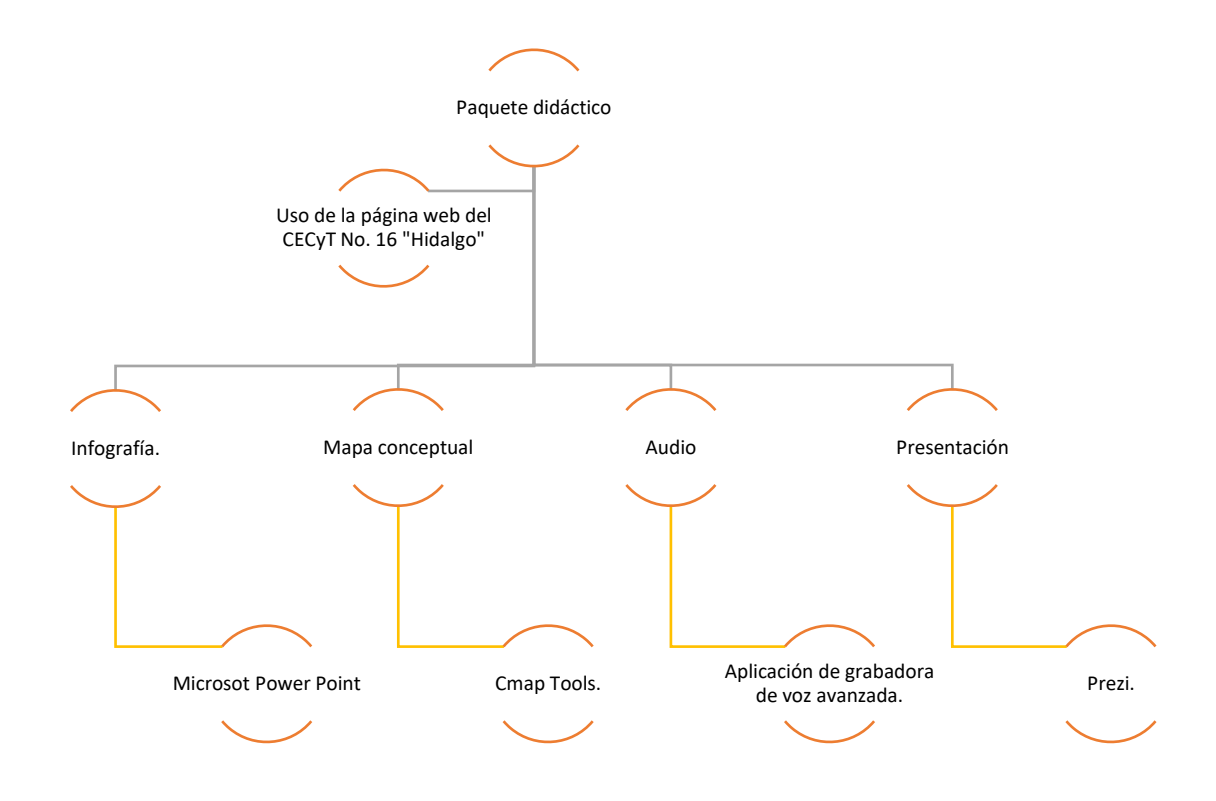

Figura 5. Estructura del paquete didáctico. Elaboración propia.

Los temas que integra el paquete didáctico son:

+ Programa Institucional Poliemprende Innovador. Se mencionan los elementos y características que conforman este programa, con la finalidad de dar a conocer el contexto, su importancia, funcionamiento y ventajas que ofrece este programa.

- Modelo de Incubación Politécnico. Se mencionan los procesos que conforman este modelo y las actividades sustanciales a realizar, entre ellas el desarrollo de un modelo de negocio.
- Modelo de Negocio Canvas. Se explica el concepto y estructura que conforman este modelo, con el objeto de exponer cómo se debe realizar el modelo y facilitar el uso del formato.

La figura No. 6, muestra los temas que integran el paquete didáctico.

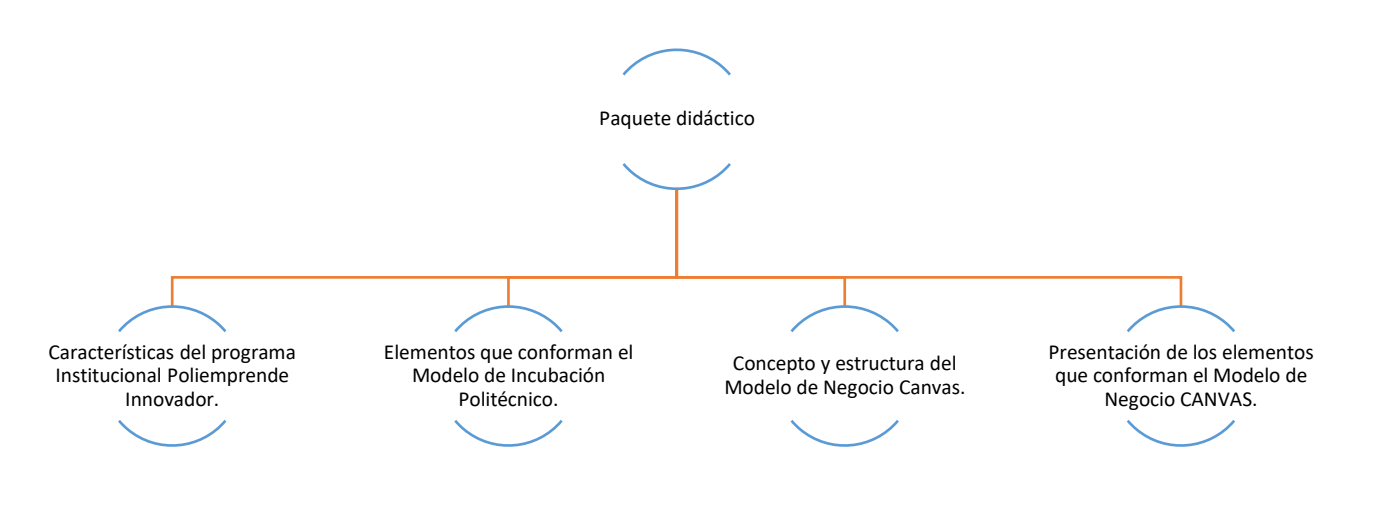

Figura 6. Temas del paquete didáctico. Elaboración propia.

#### <span id="page-35-0"></span>**VII.2 Elaboración de contenidos.**

La primera etapa para la elaboración del paquete didácticos delimitación de temas que ahondan el tema principal y por tanto el objetivo del presente proyecto. El primer tema que se abordó fue el Programa Institucional Poliemprende Innovador, porque es indispensable comprender cómo surge este programa, su importancia en el instituto y en las unidades académicas, así como sus beneficios. De este
programa se desprende el Modelo de Incubación Politécnico y dentro de éste se encuentra el desarrollo de un modelo de negocio Canvas, lo cual forma parte del segundo tema, se abordan los elementos que lo integran, su estructura y desarrollo.

Una vez demarcados los temas, la segunda etapa es la elaboración de contenidos, análisis y selección de los medios didácticos tecnológicos, a partir de la funcionalidad que tienen para explicar las características y elementos más importantes que engloban dichos temas y finalmente la tercera etapa es seleccionar las herramientas educativas para su publicación en la página web del CECyT No. 16 "Hidalgo".

De acuerdo al contexto del Programa Institucional Poliemprende Innovador, se optó por realizar materiales didácticos audiovisuales y sonoros, para presentar la información específica, captar la atención y desarrollar habilidades cognitivas. Estos materiales fueron: infografía, mapa conceptual, audio y diapositivas.

La infografía es el diseño gráfico que transmite información a través de la combinación de imágenes sintéticas, texto, gráficas, en general cualquier tipo de elemento visual que facilite la comprensión de la temática, que se pueda entender e interpretarse instantáneamente y de manera visual facilite su transmisión (Manjarrez, s.f.).

Este material permite la comprensión de las características del Programa Institucional Poliemprende Innovador, además se pueden apreciar beneficios, actividades sustanciales, servicios, instituciones que intervienen en este programa y muestra una visión completa de lo que contempla este programa.

La herramienta utilizada para la elaboración de este material fue Microsot Power Point, programa que se utiliza principalmente para crear diapositivas, se pueden insertar imágenes, texto, videos, gráficos, se puede utilizar diversos colores, cambiar el fondo con diversas plantillas. Por las ventajas que ofrece se puede trabajar educadamente este material. Fueron seleccionados los elementos más representativos del programa Poliemprede Innovador y las características de éstos, además se colocaron datos estadísticos e imágenes de productos y servicios reales que intervienen en este programa.

El mapa conceptual es el diagrama donde figuran los conceptos y las relaciones jerárquicas entre ellos, de forma esquemática representa significados conceptuales, tiene por objeto representar relaciones significativas entre conceptos del contenido y del conocimiento del sujeto (Guerrero, s.f.). Este material didáctico da a conocer la estructura jerárquica del Programa Institucional Poliemprende Innovador, muestra de dónde surge el modelo de negocio, los procesos del Modelo de Incubación Politécnico, este material permitió representar todos los conceptos más importantes del programa mencionado. Cmap Tools es una herramienta para crear mapas conceptuales, mapas de ideas, diagramas. Esta herramienta permitió dar la estructura y enlaces que requiere el mapa conceptual del Programa Institucional Poliemprende Innovador.

El audio o grabación es un material didáctico que facilita la adquisición de vocabulario, mejora la praxis conversacional y la dicción, permite escuchar voces con adecuada vocalización y timbre (Adame, 2009). La herramienta para realizar la grabación es una aplicación de grabadora de voz avanzada, con el uso de una tableta. La información contenida en la grabación es el concepto y los elementos que conforman el modelo de negocio Canvas, es una síntesis que permite comprender cuál es la función del modelo de negocio Canvas.

La diapositiva es un recurso didáctico clasificado dentro de los medios audiovisuales, es una opción para presentar imágenes, texto, audio, entre otros. La información se puede exponer en clase, en una conferencia, su uso es muy común dado que las herramientas que se usan para elaborar diapositivas son relativamente fáciles de realizar y no requieren tantos requisitos del sistema operativo para su funcionamiento (Maroto, 2008). La herramienta que se utilizó para la elaboración este material es Prezi, un software para realizar presentaciones, que a diferencia de otras herramientas ésta tiene interfaz gráfica con zoom, lo cual permite una visión más acercada o alejada de la zona de presentación. En esta herramienta se introdujeron las diapositivas respecto al tema de objeto de estudio que es el modelo de negocio Canvas, complementando la información expuesta en el audio, esta herramienta es adecuada para la presentación y por sus funciones es muy atractiva a los usuarios.

## **VII.3 Plataforma donde se aloja el proyecto**

Se solicitó la autorización a directivos del CECyT No. 16 "Hidalgo", para la publicación oficial en la página web de este Centro de Estudios, al autorizarse se colocó en la parte superior e inferior en el apartado de Estudiantes se encuentra el Programa Institucional Poliemprende Innovador, el cual fue colocado como Poliemprende.

La página web del Centro de Estudios es: [www.cecyt16.ipn.mx](http://www.cecyt16.ipn.mx/)

El link donde se alojan el paquete didáctico es: <http://www.cecyt16.ipn.mx/Paginas/Poliemprende.aspx>

# **VIII. PAQUETE DIDÁCTICO PARA EL PROGRAMA INSTITUCIONAL POLIEMPRENDE INNOVADOR**

## **VIII.1 Infografía "Características del Programa Institucional Poliemprende Innovador".**

La infografía es el primer material que muestra el paquete didáctico, le antecede una pequeña introducción acerca de qué es el Programa Institucional Poliemprende Innovador, quienes participan y sus objetivos, teniendo la finalidad de introducir a estudiantes hacia las características de este programa y sus funciones. La figura No. 7 muestra la portada de la Infografía, que incluye las características del Programa Institucional Poliemprende Innovador.

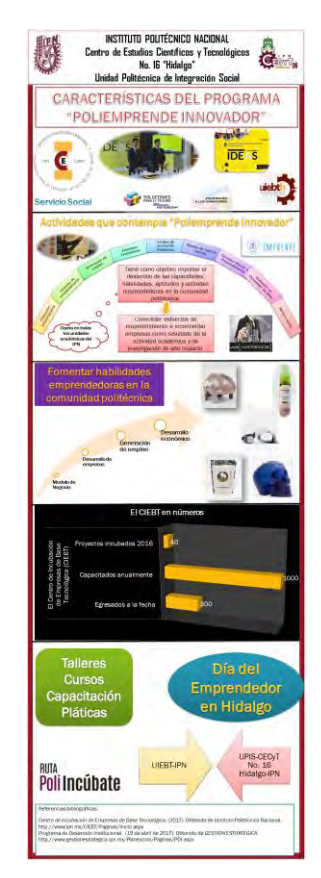

Figura No. 7. Infografía de las características del Programa Institucional Poliemprende Innovador". Elaboración propia con información del Centro de Incubación de Empresas de Base Tecnológica (2017).

## **VIII.2 Mapa conceptual "Poliemprende Innovador".**

El mapa conceptual viene a reforzar la comprensión de la estructura y función del Programa Institucional Poliemprende Innovador, además es la pauta para ingresar al tema principal que es modelo de negocio Canvas. Posterior a este mapa conceptual aparece una pequeña explicación del Modelo de Incubación Politécnico, para reforzar a qué se refiere cada proceso e iniciar con el proceso de incubación donde se encuentra el desarrollo del modelo de negocio Canvas (ver figuras No. 8 y 9).

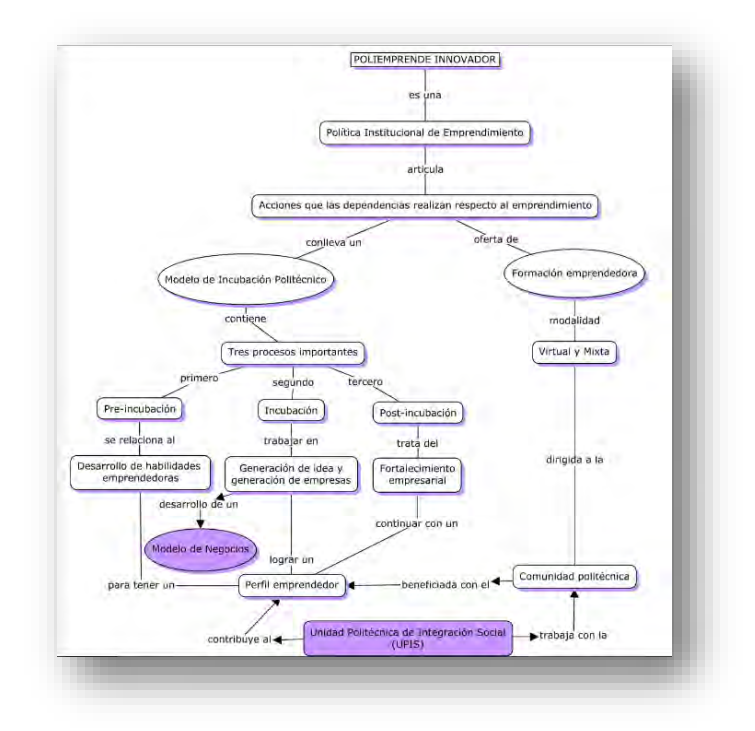

Figura No. 8. Mapa conceptual del Programa Institucional Poliemprende Innovador. Elaboración propia con información de Fernández Fassnacht, y otros (2017).

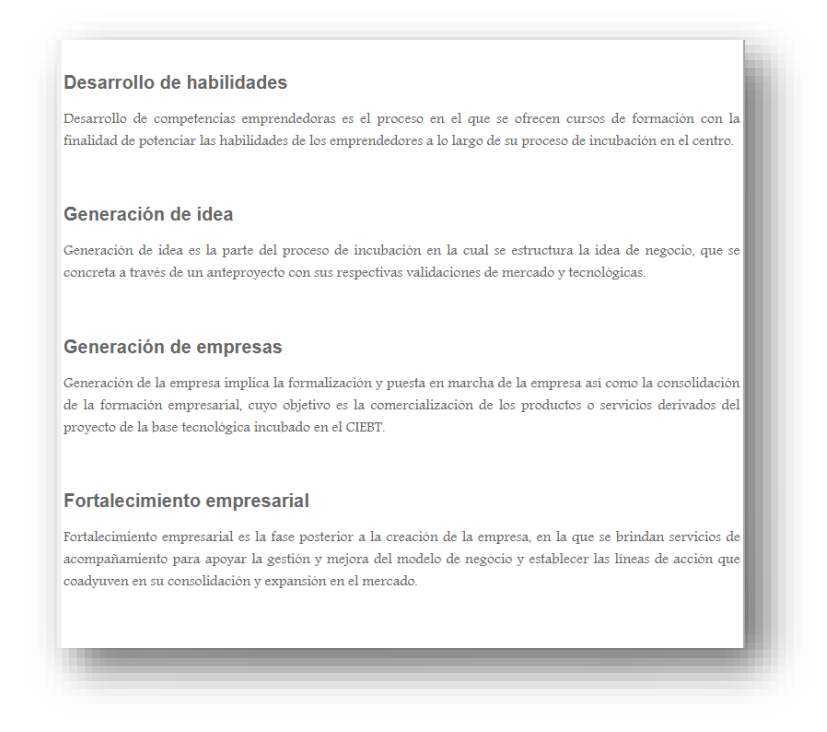

Figura 9. Conceptos del proceso de incubación. Elaboración propia con información del Centro de Incubación de Empresas de Base Tecnológica (2017).

# **VIII.3 Audio "Modelo de Negocio CANVAS".**

El audio o grabación inicia con una breve explicación sobre el concepto del modelo de negocio Canvas y posteriormente una explicación sobre los elementos que conforman este modelo. Este audio tuvo problemas para publicarse en la página web por cuestiones técnicas, sin embargo, se cambió con el formato de video (ver figura No. 10). Al término del video se muestra un formato en Microsoft Word para descargar el lienzo del modelo de negocio Canvas, con el cual los estudiantes pueden trabajar el modelo de negocio Canvas (ver figura No. 11).

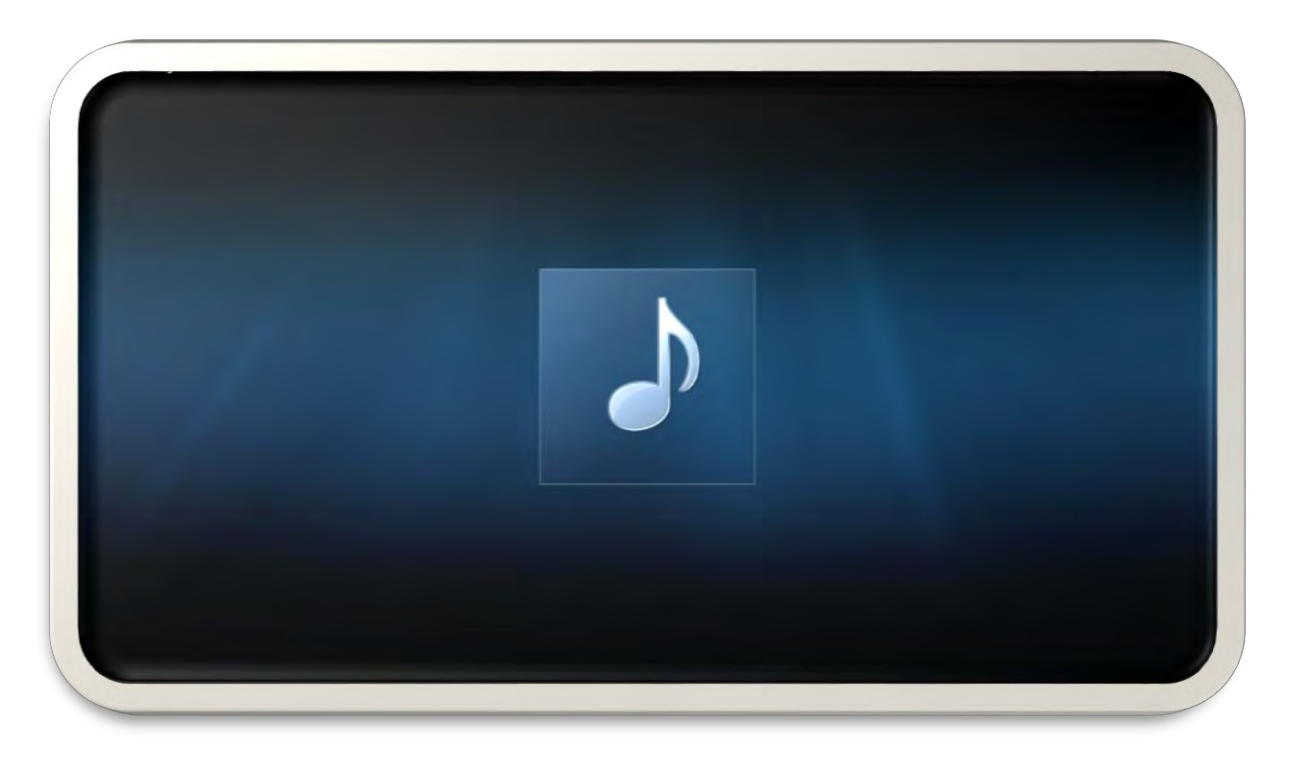

Figura 10. Audio del Modelo de Negocio CANVAS. Elaboración propia con información de Osterwalder & Pigneur (2012).

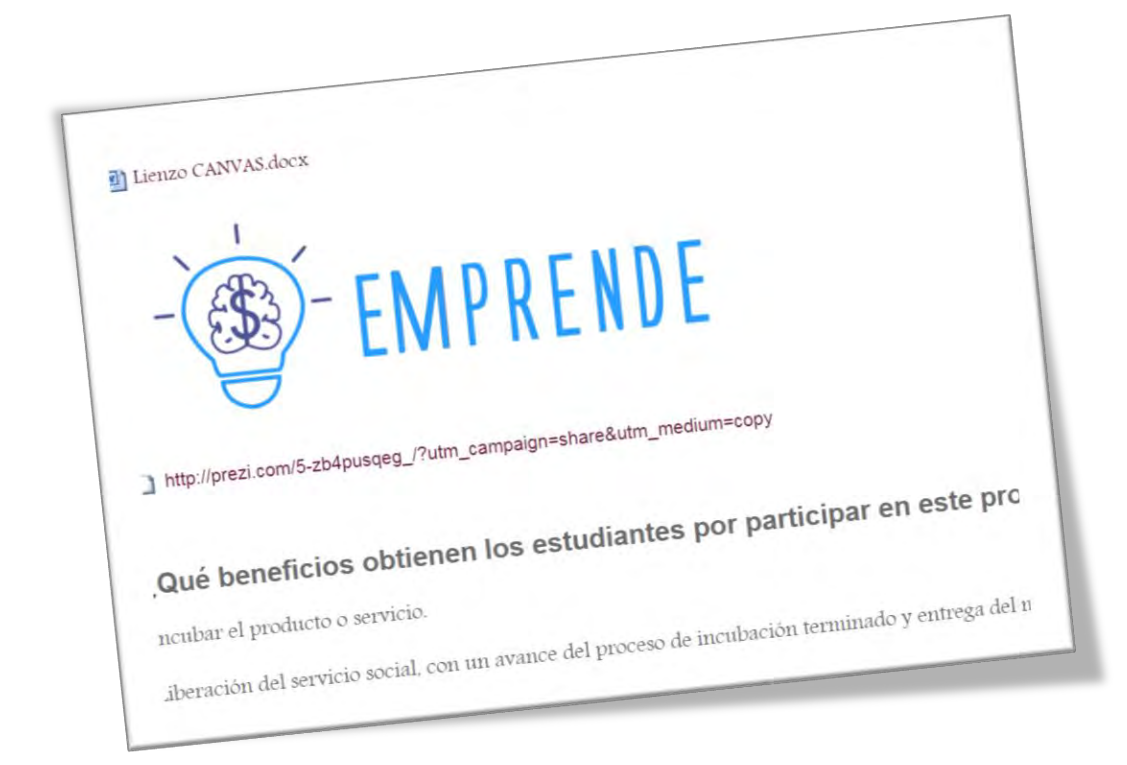

Figura 11. Formato en Microsoft Woord del Lienzo del modelo de negocio CANVAS. Elaboración propia, con información de Osterwalder&Pigneur (2012).

## **VIII.4 Presentación "Modelo de Negocio CANVAS".**

La presentación menciona las características más importantes del modelo de negocio Canvas y es complemento al audio para conocer la estructura de este modelo (ver figura No. 12).

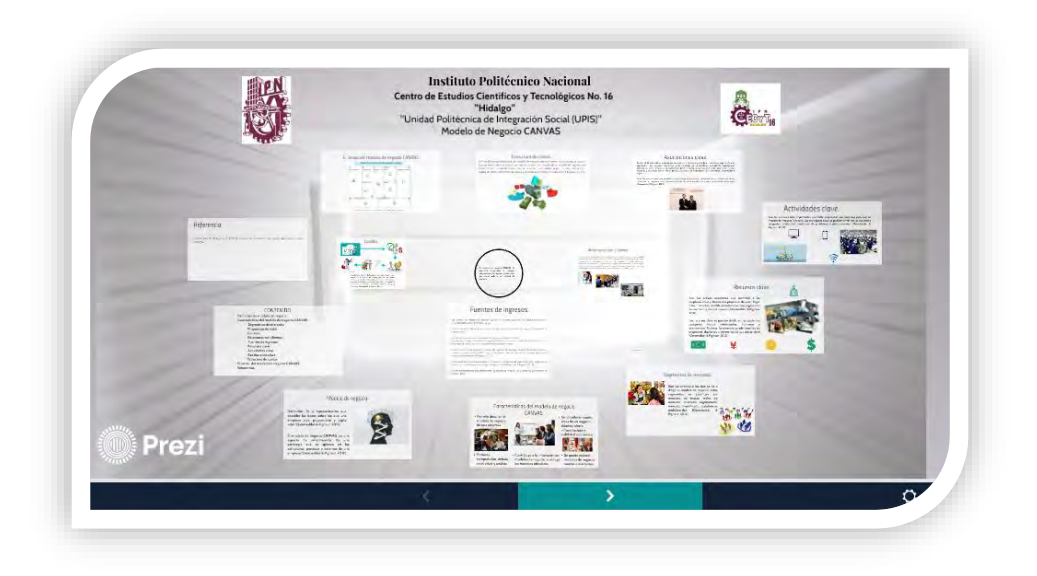

Figura 12. Presentación del modelo de negocio CANVAS. Elaboración propia, con información de Osterwalder & Pigneur (2012).

Para complementar la información del presente paquete didáctico se mencionan los beneficios de este programa, con la finalidad de motivar la participación de los estudiantes en las diferentes actividades que se desprenden y complementan al Programa Institucional Poliemprende Innovador, como ejemplo se colocó una fotografía de estudiantes que participaron en la semana nacional del emprendedor en el concurso Guinda Blanco (ver figura No. 13).

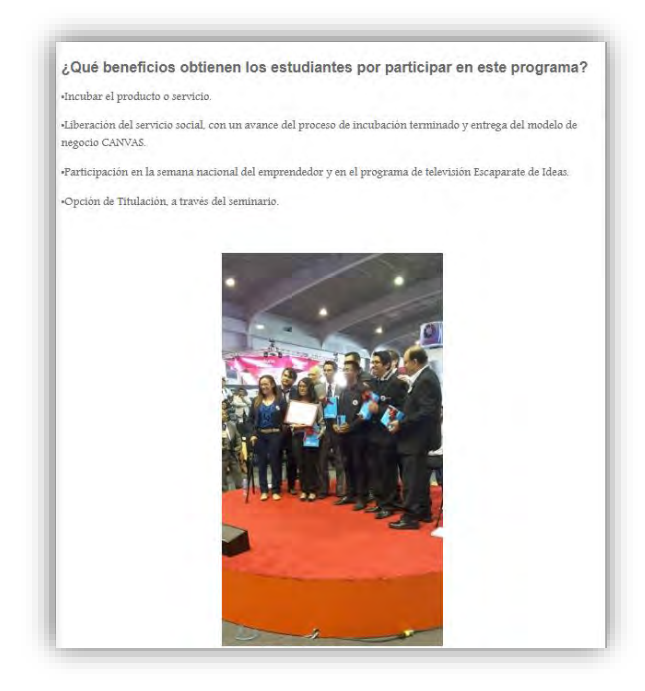

Figura 13. Beneficios del Programa Institucional Poliemprende Innovador. Elaboración propia.

Se colocaron los cursos que imparte la Unidad de Incubación de Empresas de Base Tecnológica Hidalgo, al alcance de los estudiantes (ver figura No. 13).

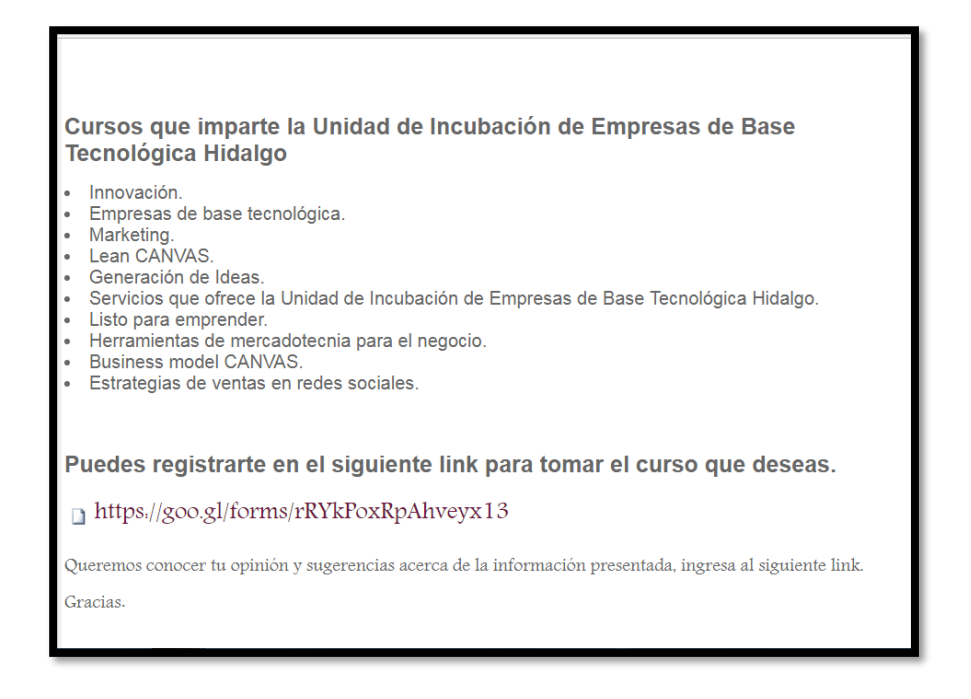

Figura 13. Cursos que imparte la UIEBTH. Elaboración propia.

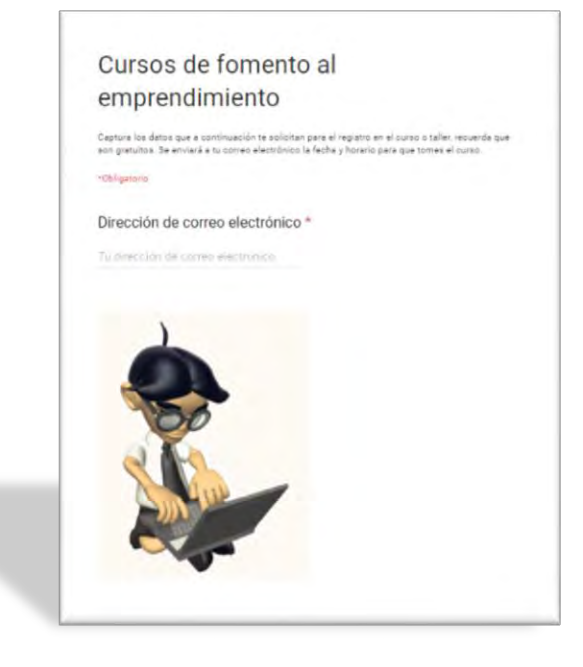

Se colocó un link para el registro de los cursos (Ver figura 14).

Figura 14. Registro para tomar cursos de la UIEBTH. Elaboración propia.

Se colocó un link para evaluar el paquete didáctico (Ver figura 14).

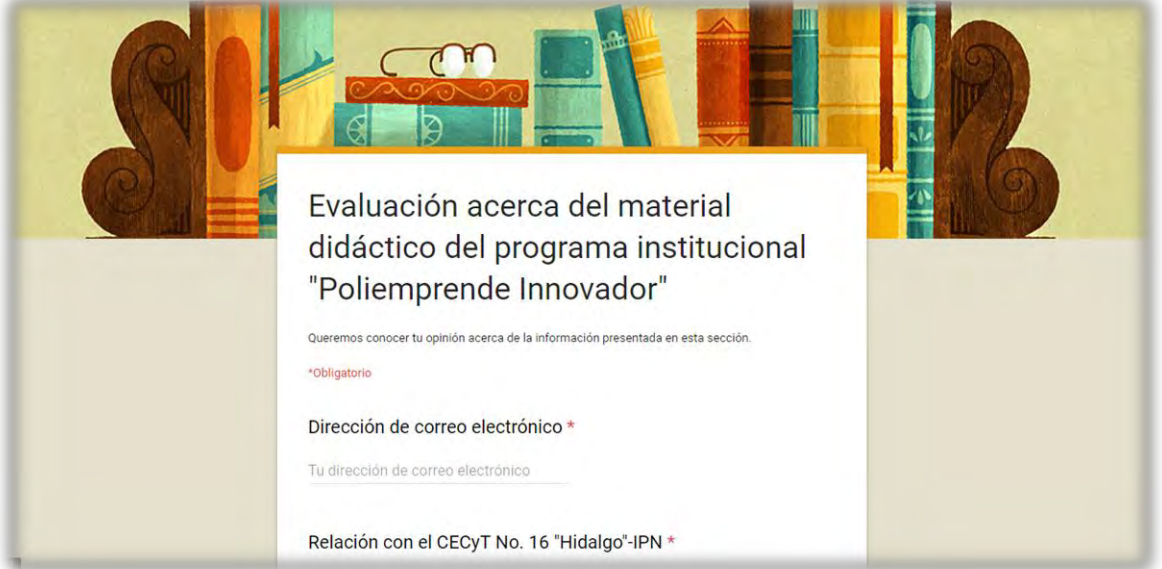

Figura 15. Evaluación del Paquete Didáctico. Elaboración propia.

## **IX. ESTRATEGIAS DE IMPLEMENTACIÓN**

El paquete didáctico se implementó en marzo del año 2018, a través una solicitud del departamento de la UPIS al Departamento de la Unidad de Informática, se publicó en la página web oficial del CECyT No. 16 "Hidalgo", en el apartado ya mencionado con anterioridad.

Posteriormente se realizó la difusión a través de los talleres y pláticas de emprendimiento, a cargo del Departamento de la UPIS, impartidos en el CECyT No. 16 "Hidalgo".

Se gestionó el préstamo de un laboratorio de cómputo con la finalidad de explicar a estudiantes de sexto semestre el Programa Institucional Poliemprende Innovador y el modelo de negocio Canvas y una vez terminada la exposición de lo anterior, se invitó a consultar el micrositio web Poliemprende, en ese momento consultaron los materiales del paquete didáctico, se despertó la inquietud de participar en el desarrollo del modelo de negocio Canvas, se inició con el registro en los cursos de emprendimiento y finalmente se invitó a que realizaran la encuesta de evaluación del paquete didáctico, a lo cual aceptaron.

# **X. ESTRATEGIAS DE EVALUACIÓN**

Con el uso de formulario Google (ver figura No. 16), se elaboró una encuesta para evaluar la información y contenido del material didáctico que está conformado dentro del paquete didáctico, para conocer la opinión de los estudiantes.

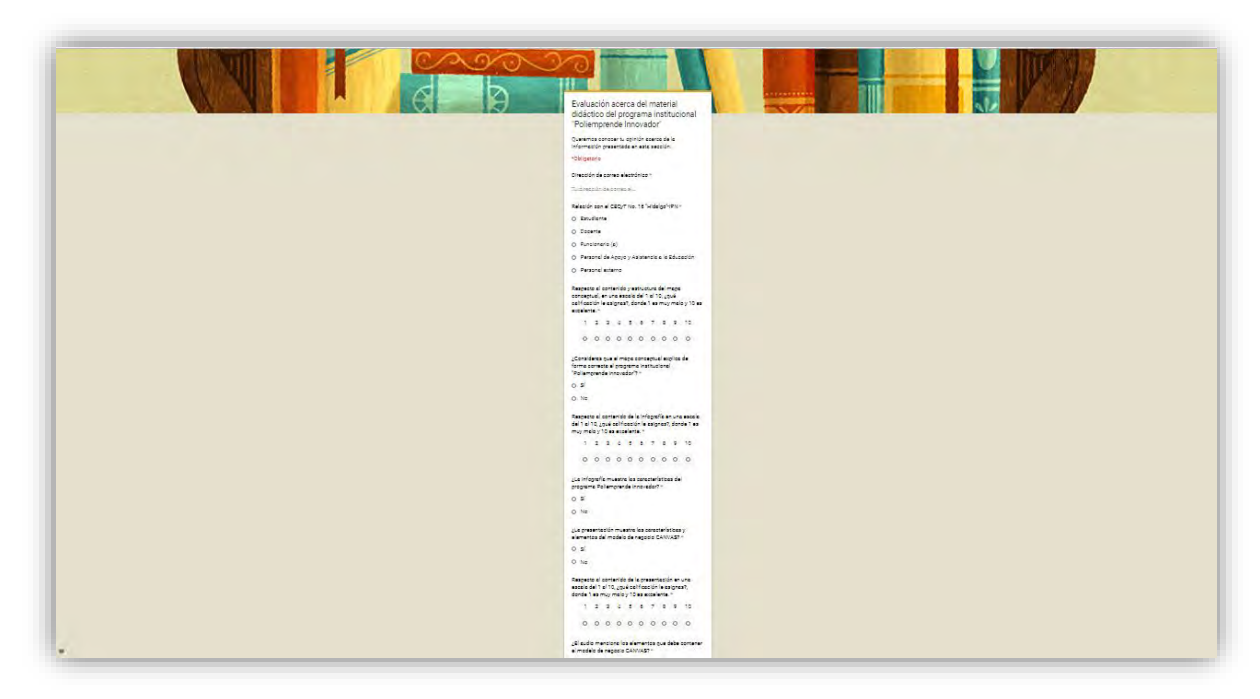

Figura 16. Evaluación del Paquete Didáctico. Elaboración propia.

Las pregustas que se formularon respecto a los materiales son las siguientes:

- Respecto al contenido y estructura del mapa conceptual, en una escala del 1 al 10, ¿qué calificación le asignas?, donde 1 es muy malo y 10 es excelente.
- ¿Consideras que el mapa conceptual explica de forma correcta el programa institucional "Poliemprende Innovador"?
- Respecto al contenido de la infografía en una escala del 1 al 10, ¿qué calificación le asignas?, donde 1 es muy malo y 10 es excelente.
- ¿La infografía muestra las características del programa Poliemprende Innovador?
- ¿La presentación muestra las características y elementos del modelo de negocio CANVAS?
- Respecto al contenido de la presentación en una escala del 1 al 10, ¿qué calificación le asignas?, donde 1 es muy malo y 10 es excelente.
- ¿El audio menciona los elementos que debe contener el modelo de negocio CANVAS?
- Respecto al contenido del audio en una escala del 1 al 10, ¿qué calificación le asignas?, donde 1 es muy malo y 10 es excelente.
- Nos gustaría conocer tu opinión acerca de los materiales didácticos y la información que se presentó en esta sección.

Las respuestas fueron trasladadas a una base de datos en Excel, para trabajar en un análisis estadístico que permitiera complementar el reporte de resultados.

## **XI. REPORTE DE RESULTADOS**

La metodología aplicada fue utilizada para poner en práctica los conocimientos adquiridos durante el estudio de la especialidad. Asimismo, para la obtención de datos fue necesario llevar a cabo una investigación de campo, para la cual fue necesario diseñar y aplicar cuestionarios a los usuarios a quienes está dirigido el paquete didáctico.

Por otra parte, entre los tipos de información que fueron utilizados fue necesario recurrir a fuentes de datos primarias y secundarias. Las fuentes de información primaria se refieren a la información cuya fuente de obtención es directa, es decir, se encuentra en el lugar de los hechos y se puede obtener de personas, organizaciones, entre otras. En cuanto a las fuentes de información secundaria, son todas aquellas relacionadas al tema de investigación las cuales pueden ser encontradas en libros, revistas, periódicos, páginas de internet, entre otras. Lo anterior permitió identificar de forma clara y sencilla las variables que se muestran en la tabla No. 1.

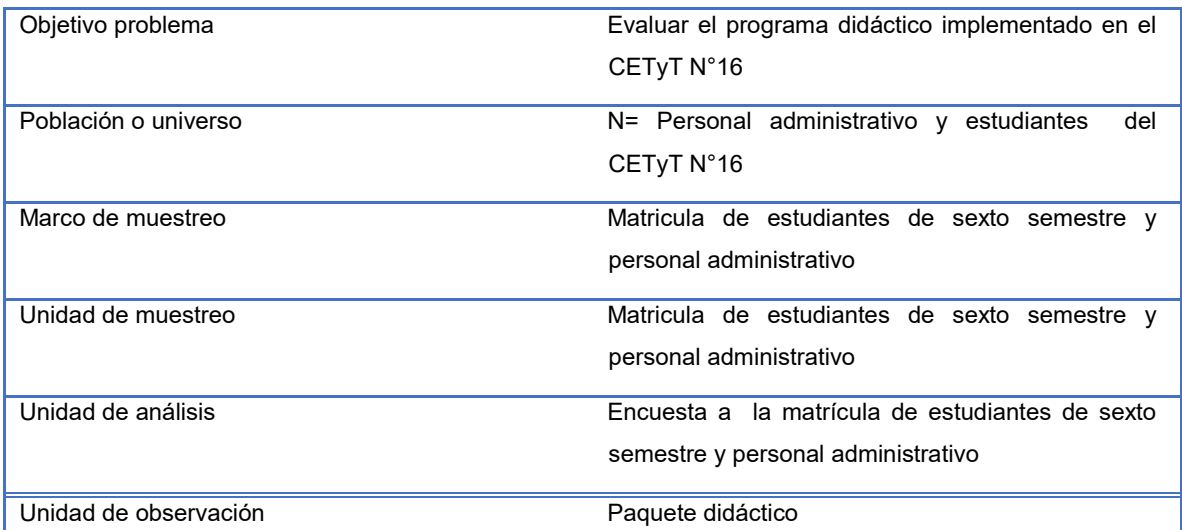

Variables a tomar en cuenta para la investigación de campo

Tabla No. 1. Variables a tomar en cuenta en la investigación de campo. Elaboración propia.

Para la investigación en campo fue necesario identificar las variables mencionadas en la tabla No. 1, además de diseñar el cuestionario que fue aplicado principalmente a estudiantes, aunque también lo contestaron servidores públicos del CECyT No. 16 "Hidalgo".

Para el desarrollo del cuestionario fue necesario realizar la matriz de operacionalización de variables, la cual permite identificar el objetivo de cada pregunta a realizar, además de conocer las medidas de escala aplicables a cada variable.

El tipo de preguntas que se diseñaron fueron de tipo "cerrado", para delimitar el número de respuestas que puede dar el entrevistado, como se muestra en la tabla No. 2.

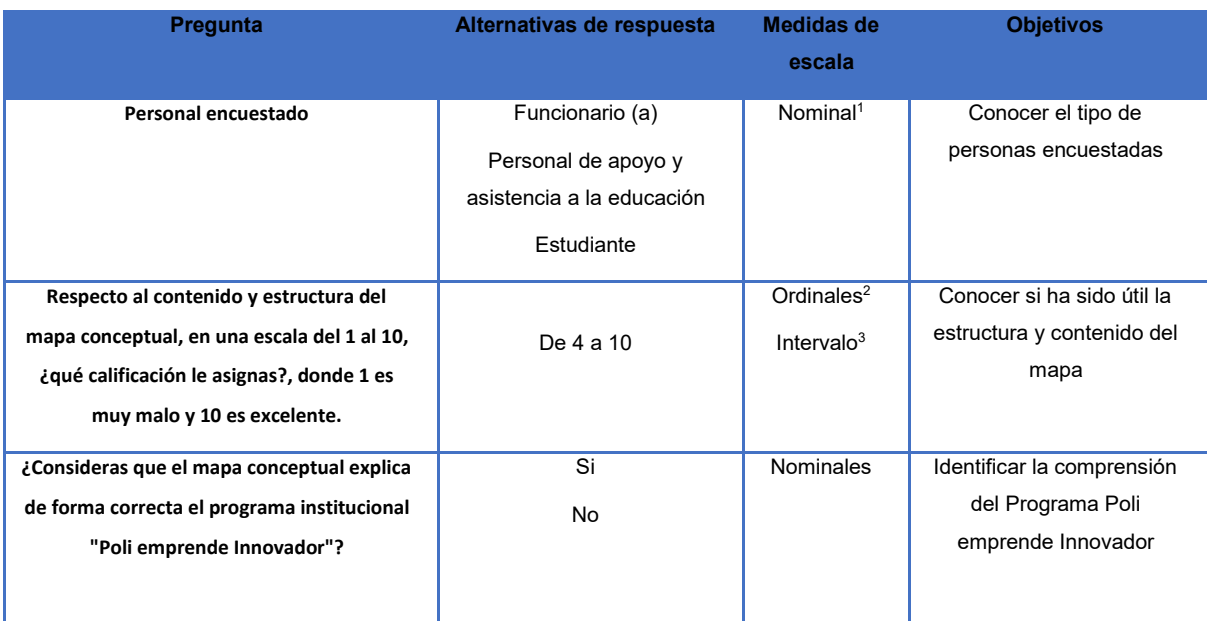

 $\overline{a}$ 

<sup>&</sup>lt;sup>1</sup> Se caracterizan por ser variables cualitativas, además de ser exhaustivas y mutuamente excluyentes. Ejemplo: religión, genero, lugar de nacimiento, etc.

 $^2$  variables cualitativas cuyos atributos se pueden ordenar por rango, es decir, representan relativamente en mayor o menor proporción a la variable.

 $^3$  se caracterizan por ser variables cuantitativas, que tienen la capacidad de precisar cuánto más o cuanto menos, pero carecen del punto cero absoluto

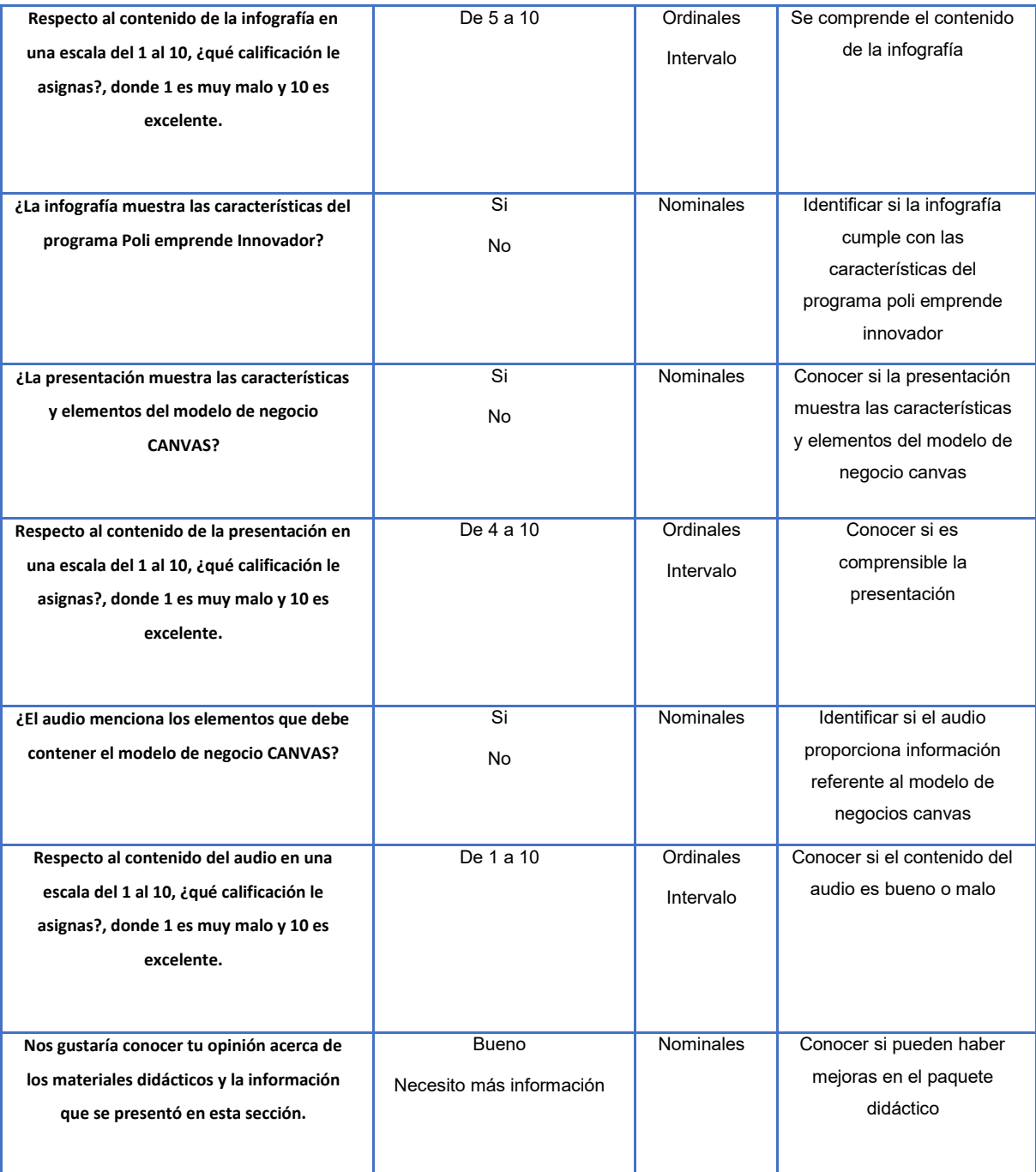

Tabla No.2. Matriz de operacionalización de variables. Elaboración propia.

Para aplicar el cuestionario fue necesario conocer el tamaño de la muestra para lo cual se tiene la siguiente información:

Total de la Población (N): 300

La fórmula que se empleó para obtener el tamaño de la muestra es por proporción, es decir, se conoce la población (es finita) y deseamos saber cuántos del total tendremos que estudiar, por lo tanto, la fórmula a aplicar es la siguiente:

$$
n = \frac{Z_{\alpha}^2 p * q * N}{e^2 N + Z_{\alpha}^2 * p * q}
$$

Donde:

Z $^{2}$ =1.962 (si la seguridad es del 95%)

P= proporción esperada (en este caso es del 5%= 0.05)

Q= 1-p (en este caso 1-0.05= .95)

d= Precisión (en este caso deseamos un 3%

¿A cuántas personas tendría que estudiar de una población de 1516 estudiantes para conocer el impacto del paquete didáctico en el aprendizaje del modelo Canvas del programa institucional poli emprende innovador?

$$
n = \frac{1.962_{\alpha}^{2} 0.05 * .95 * 300}{.05^{2} (300) + 1.962^{2} * 0.05 * .95}
$$

$$
n=58.80
$$

"n" es el número de cuestionarios que se deben aplicar para este estudio.

Dadas las condiciones, el número de cuestionarios que se aplicaron fue ampliado, esta decisión se tomó para poder tener estadísticas más confiables y robustas. Por lo tanto, se obtuvo la siguiente información.

Resultados del cuestionario:

De la aplicación de 218 cuestionarios se obtuvo la siguiente información:

El porcentaje de personas encuestadas en su mayoría fueron estudiantes, los cuales representan el 98.62%, el 0.92% de los entrevistados corresponde al personal de apoyo y asistencia a la educación, mientras que el 0.46% lo conforman funcionarios del CECyT No. 16 Hidalgo", (ver gráfica 1).

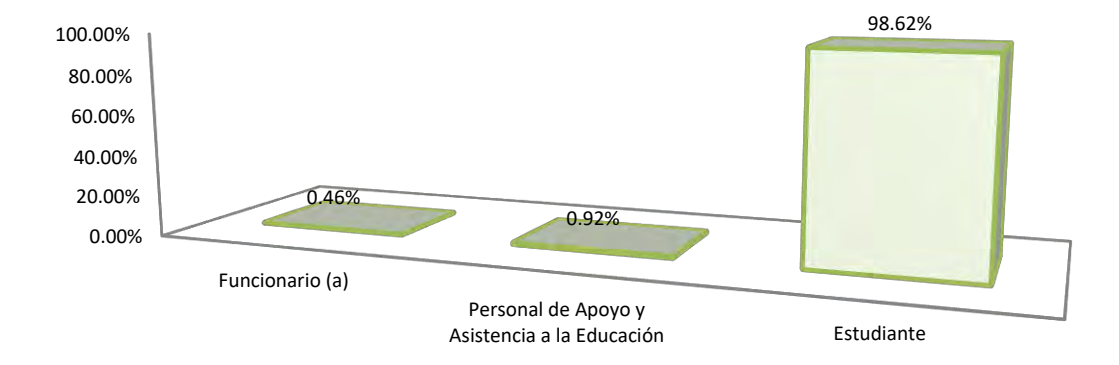

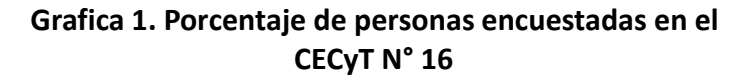

Elaboración propia.

Con base en la primera pregunta se obtuvo que el 35.61% de los encuestados calificaron como muy bueno (calificación 9), el contenido y estructura del mapa conceptual. Dicha información se muestra en la gráfica No. 2.

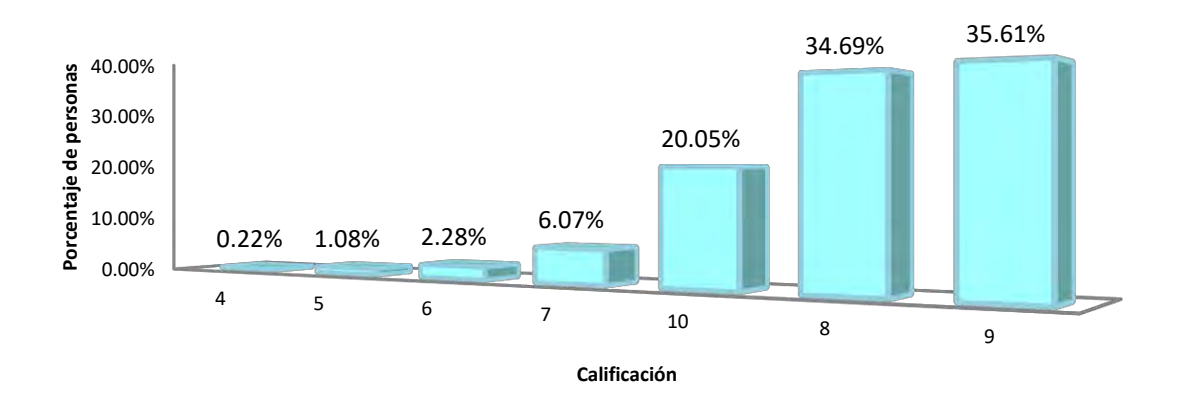

### **Grafica 2. Porcentaje de personas que asignaron una calificación al contenido y estructura del mapa conceptual**

Elaboración propia.

Entre los materiales que conforman el paquete didáctico, se encuentra el mapa conceptual el cual tiene como función de dar a conocer la estructura del Programa Institucional Poliemprende Innovador (ver gráfica No. 3).

Para el 96% de los usuarios el mapa conceptual explica de forma correcta el "Programa Institucional Poliemprende Innovador", mientras que el 4% de los encuestados dijo no encontrar una buena explicación de dicho recurso, (ver grafica 3).

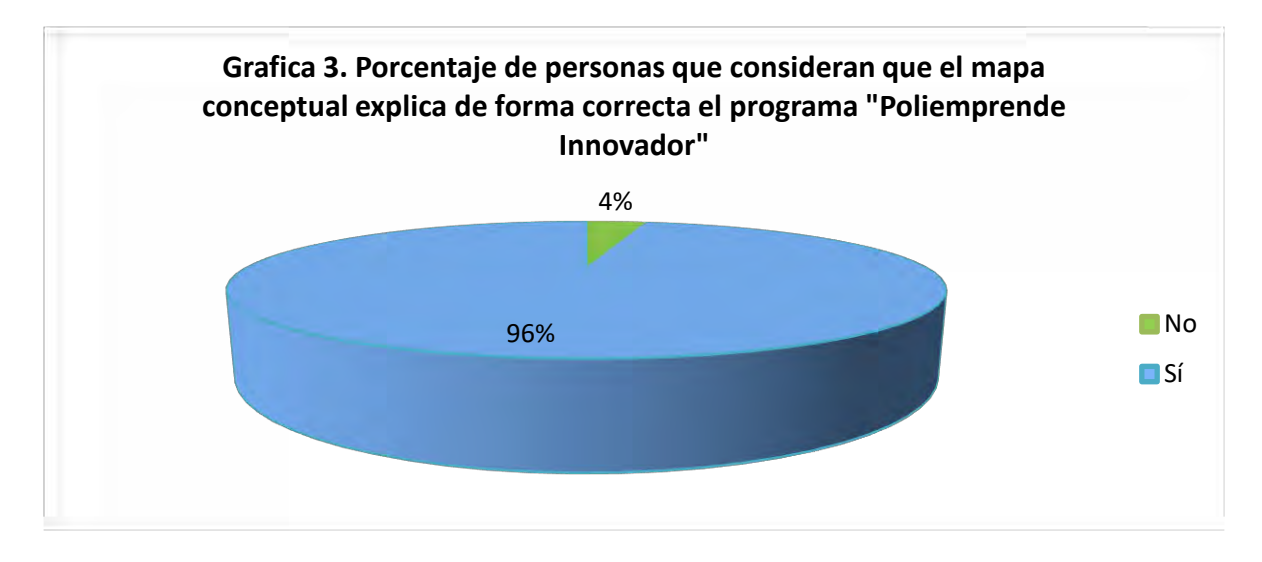

Elaboración propia.

Por otra parte, el recurso de la infografía fue calificado como un buen recurso para comprender el modelo de negocio Canvas, del Programa institucional Poliemprende Innovador por lo que el 37.51% de los encuestados le asignaron un puntaje de ocho, mientras que el 37.23% de las personas encuestadas dijeron considerar a este recurso como muy bueno (ver gráfica No. 4). En este punto podemos observar que hay un contraste no muy amplio entre un recurso bueno y muy bueno, por lo que se considera necesario investigar con mayor profundidad este recurso dentro del paquete didáctico.

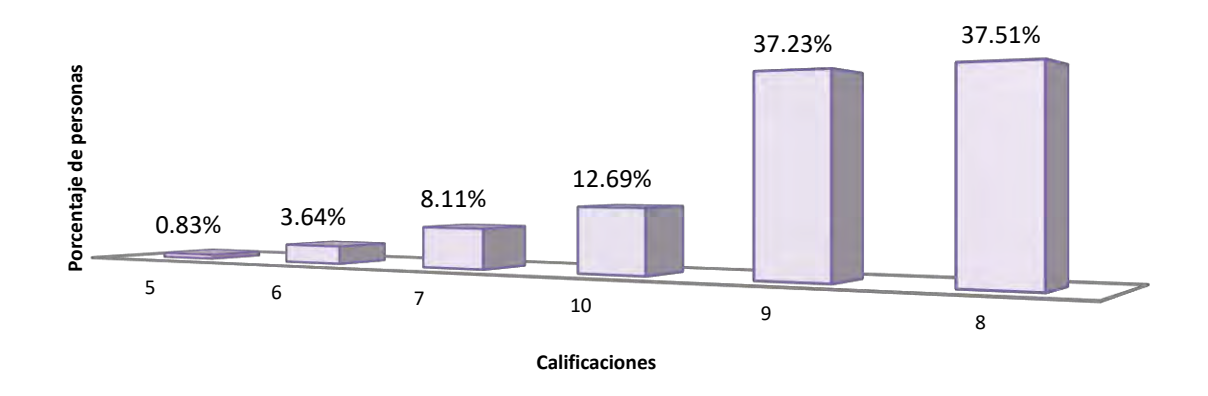

#### **Grafica 4. Calificaciones asignadas a la infografía**

Elaboración propia.

Algo que es contradictorio en este trabajo de campo es que los encuestados mostraron que la infografía cumple con las características del Programa Institucional Poliemprende Innovador, pero que aún le faltan elementos para ser un excelente recurso para dicho fin, (ver gráfica 5).

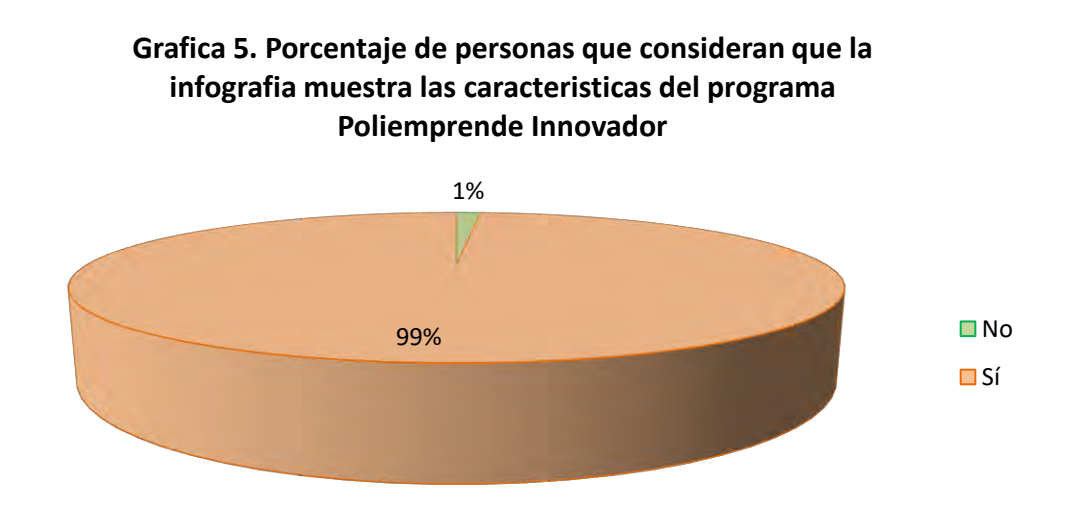

Elaboración propia.

De acuerdo a los resultados de la encuesta aplicada a alumnos de sexto semestre del CECyT N°16, el 94.04% considera que el modelo de negocio Canvas tiene buenos elementos y características que permiten su comprensión, mientras que el 5.96% de los encuestados dice que no cumple con este fin (ver gráfica No. 6).

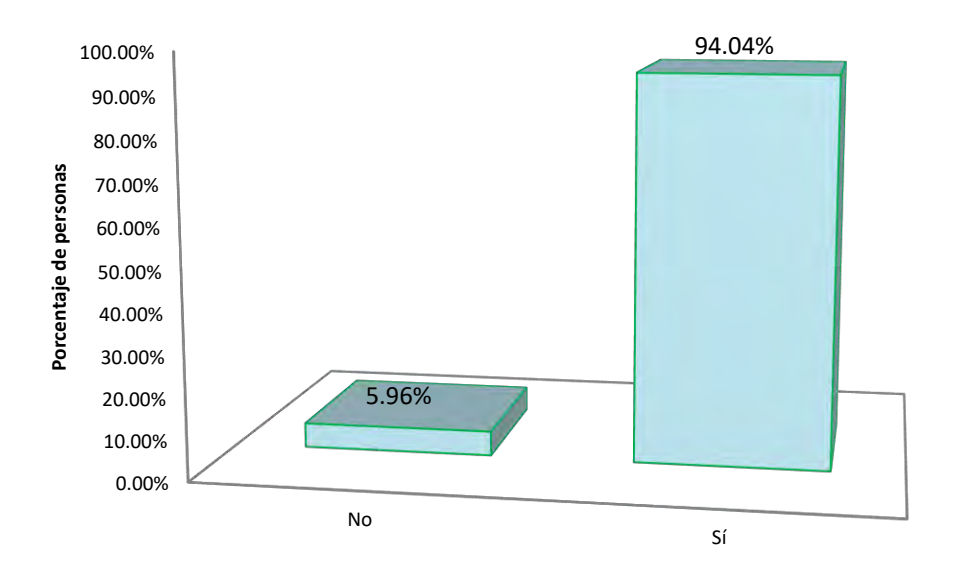

**Grafica 6. Presentación de las caracteristicas y elementos del modelo canvas**

Elaboración propia.

En cuanto al contenido de la presentación, el 37.48% de los encuestados la calificó como un muy buen recurso asignándole una calificación de 9. Mientras tanto el 35.48% de los encuestados considera a este recurso como "bueno", asignándole una calificación de 8 (ver gráfica 7).

Dadas estas cifras se considera necesario abalizar el contenido de la presentación y aumentar esfuerzos para mejorar en la medida de lo posible la estructura de la presentación, (ver gráfica 7).

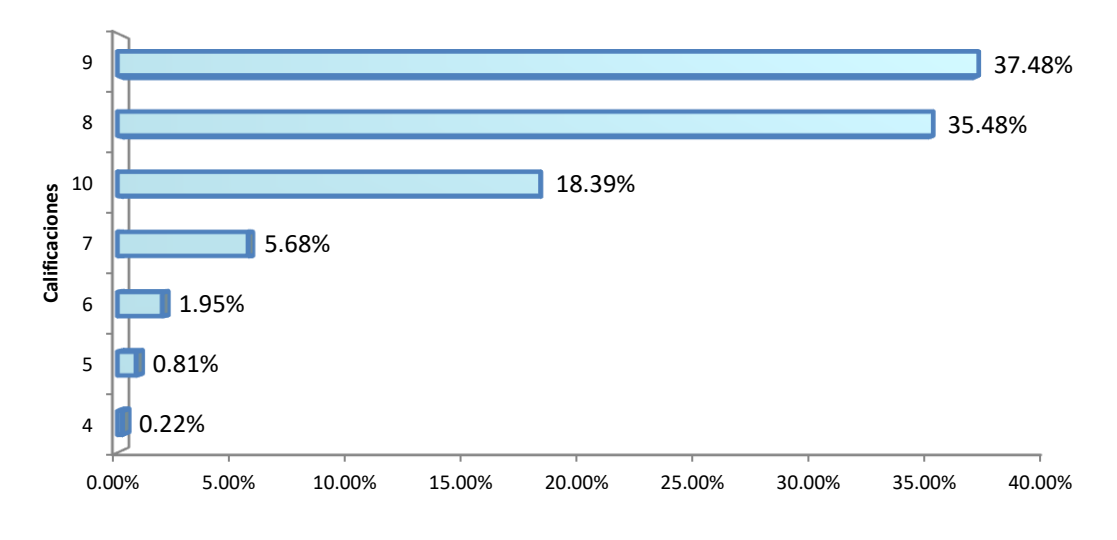

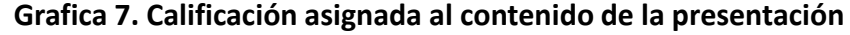

Elaboración propia.

Con relación a los elementos que debe tener el audio del modelo Canvas, el 92.20% de los encuestados contestó que este recurso cuenta con todos los elementos, mientras que el 7.80% contestó lo contrario (ver gráfica 8).

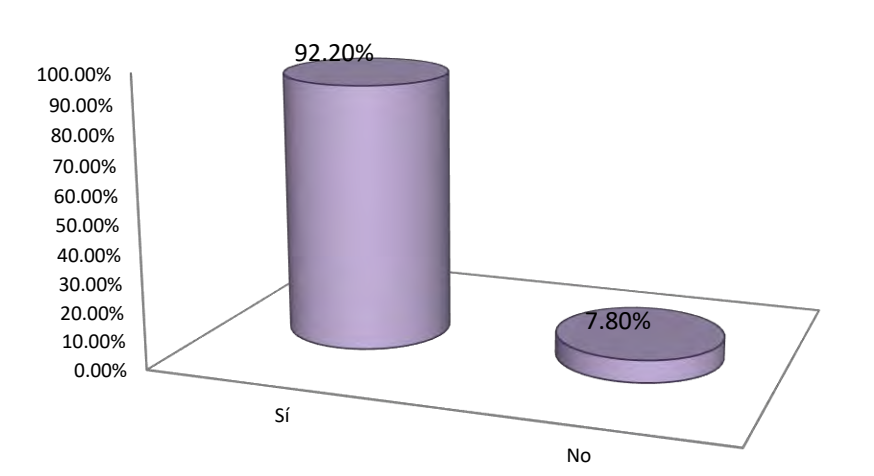

**Grafica 8. Elementos que debe contener el audio del modelo de negocios canvas**

Elaboración propia.

Finalmente, a los encuestados se les pidió que evaluaran el contenido del audio y se obtuvo una calificación de 8 por parte del 36.42% de los encuestados, este resultado se cree que pudo deberse al tiempo que dura en cargar la información. Por lo que aún es necesario mejorar varios aspectos del mismo, (ver gráfica 9).

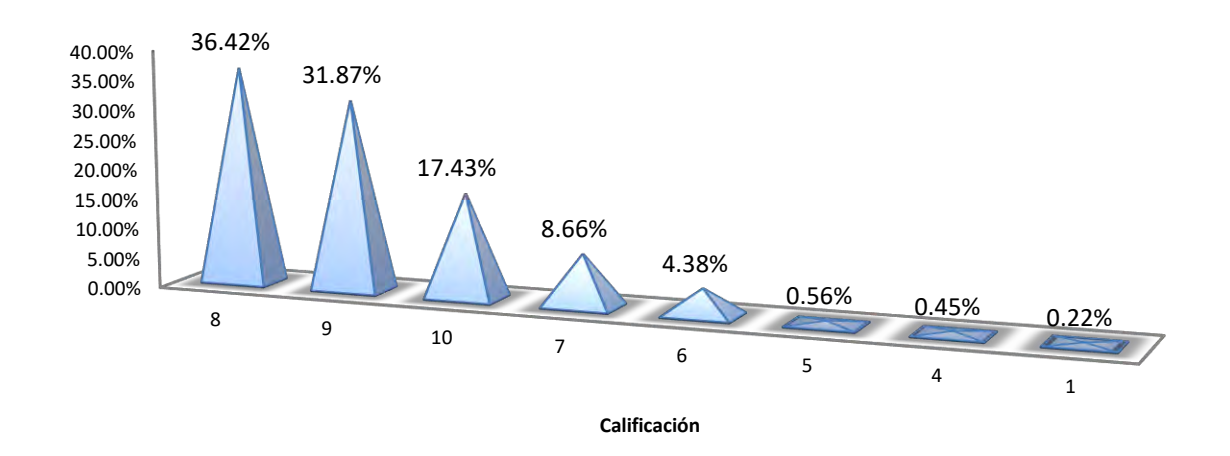

**Grafica 9. Calificación asignada al contenido del audio**

Elaboración propia.

El paquete didáctico ha sido consultado por al menos 215 estudiantes, esto conduce a que los estudiantes tengan conocimiento de la existencia del Programa Institucional Poliemprende Innovador y de sus beneficios que ofrece, e impulse y cautive su iniciación en el proceso de incubación o actividades que contribuyen con acciones de fomento al emprendimiento, logrando así promover el desarrollo de las habilidades emprendedoras.

Actualmente tres estudiantes iniciaron oficialmente su proceso de incubación, se apoyaron en la información contenida del paquete didáctico, desarrollaron el modelo de negocio Canvas, con este modelo se iniciaron las gestiones para el proceso de incubación en la Unidad de Incubación de Empresas de Base Tecnológica, de dos proyectos conformados por estos estudiantes, sin duda alguna este paquete didáctico está impulsando el proceso de incubación.

Se incrementó el interés de los estudiantes que desean participar en el programa Institucional Poliemprende Innovador, acuden al departamento de la Unidad Politécnica de Integración Social para iniciar su proceso de incubación, llegan con dudas específicas y desean ahondar más en el tema; este paquete didáctico ha favorecido la participación de los estudiantes en este programa, ahora tienen una visión concreta de qué trata el programa y los beneficios que pueden obtener, lo cual contribuye al fortalecimiento del objetivo y alcances del proyecto Institucional No. 13 del PIMP del IPN.

El departamento de la Unidad Politécnica de Integración Social obtuvo diversos beneficios mediante la aplicación del paquete didáctico, el primero fue contar con un micrositio web propio donde destacan procesos y actividades sustanciales del departamento, localizado en la página web oficial del CECyT No. 16 "Hidalgo", el segundo es la aplicación de acciones que promueven el desarrollo de habilidades emprendedoras y el tercero es el fomento del proceso de incubación en la comunidad politécnica, principalmente en los estudiantes.

El material didáctico ha facilitado la comprensión del Programa Institucional Polieprende Innovador, ha permitido desarrollar el modelo de negocio Canvas, instrumento clave del proceso de Incubación, a través de este paquete he logrado tener mayor difusión y acceso a las inquietudes de los estudiantes.

58

### **XII. CONCLUSIONES**

La implementación del paquete didáctico con enfoque en el modelo de negocio Canvas, a través del micrositio de la página web oficial del CECyT No. 16 "Hidalgo", abre las puertas hacia la difusión global, a través de este medio estudiantes y comunidad politécnica pueden acceder y consultar esta información.

Como se pudo observar en el apartado de resultados los estudiantes aceptaron favorablemente el paquete didáctico, se ha incrementado la participación de los estudiantes en el Programa Institucional Poliemprende Innovador, por lo cual el CECyT No. 16 "Hidalgo" está contribuyendo en fortalecer las acciones que establece el Programa Institucional Poliemprende Innovador por lo tanto con el objetivo y alcances del Proyecto Institucional No. 13 del PIMP del IPN, por lo cual se espera que en las futuras encuestas de trayectoria que se realicen a los estudiantes, evalúen favorablemente respecto a su participación en el programa Programa Institucional Poliemprende Innovador.

Con lo anterior se cumplen los objetivos planteados para el desarrollo de este trabajo, es decir: se alcanzó el objetivo general y los objetivos específicos

Para terminar y a manera de reflexión, cabe señalar que la Especialidad en Tecnología Educativa me brindó los conocimientos para elaborar este paquete didáctico, en la entapa de elaboración de contenidos didácticos desarrollé las actividades formativas que aprendí en la especialidad para presentar de forma clara, accesible y objetiva la información relevante del modelo de negocio Canvas, utilicé las herramientas tecnológicas que aprendí en el tema de medios y materiales para la docencia en línea, puse en práctica las aplicaciones de las TIC de manera innovadora en el proceso de enseñanza aprendizaje, me permitió manipular herramientas para que se realizara el paquete didáctico.

Actualmente se está colaborando con la Unidad de Incubación de Base Tecnológica Hidalgo, para formular recursos didácticos que determine si el proyecto tiene viabilidad para ser incubado, que facilite el análisis FODA, para delimitar y conocer si el proyecto es viable a nivel nacional y así dar respuesta de manera oportuna a los estudiantes, con el objetivo de iniciar lo más pronto posible el proceso de incubación de acuerdo al Modelo de Incubación Politécnico.

## **XIII. REFERENCIAS**

Adame, A. (2009). *Medios audiovisuales en el aula.* Obtenido de Universidad de Estudios Avanzados: http://online.aliat.edu.mx/Desarrollo/Maestria/TecEducV2/Sesion5/txt/ANTO NIO\_ADAME\_TOMAS01.pdf

- Bautista, N. A. (10 de febrero de 2015). *Plan de Comunicación Poliemprende*. Obtenido de Poliemprende: http://plandecomunicacionpoliemprende.blogspot.mx/2015/02/que-espoliemprende\_10.html
- CECyT no. 16 "Hidalgo". (2012). *Oferta educativa*. Recuperado el 21 de abril de 2017, de Centro de Estudios Científicos y Tecnológicos No. 16 "Hidalgo": http://www.cecyt16.ipn.mx/OFERTAEDUCATIVA/Paginas/Tecnicoenfermeria.aspx
- CECyT no. 16 "Hidalgo". (2012). *Organigrama*. Recuperado el 21 de abril de 2017, de Centro de Estudios Científicos y Tecnológicos No. 16 "Hidalgo": http://www.cecyt16.ipn.mx/Conocenos/Paginas/Organigrama.aspx
- CECyT No. 16 "Hidalgo". (2016). *Centro de Estudios Científicos y Tecnológicos No. 16 Hidalgo*. Recuperado el 19 de abril de 2016, de http://www.cecyt16.ipn.mx/Conocenos/Paginas/Bienvenida.aspx
- *Centro de Incubación de Empresas de Base Tecnológica*. (2017). Obtenido de Instituto Politécnico Nacional: http://www.ipn.mx/CIEBT/Paginas/Inicio.aspx
- Dirección de Egresados y Servicio Social. (2016). Estudio de Trayectoria 2016 Seguimiento de Egresados . Ciudad de México , México .
- *Entrepreneur*. (20 de marzo de 2007). Obtenido de IPN y Secretaría de Economía respaldan la creación de "Poliemprende": https://www.entrepreneur.com/article/258368
- Fernández, E., Mendoza, J. G., Álvarez, M. Á., Trujillo, J. G., Plata, F. J., Torres, M. R., . . . Flores, J. L. (23 de abril de 2017). *Programa Institucional de Mediano*

*Plazo 2016-2018.* Obtenido de Gestión Estratégica IPN: http://www.gestionestrategica.ipn.mx/Planeacion/Documents/PIMP1618.pdf

García, F. (marzo de 2006). *Contenidos educativos digitales: Construyendo la Sociedad del Conocimiento.* Obtenido de Revista de Tecnologías de la Información y Comunicación Educativas: http://reddigital.cnice.mec.es/6/Articulos/pdf/Articulos\_1.pdf

González, J. (2015). *Criterios para el diseño de materiales multimedia educativos, Vol., 49, No. 2.* Obtenido de http://www.redalyc.org/html/284/28446019002/

- Guerrero, M. E. (s.f.). *Diseño de Cursos en Línea, selección de materiales didácticos, "Mapas Conceptuales".* Obtenido de Universidad Autónoma del Estado de Hidalgo, División de Docencia, Dirección de Educación Abierta y a Distancia: https://www.uaeh.edu.mx/docencia/VI\_Lectura/maestria/documentos/LECT 52.pdf
- IPN. (2012). *Manual de Organización del Centro de Estudios Científicos y Tecnológicos No. 16 Hidalgo.* Recuperado el 30 de septiembre de 2017, de Centro de Estudios Científicos y Tecnológicos No. 16 Hidalgo: http://www.cecyt16.ipn.mx/Conocenos/Documents/Manual%20de%20Orga nizaci%C3%B3n%20CECyT%2016.pdf
- IPN. (2012). *Programa de Desarrollo Institucional*. Recuperado el 19 de abril de 2017, de Secretaría de Gestión Estratégica: http://www.gestionestrategica.ipn.mx/Planeacion/Paginas/PDI.aspx
- Manjarrez, J. J. (s.f.). *Infografía. Bloque Especializado.* Obtenido de Universidad de Londres: http://biblioteca.tach.ula.ve/profeso/agu\_w/la\_infogra.pdf
- Marcelo, C. (marzo de 2013). *Las tecnologías para la innovación y la práctica docente.* Obtenido de Revista Brasileira de Educação v. 18 n. 52: http://www.scielo.br/pdf/rbedu/v18n52/03.pdf
- Maroto, O. (2008). *El uso de las presentaciones digitales en la educación superior: una reflexión sobre la práctica.* Obtenido de Revista Electrónica

"Actualidades Investigativas en Educación", 8 (2), 1-21: http://www.redalyc.org/html/447/44713044006/

- Osterwalder, A., & Pigneur, Y. (2012). *Generación de modelos de negocio.* Barcelona, España: EGEDSA.
- Pinto, M., Gomez, C., & Fernández, A. (2012). *Los recursos educativos electrónicos: perspectivas y herramientas de evaluación.* Obtenido de Perspectivas em Ciência da Informação, v.17, n.3, p.82-99: http://www.scielo.br/pdf/pci/v17n3/a07v17n3.pdf
- Rodríguez, M. L., Marco, A., Caballero, M. C., & Greca, I. M. (2008). *La teoría del aprendizaje significativo en la respectiva de la Psicología cognitiva.* Barcelona: octaedro.
- SEP. (2016). *Programa Institucional de Mediano Plazo 2016-2018.* Recuperado el 23 de abril de 2017, de Secretaría de Gestión Estratégica IPN: http://www.gestionestrategica.ipn.mx/Planeacion/Documents/PIMP1618.pdf
- Unidad Politécnica para la Educación Virtual. (2017). *Asesoría para la producción de Recursos Didácticos Digitales*. Obtenido de Unidad Politécnica para la Educación Virtual:

http://www.upev.ipn.mx/Servicios/Paginas/Asesor%C3%ADa.aspx

Valenciano, G. (2015). El círculo analítico como estrategia para investigar y construir el conocimiento. *Revista Electrónica "Actualidades Investigativas en Educación"*, 3-9. Obtenido de http://www.scielo.sa.cr/pdf/aie/v15n1/a28v15n1.pdf

# **ANEXOS**

A continuación, se muestran las imágenes correspondientes a la página web oficial del CECyT antes de implementar el micrositio web "Poliemprende".

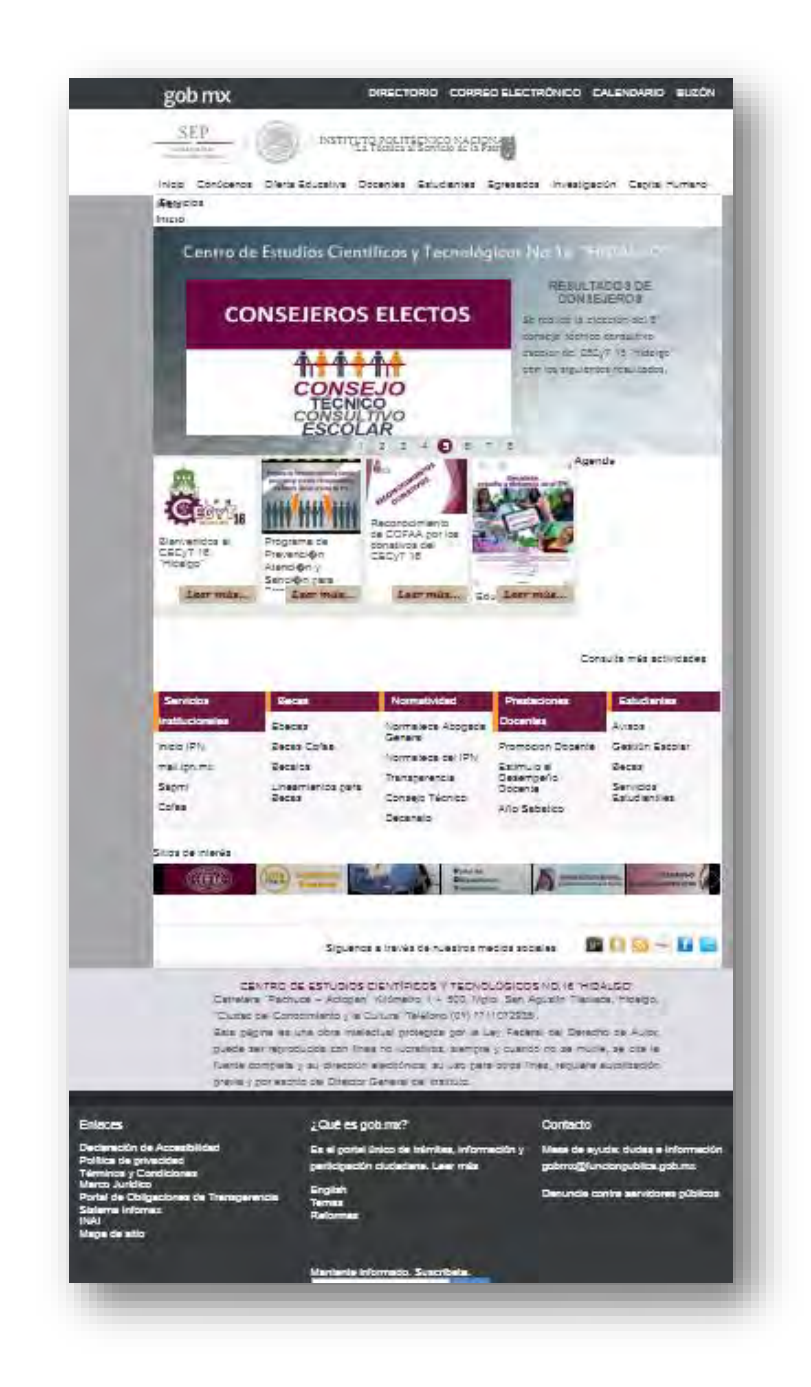

Figura 17. Pantalla de la imagen de la página oficial del CECyT No. 16 "Hidalgo", antes del micrositio Poliemprende. Elaboración propia.

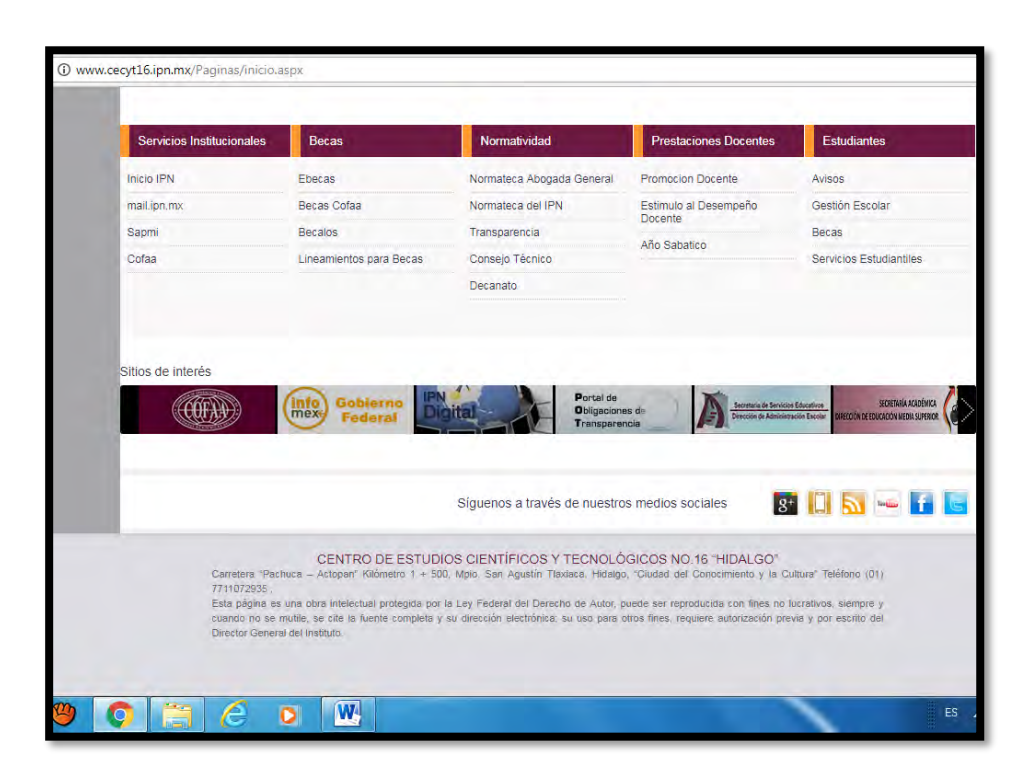

Figura 18. Micrositios de la página oficial del CECyT No. 16 "Hidalgo". Elaboración propia.

A continuación se presenta la propuesta inicial del micrositio web fue entregada en formato de Word, con los elementos ilustrativo, sin embargo, no se colocaron todas las imágenes en la plataforma por cuestiones técnicas

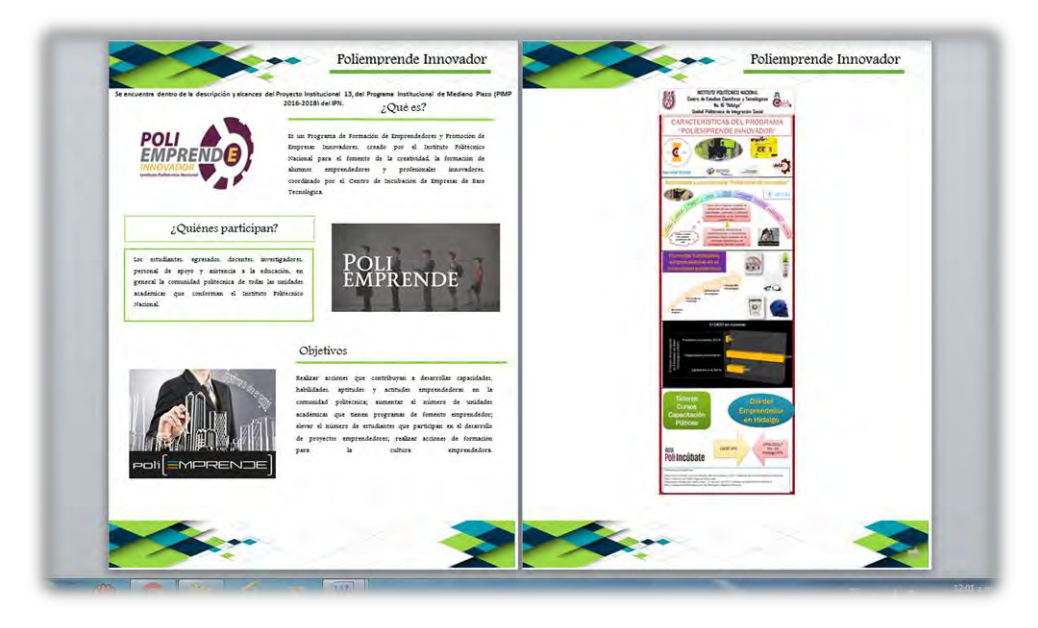

Figura 19. Propuesta del paquete didáctico en Microsoft Word. Elaboración propia.

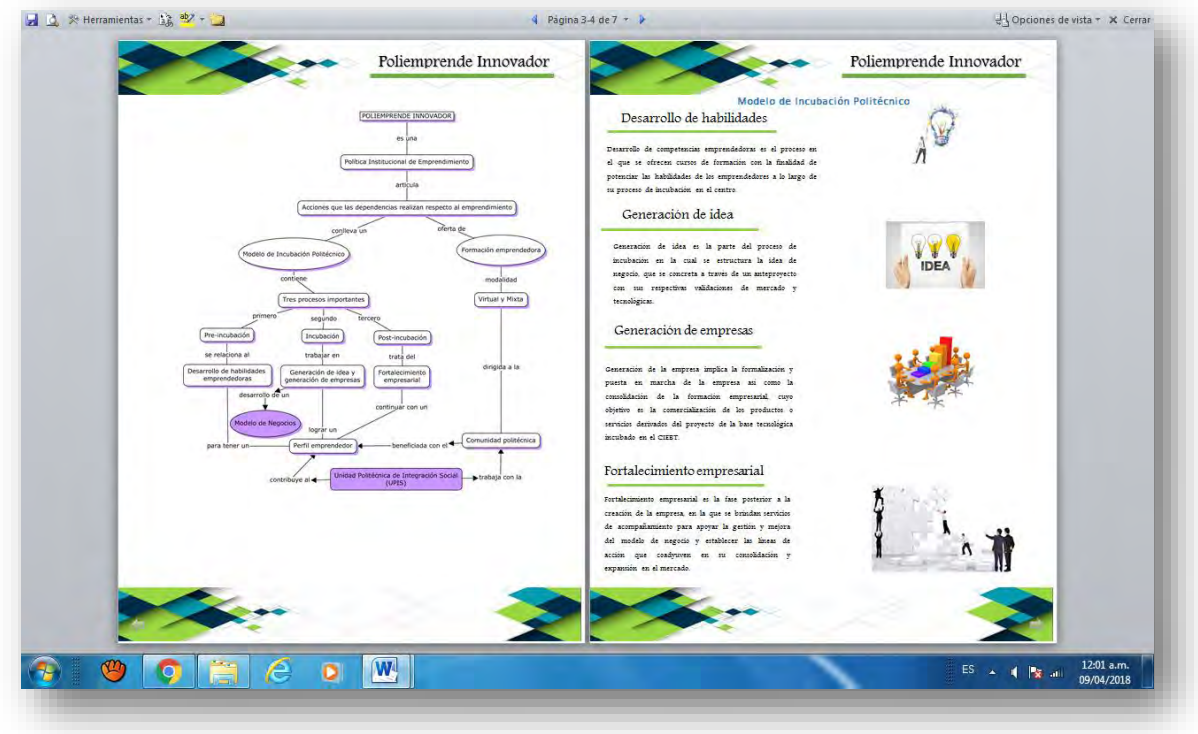

Figura 20. Propuesta del paquete didáctico en Microsoft Word. Elaboración propia.

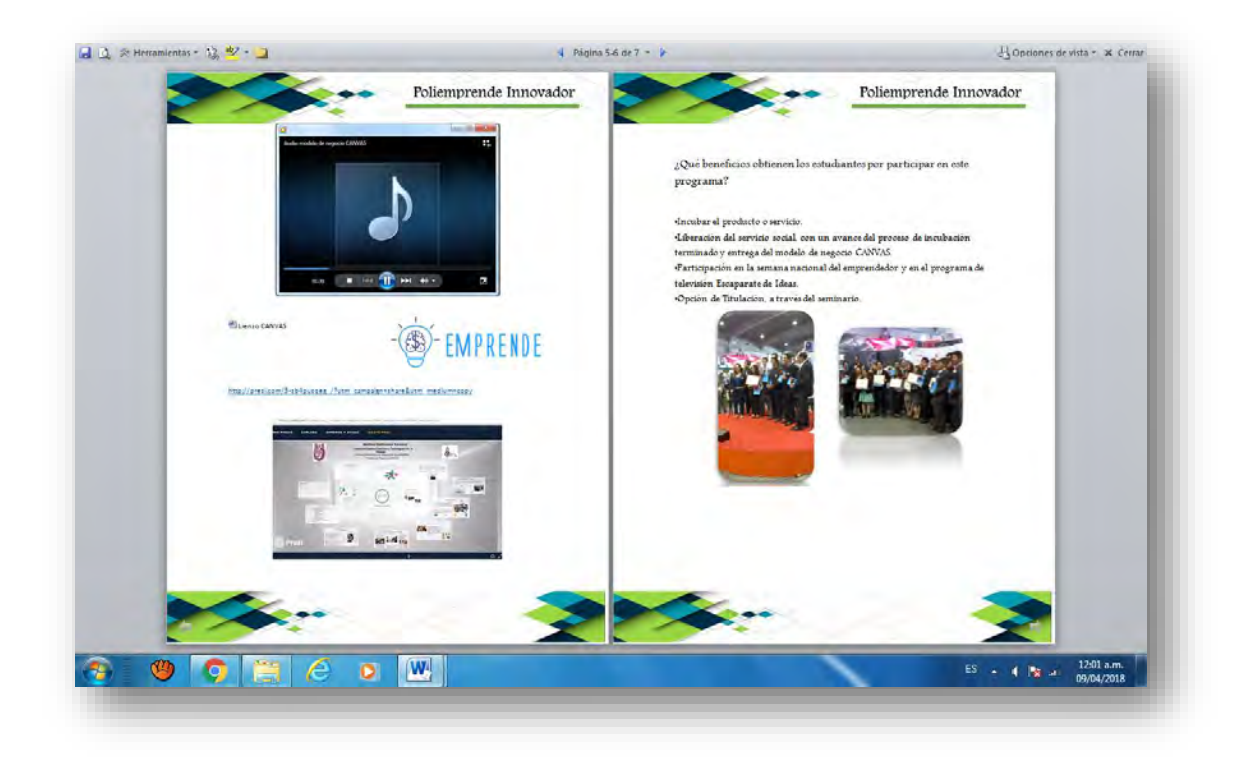

Figura 21. Propuesta del paquete didáctico en Microsoft Word. Elaboración propia.

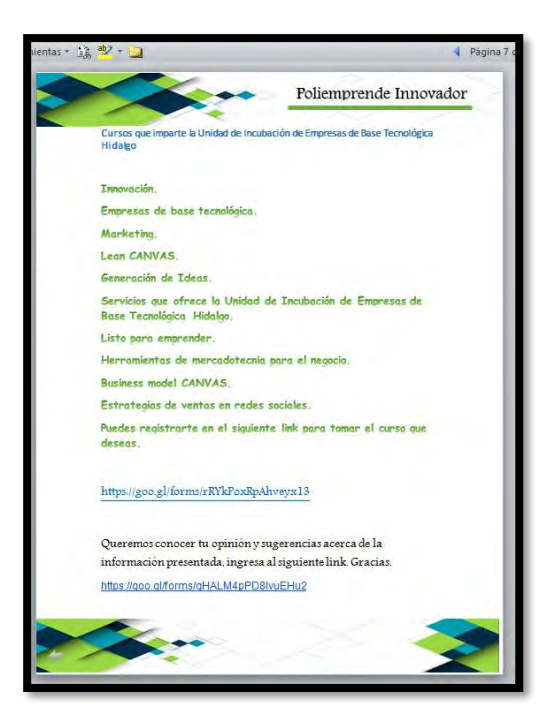

Figura 22. Propuesta del paquete didáctico en Microsoft Word. Elaboración propia.

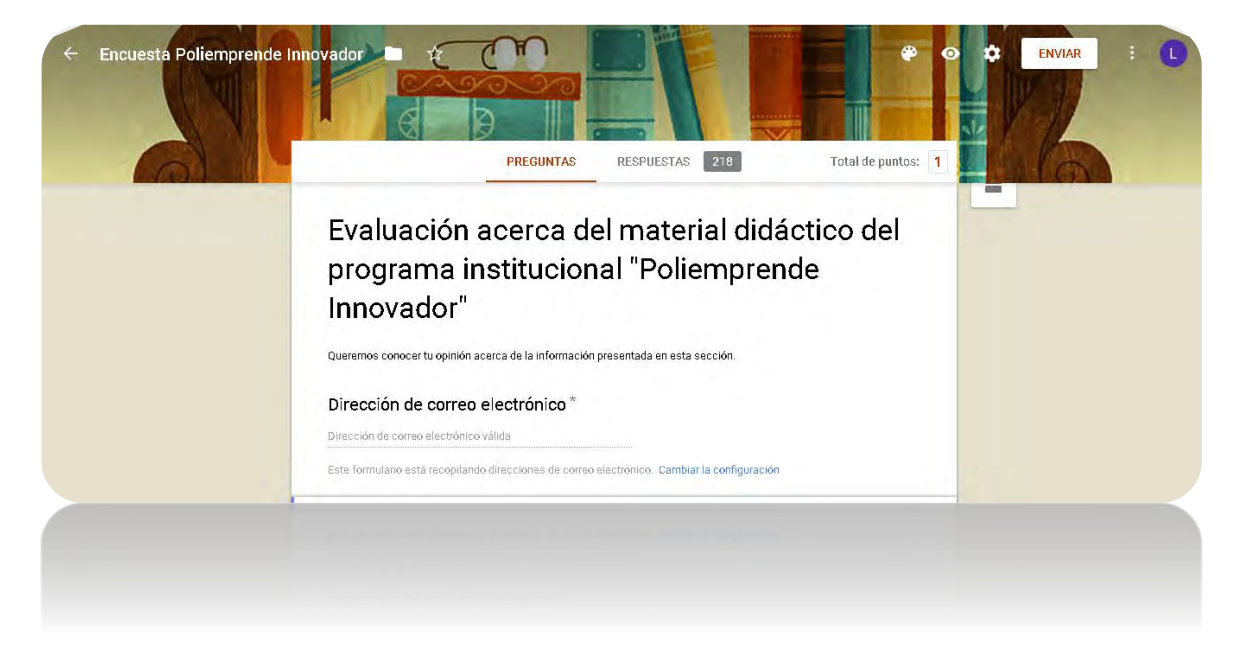

A continuación, se presenta las imágenes del instrumento de evaluación.

Figura 23. Instrumento de evaluación. Elaboración propia.

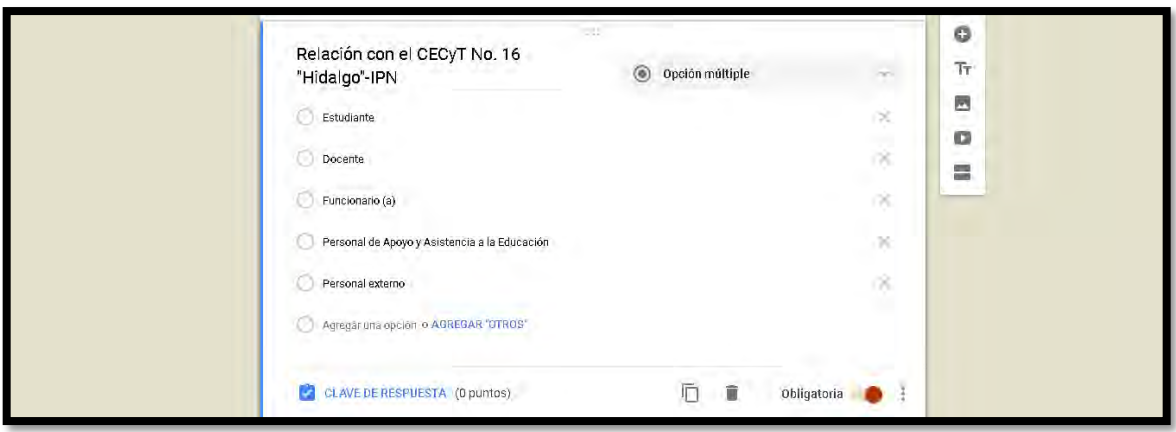

Figura 24. Instrumento de evaluación. Elaboración propia.

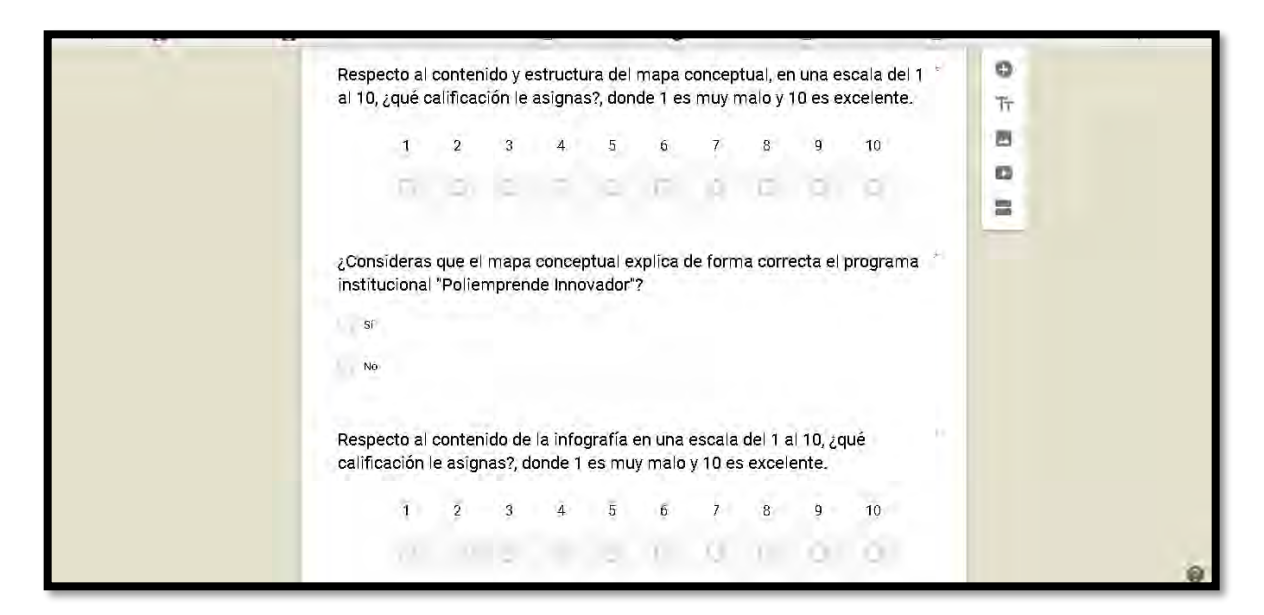

Figura 25. Instrumento de evaluación. Elaboración propia.

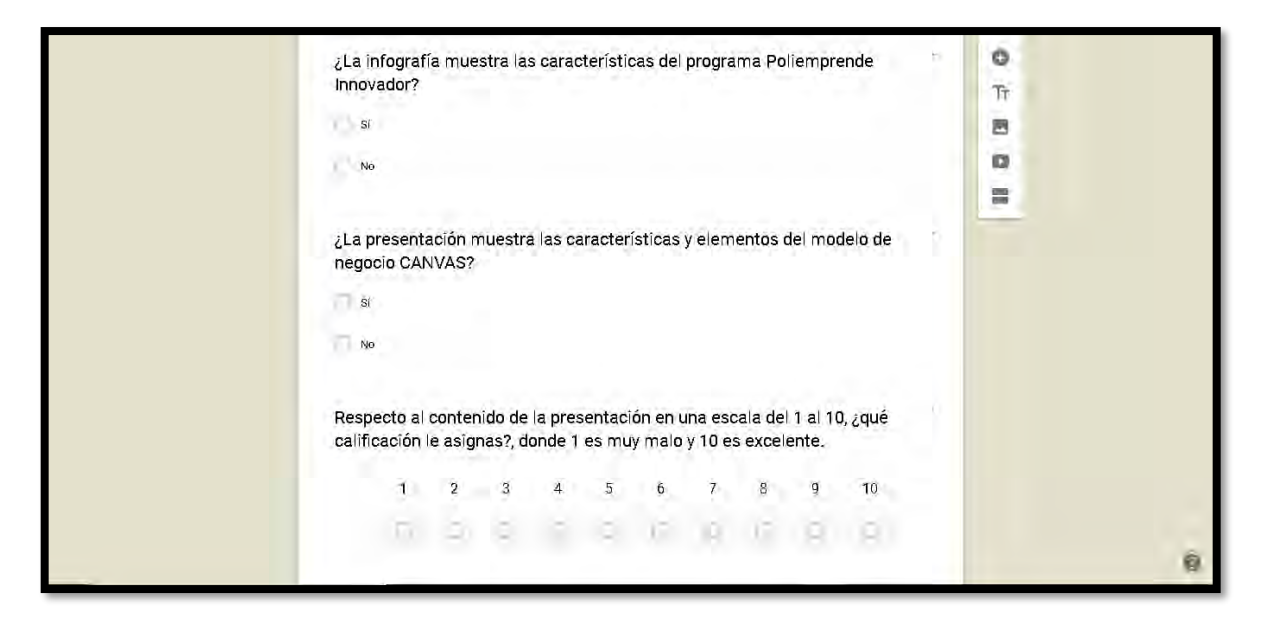

Figura 26. Instrumento de evaluación. Elaboración propia.

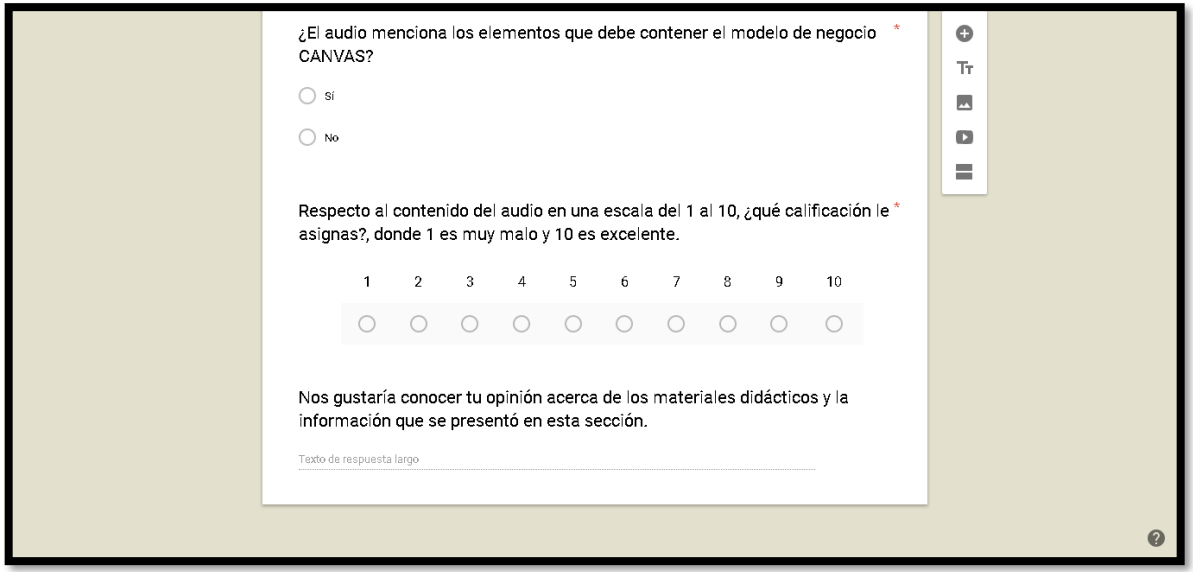

Figura 27. Instrumento de evaluación. Elaboración propia.

A continuación, se presenta la base de datos de las respuestas obtenidas en el instrumento de evaluación.
Respuestas de la encuesta sobre el paquete didáctico del Programa Institucional Poliemprende Innovador.

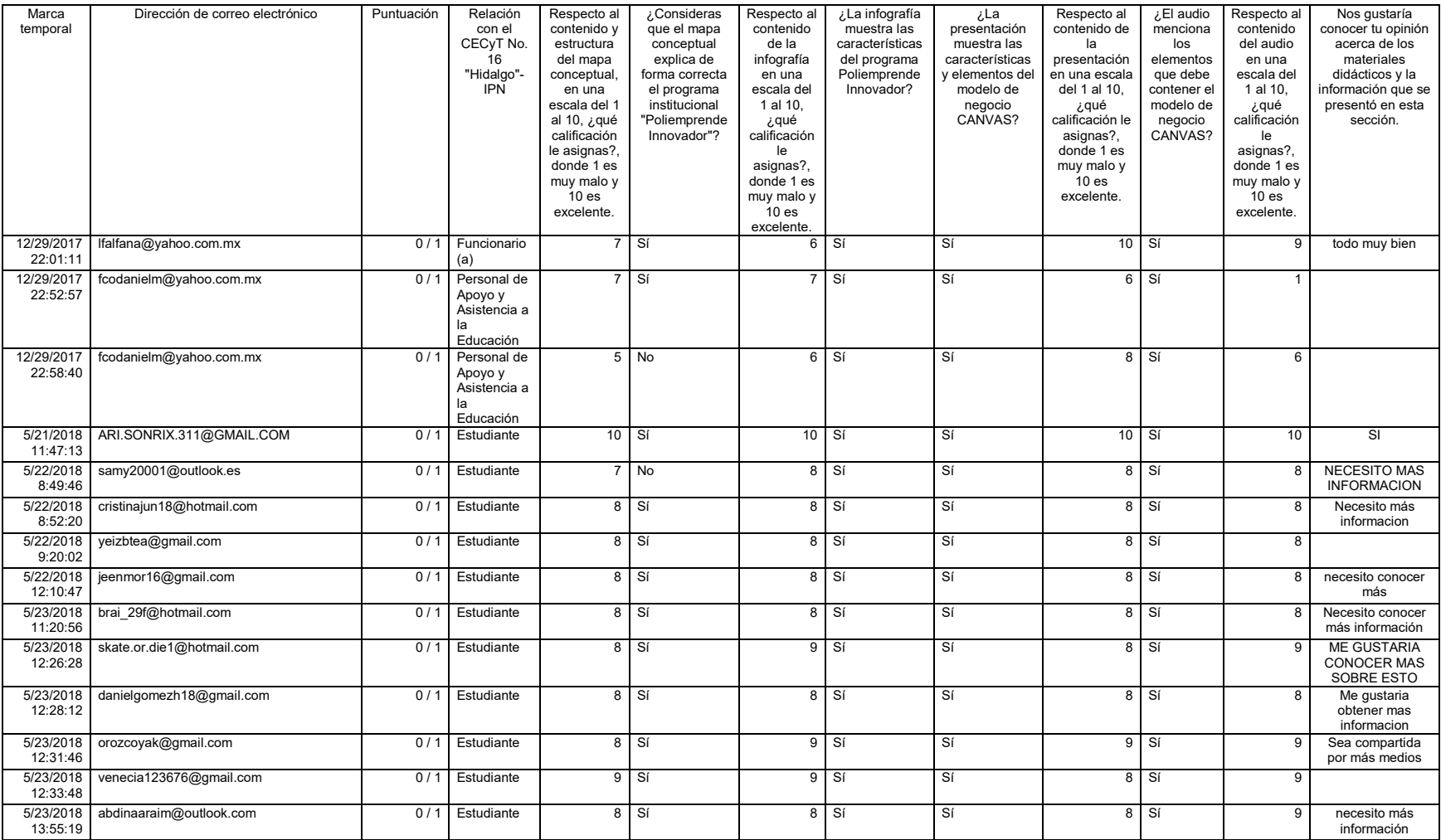

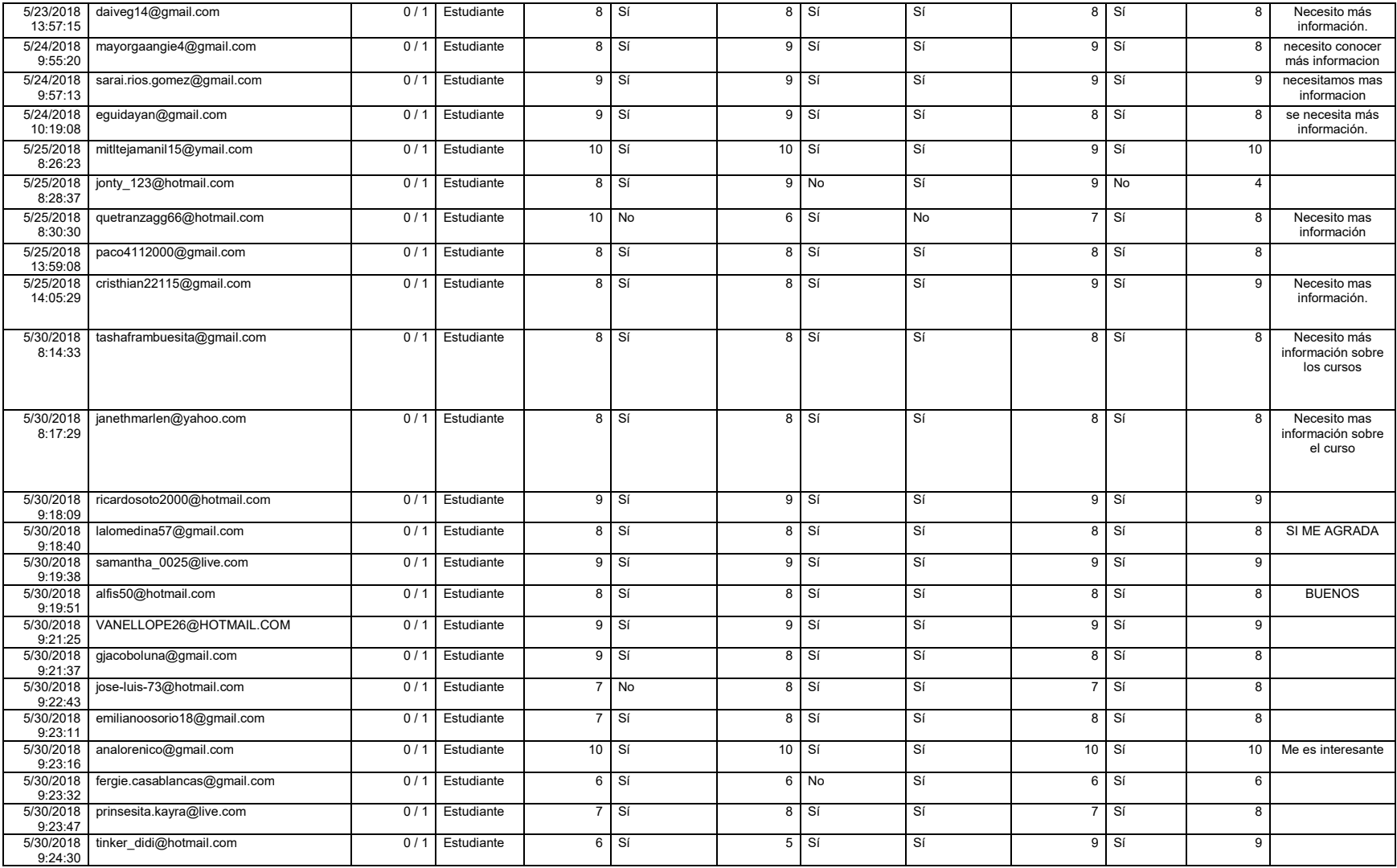

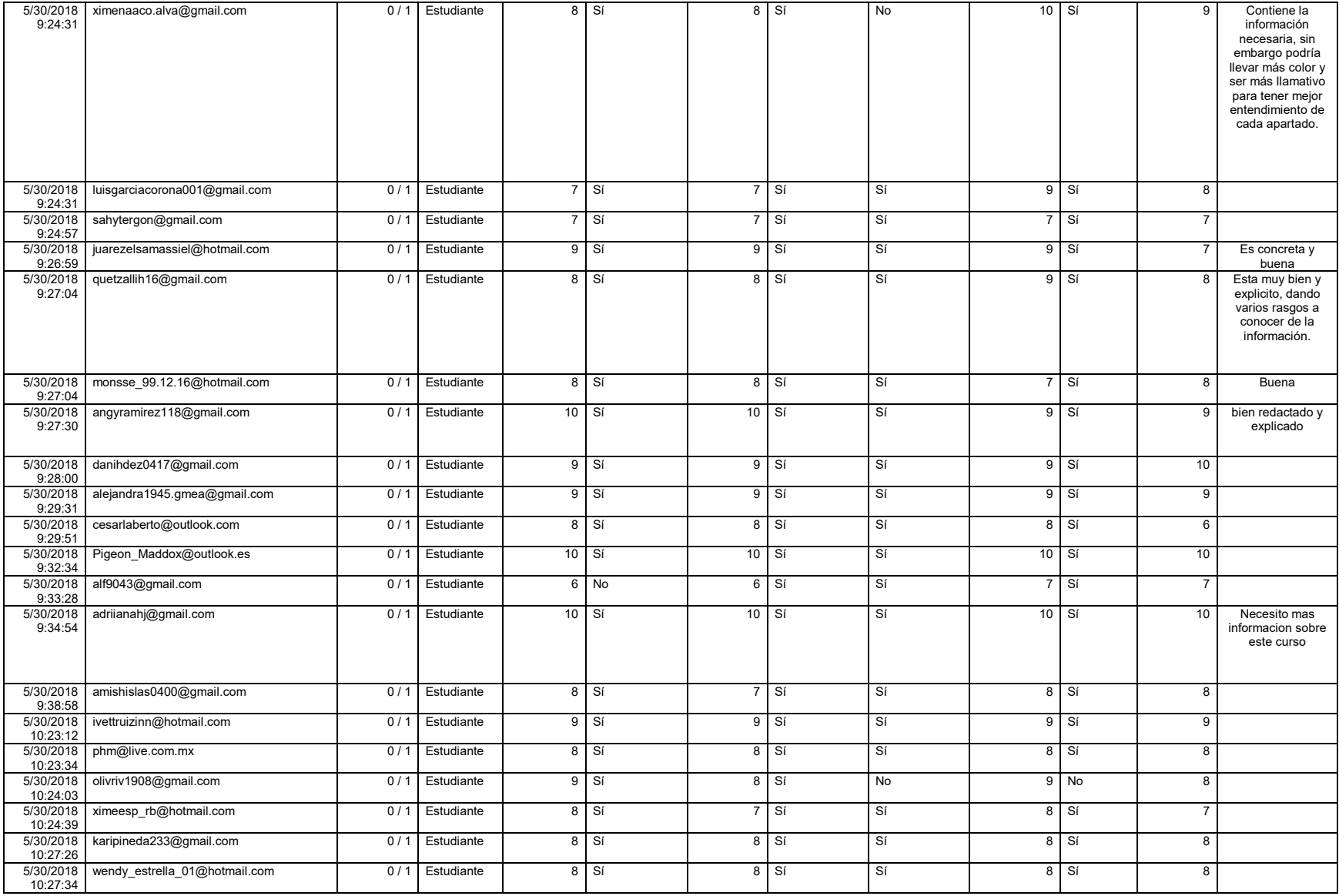

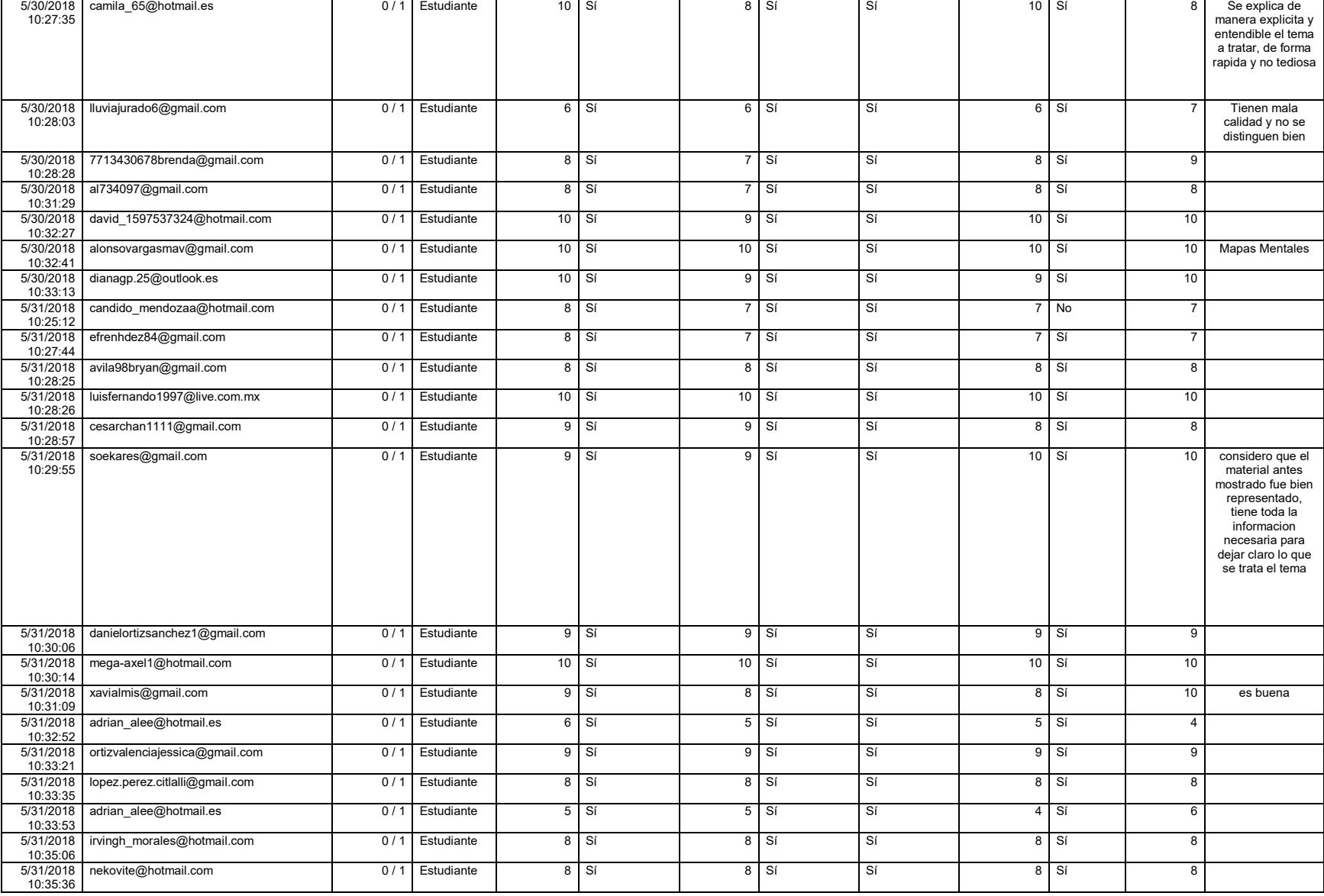

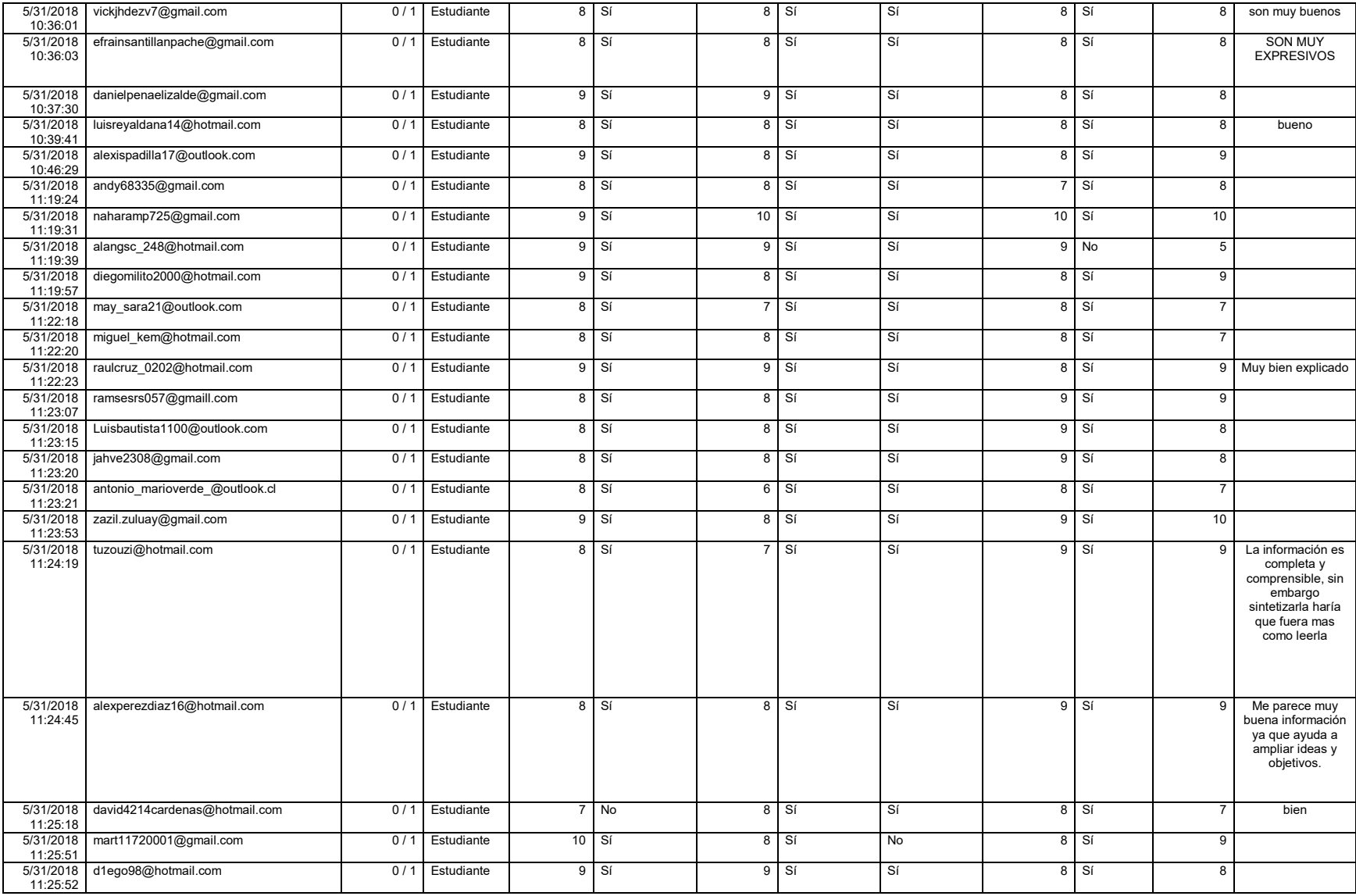

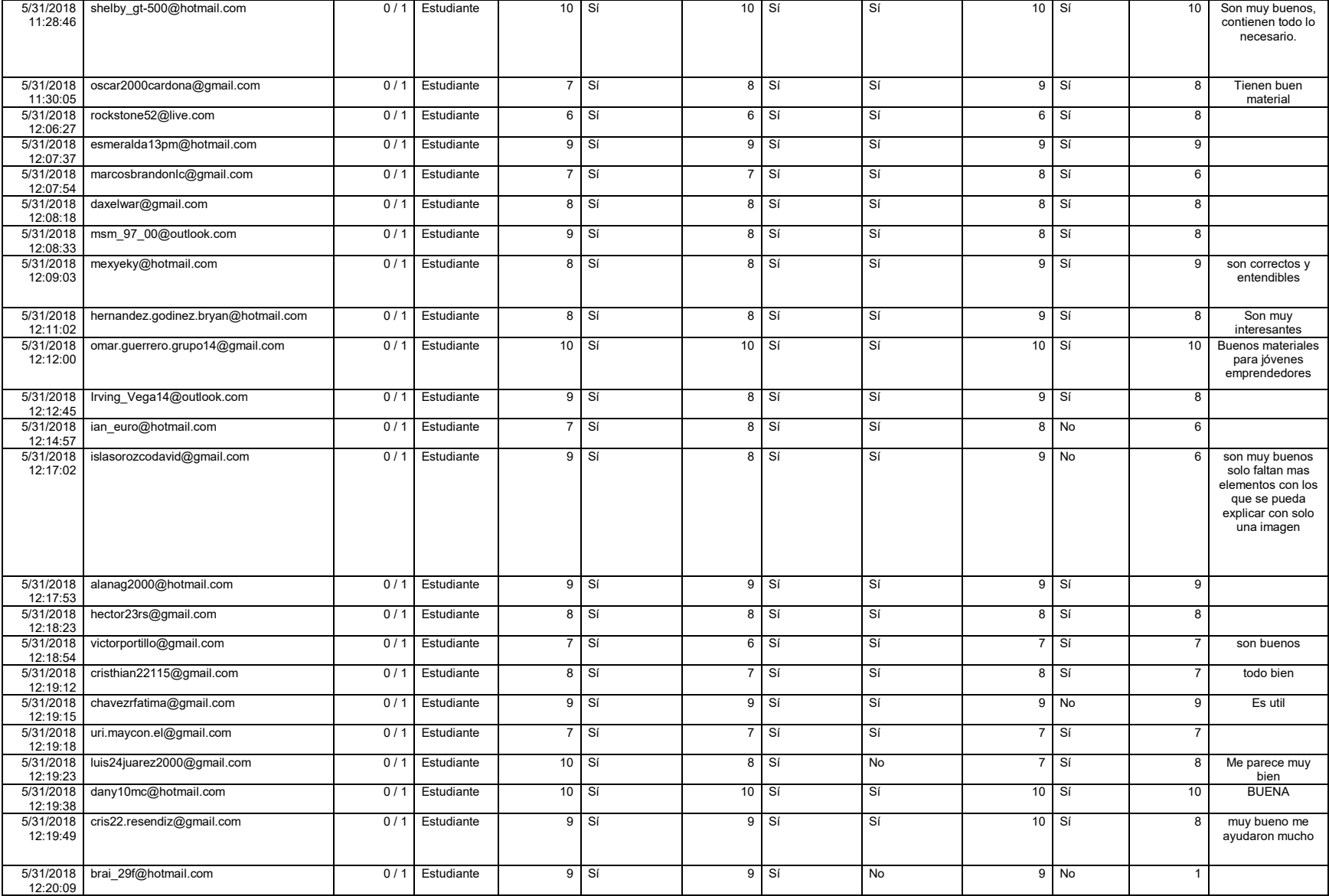

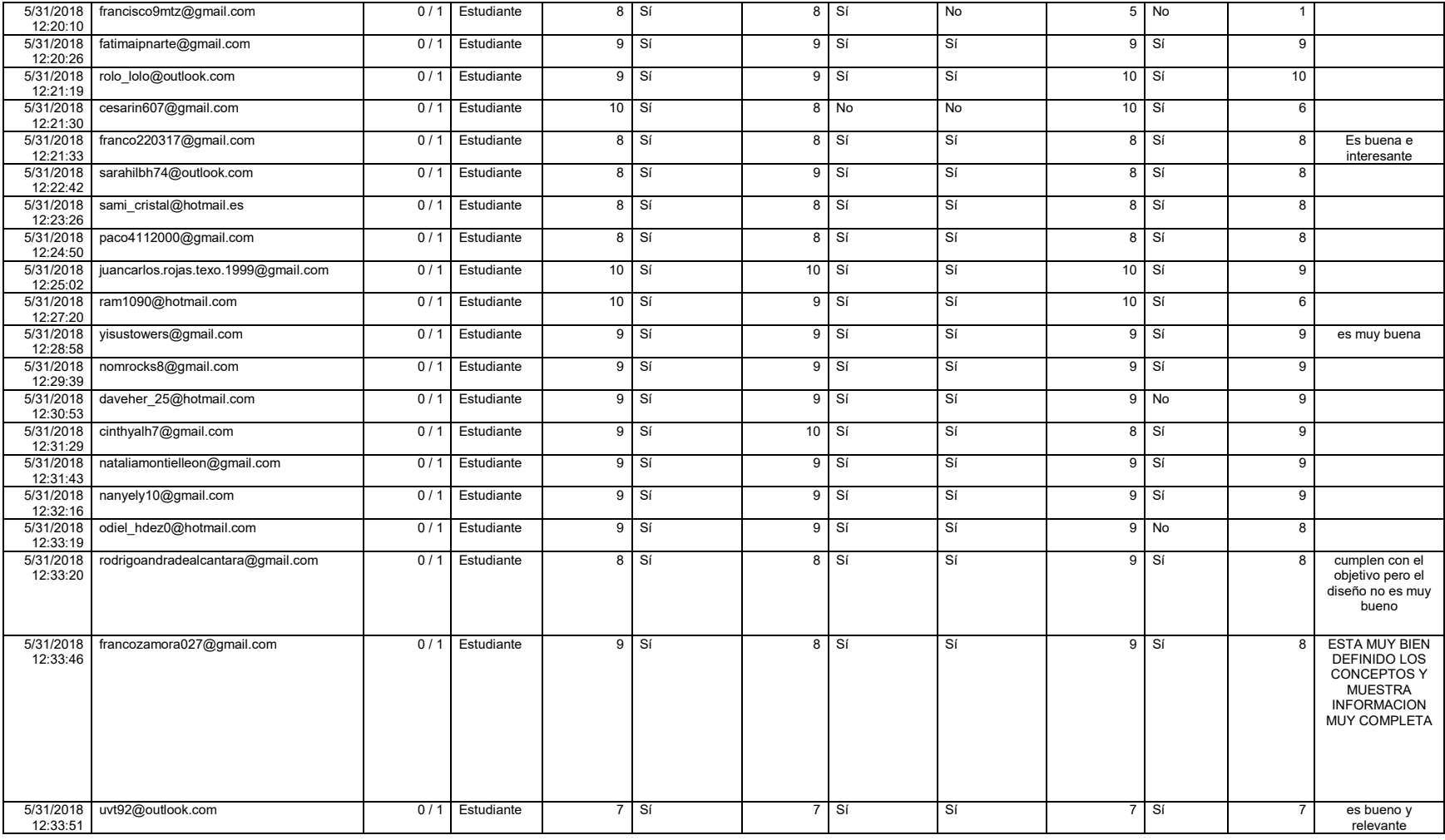

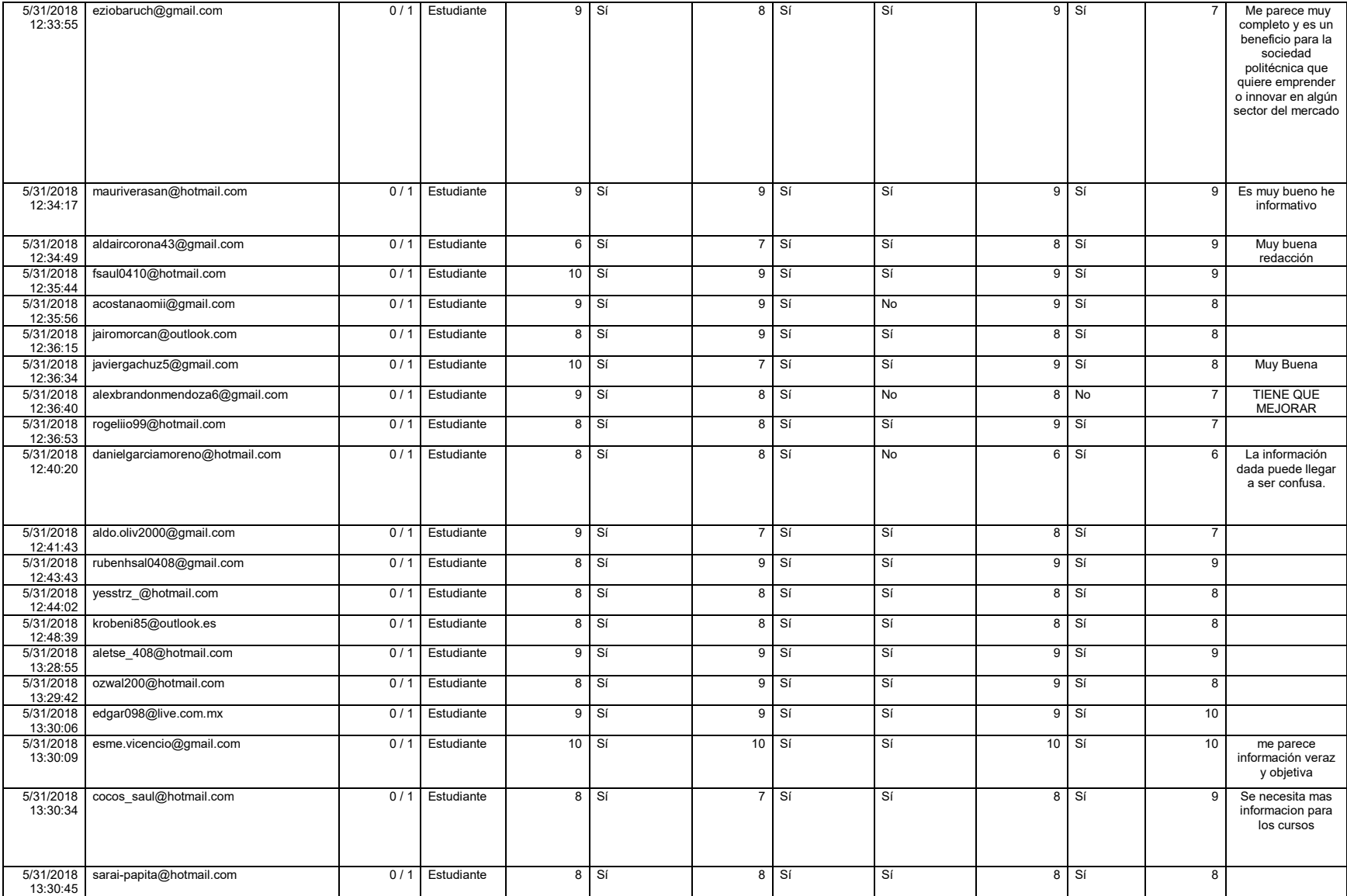

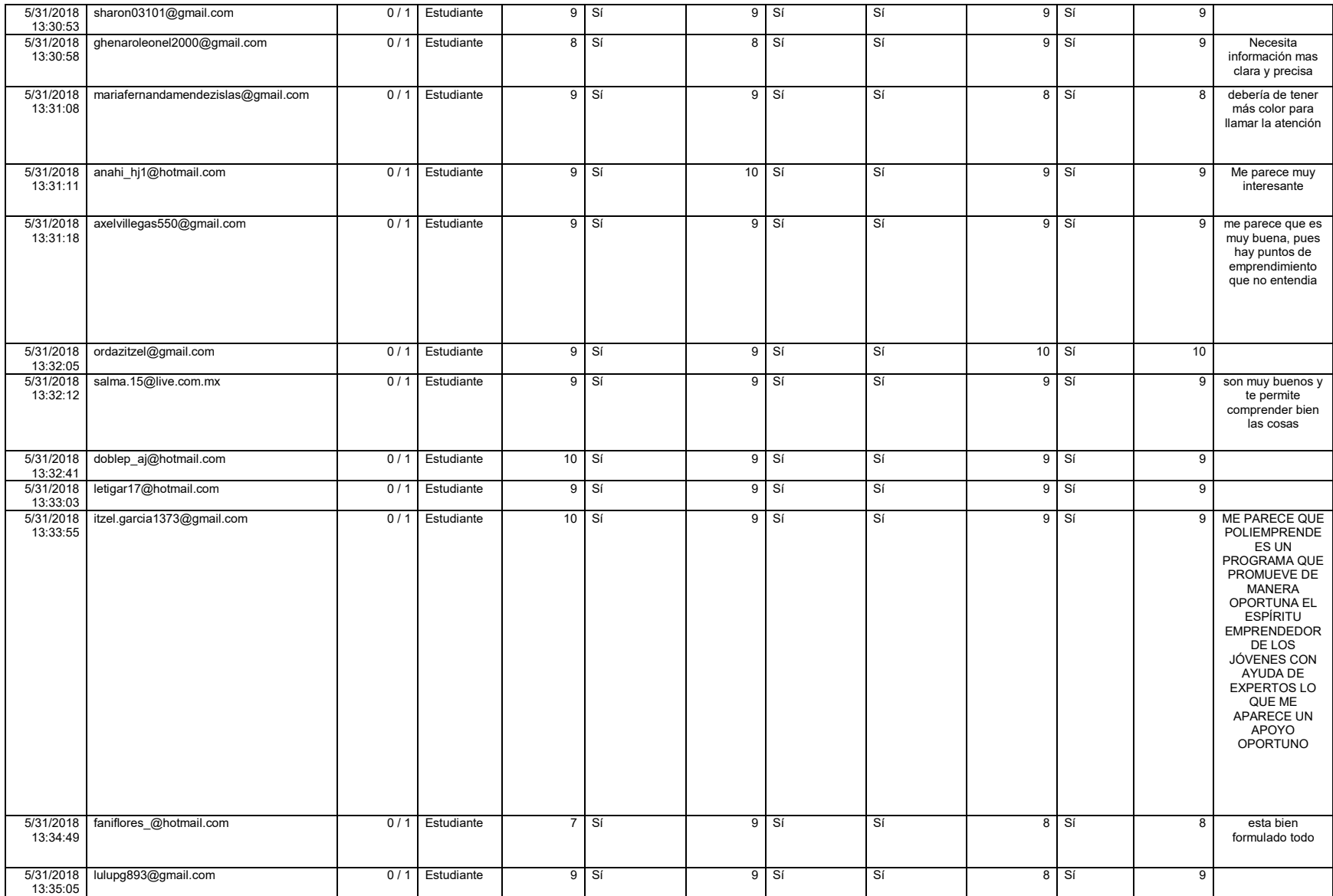

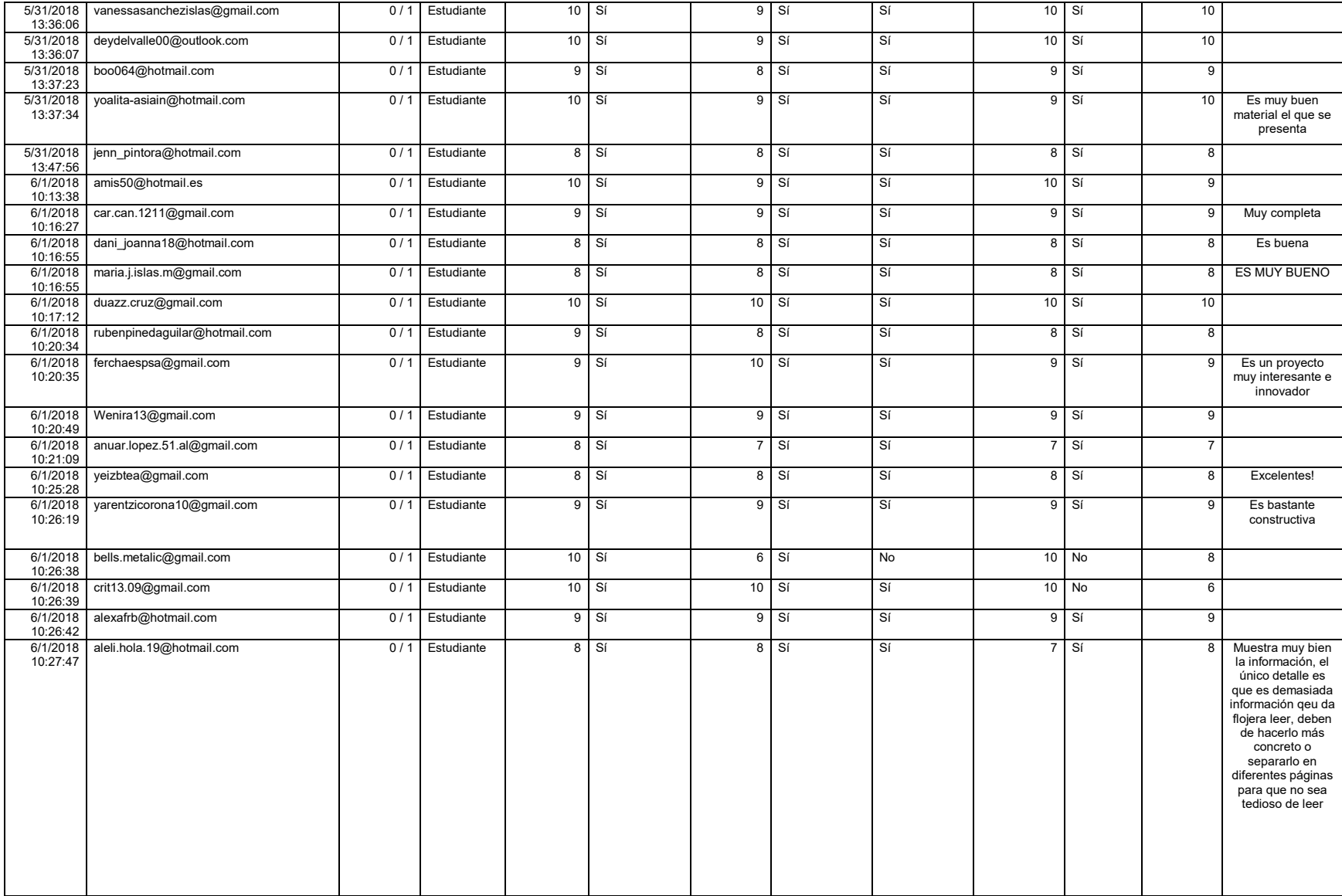

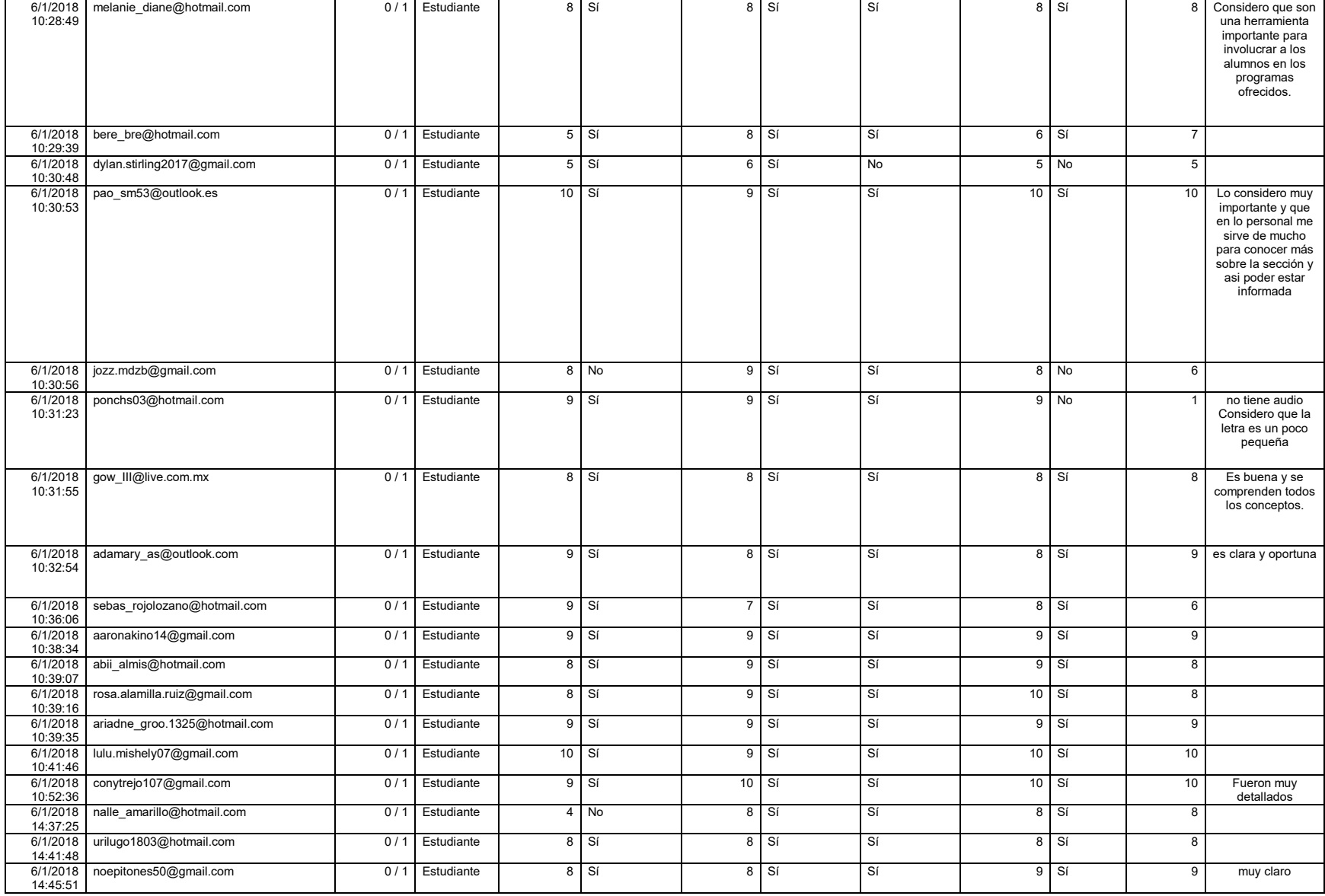

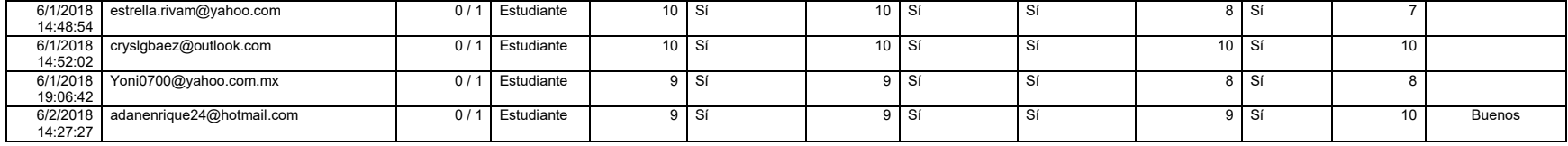

A continuación, se presentan los lineamientos utilizados para el presente proyecto.

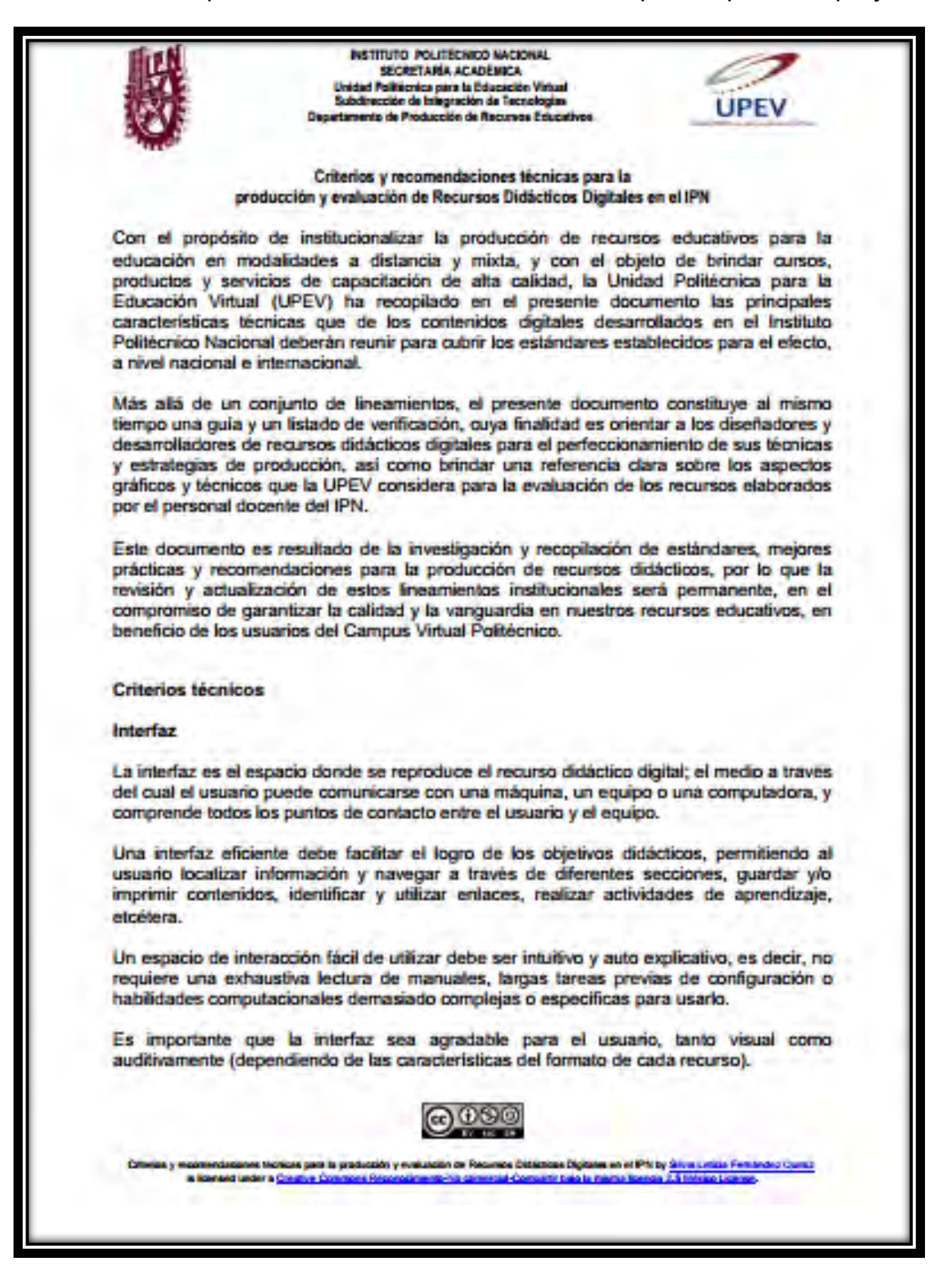

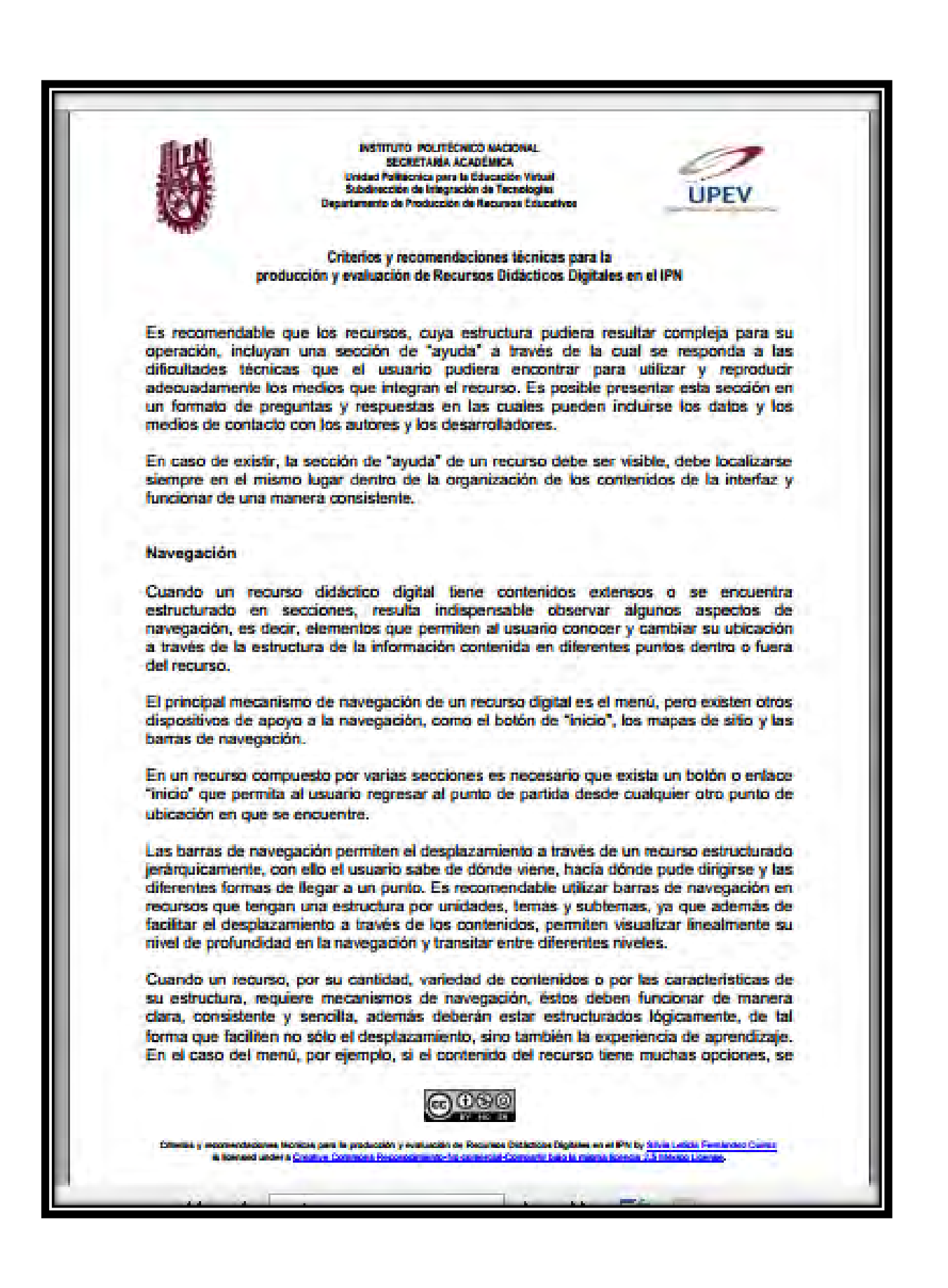

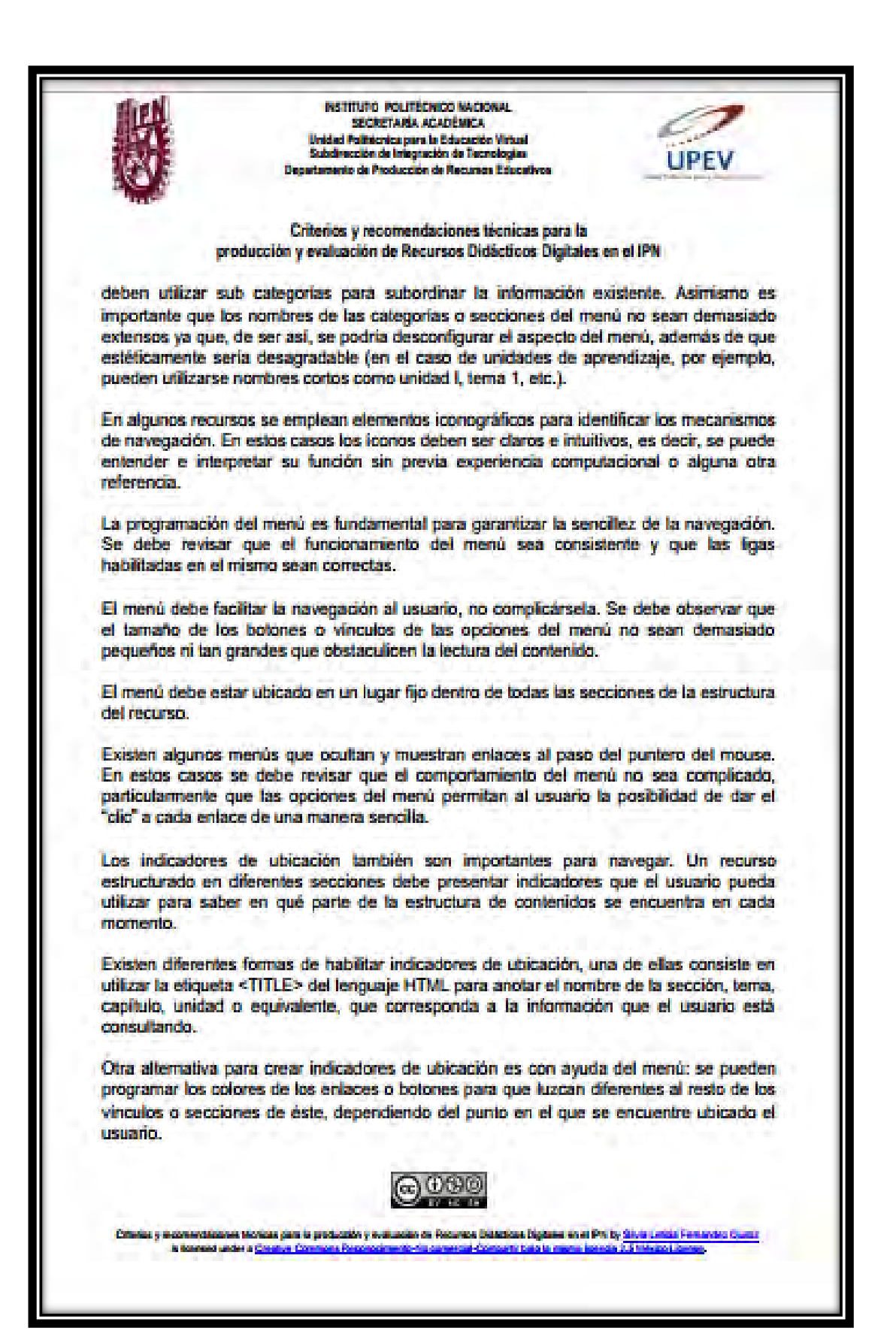

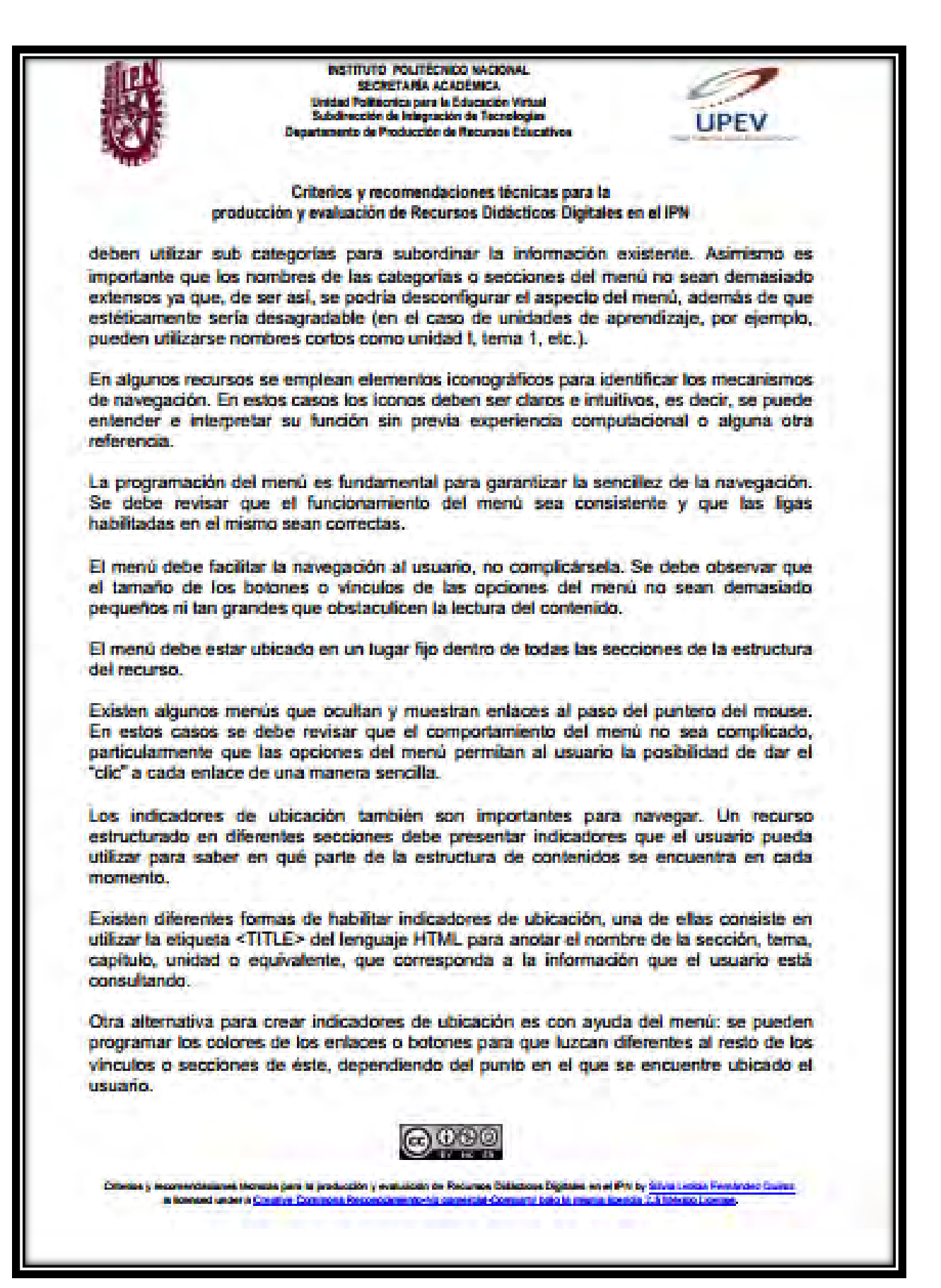

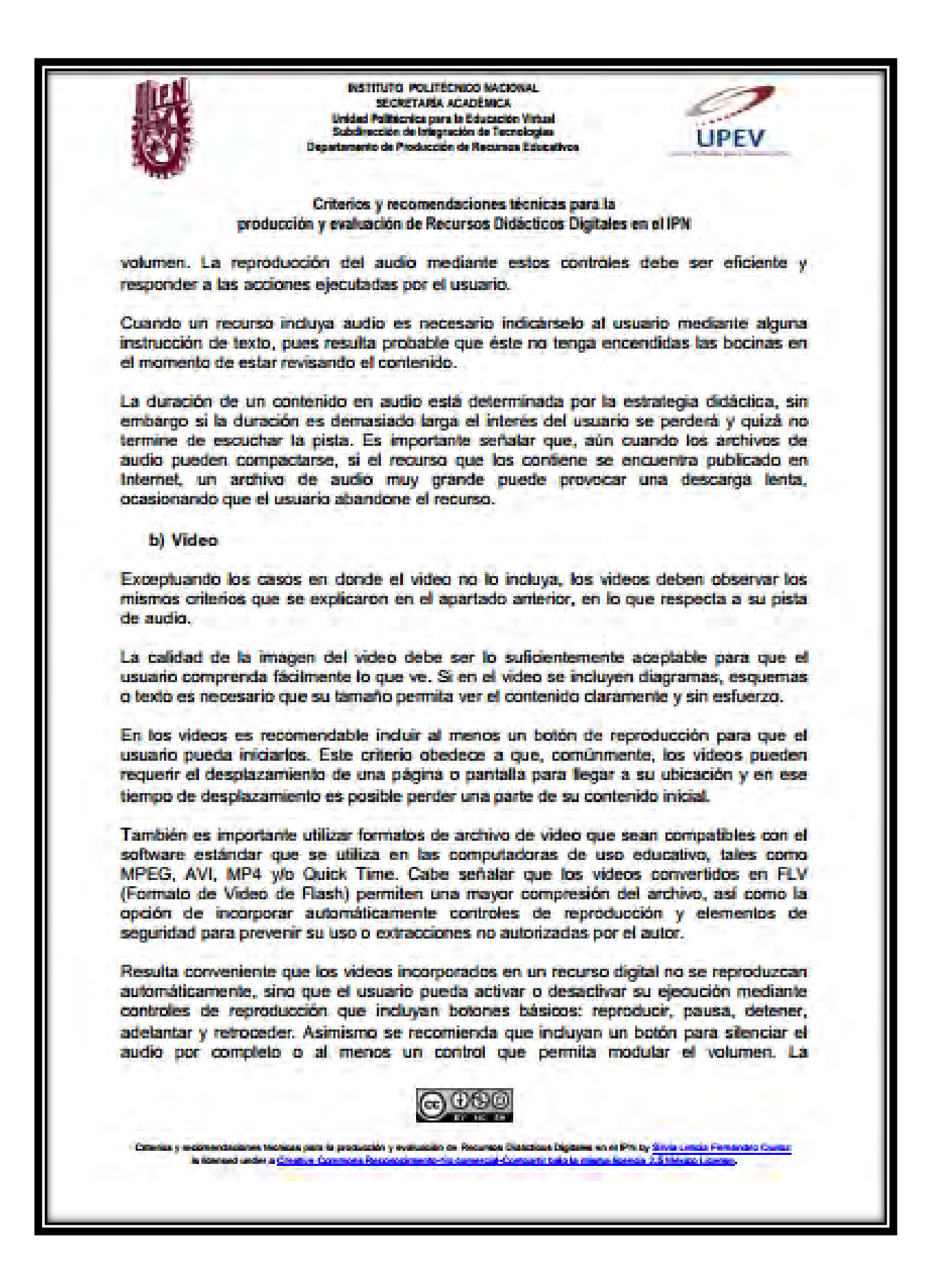

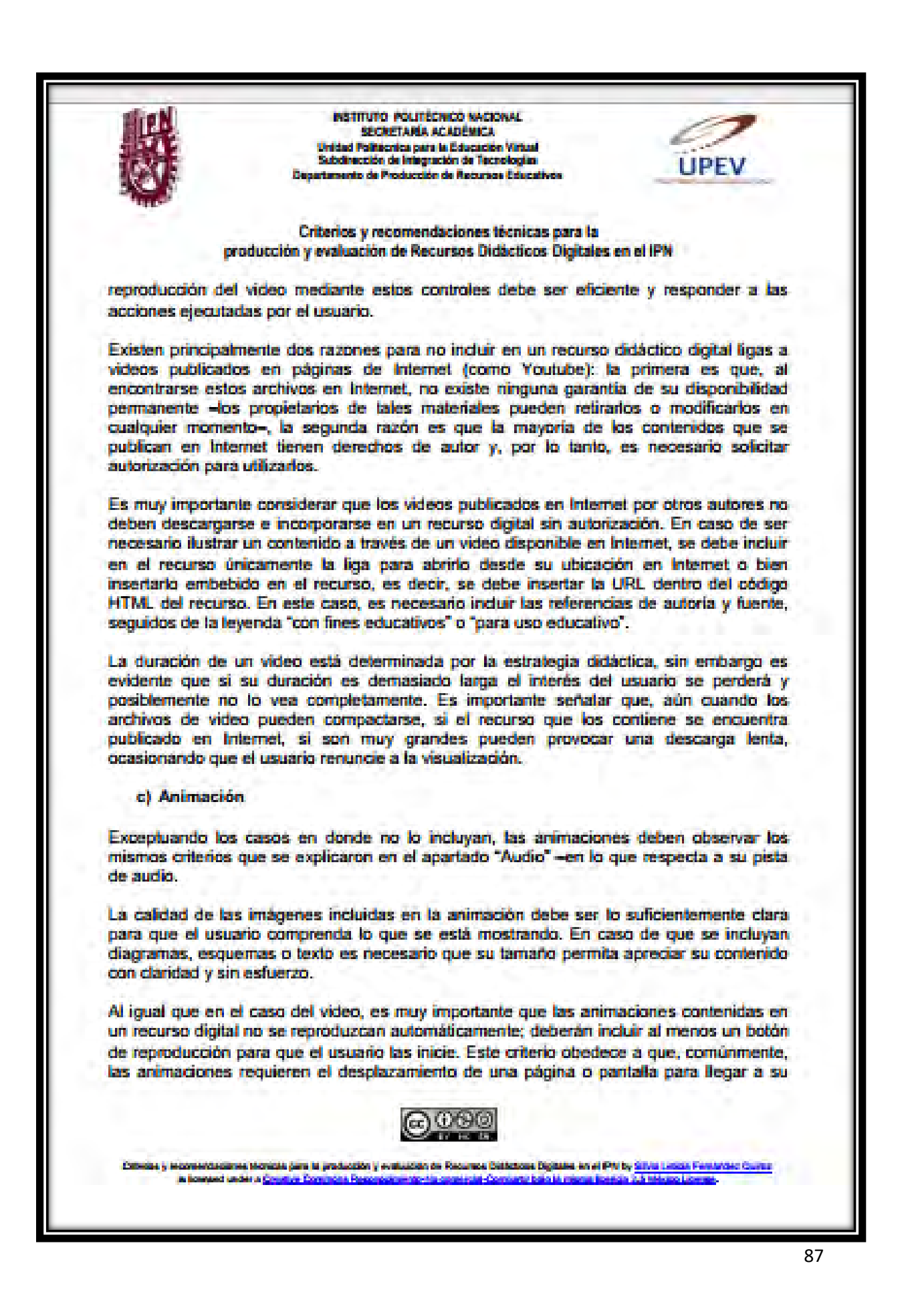

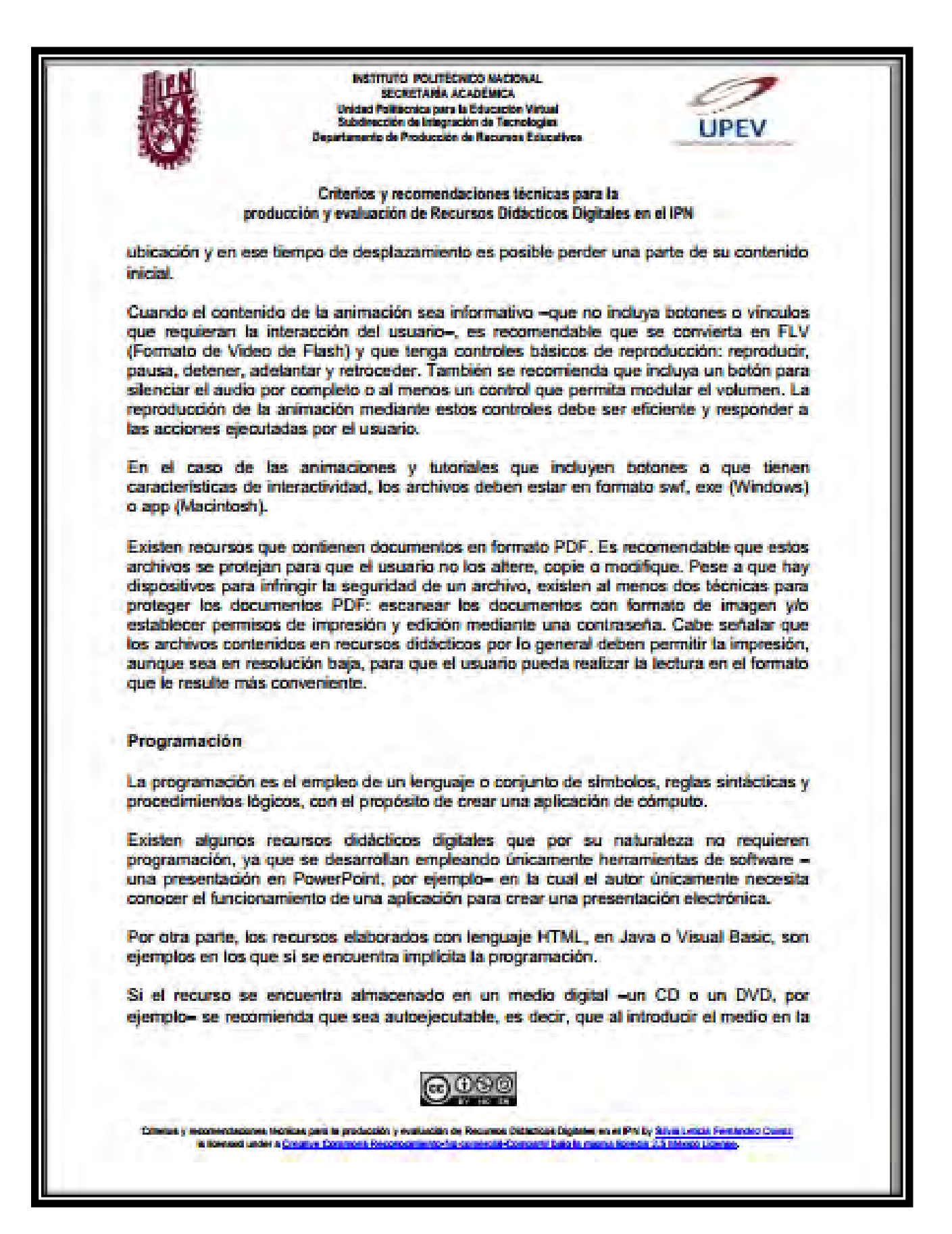

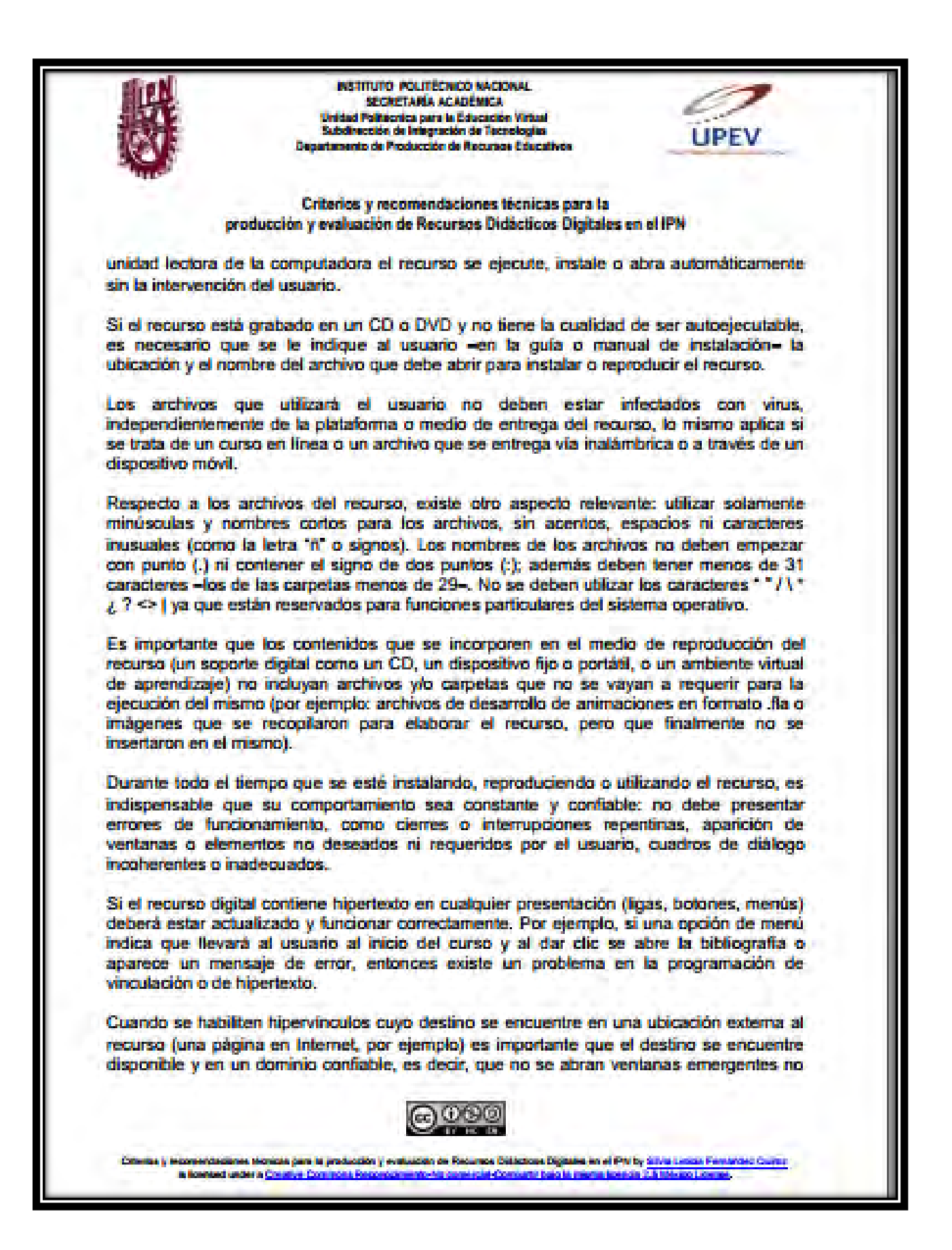

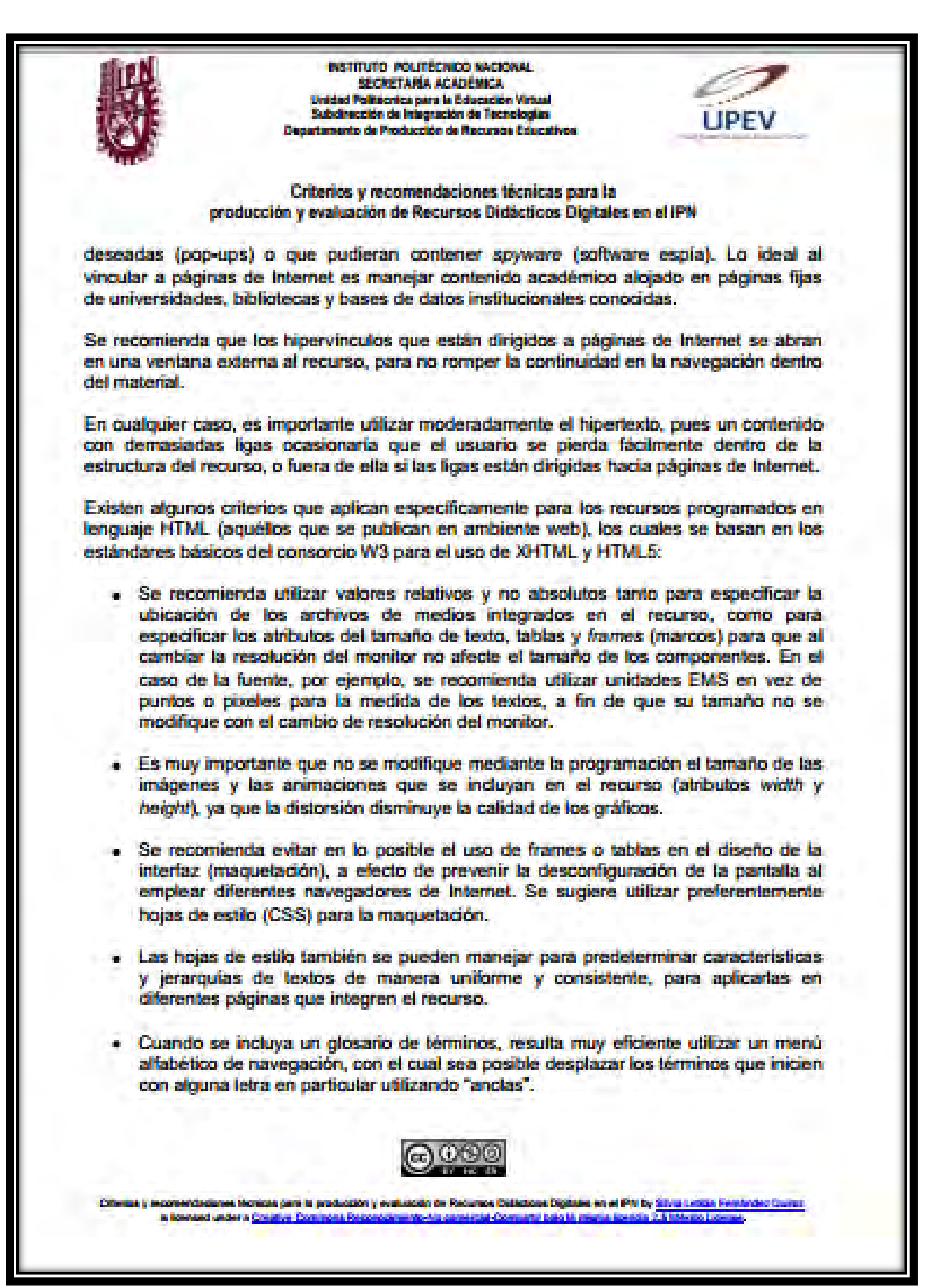

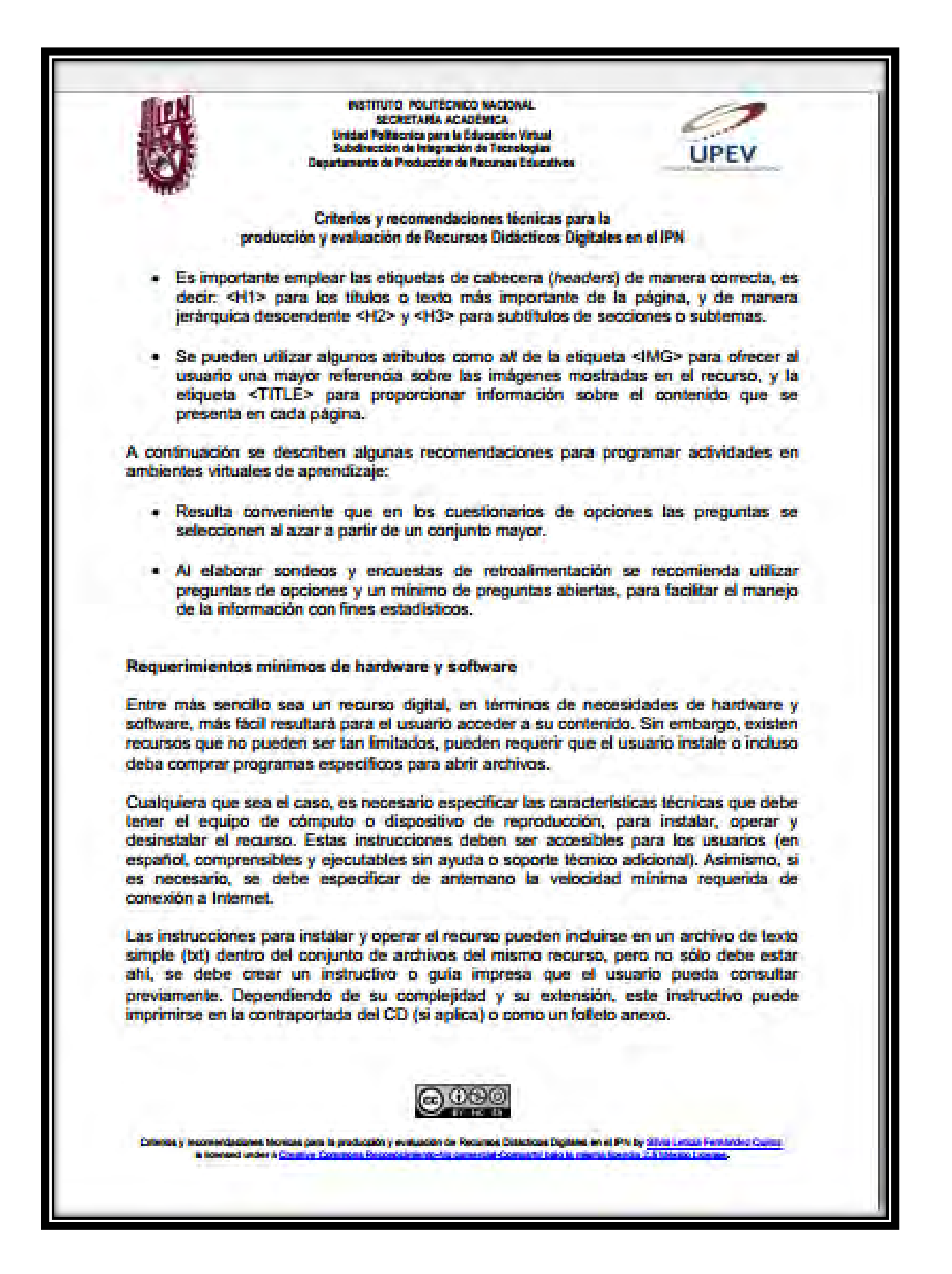

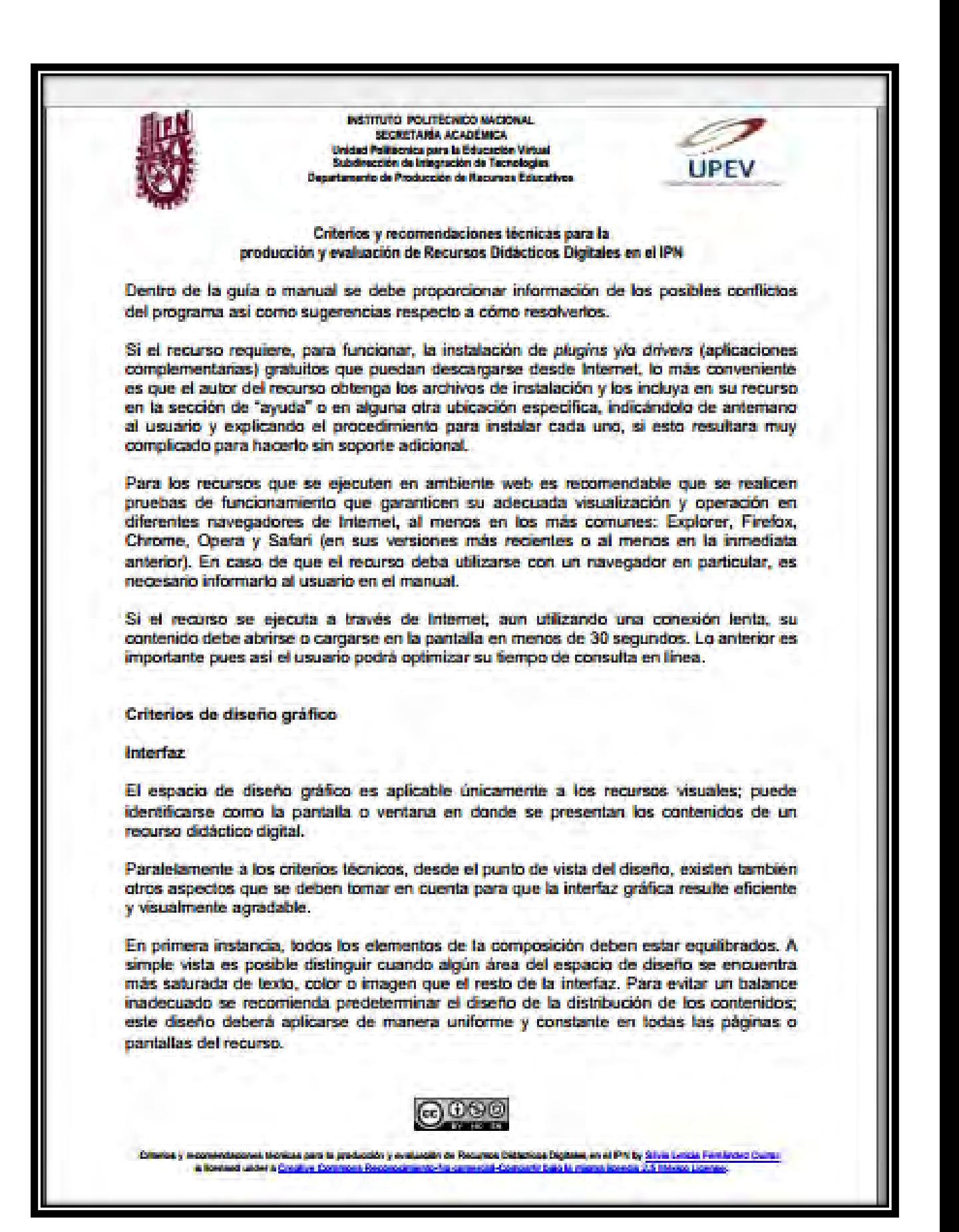

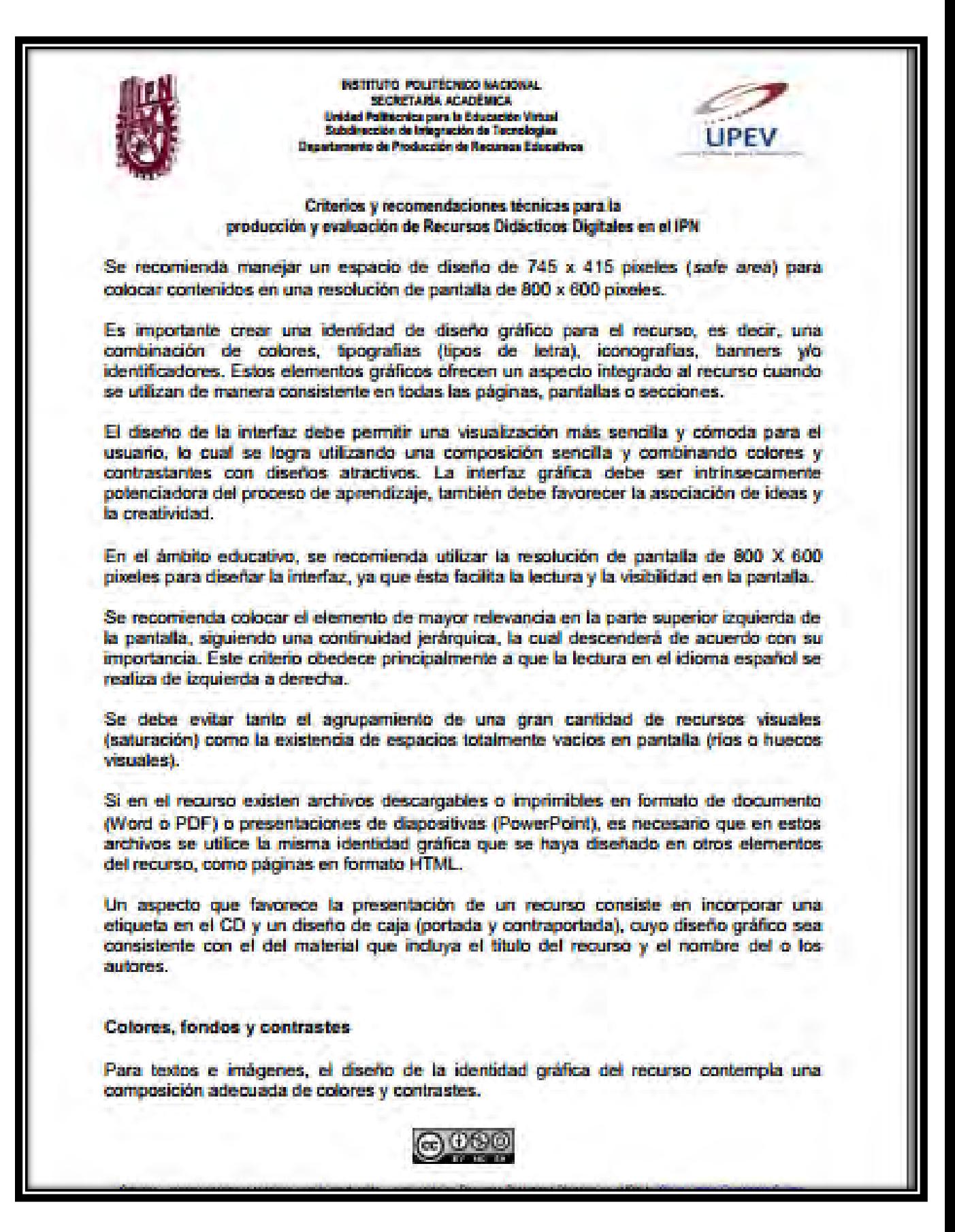

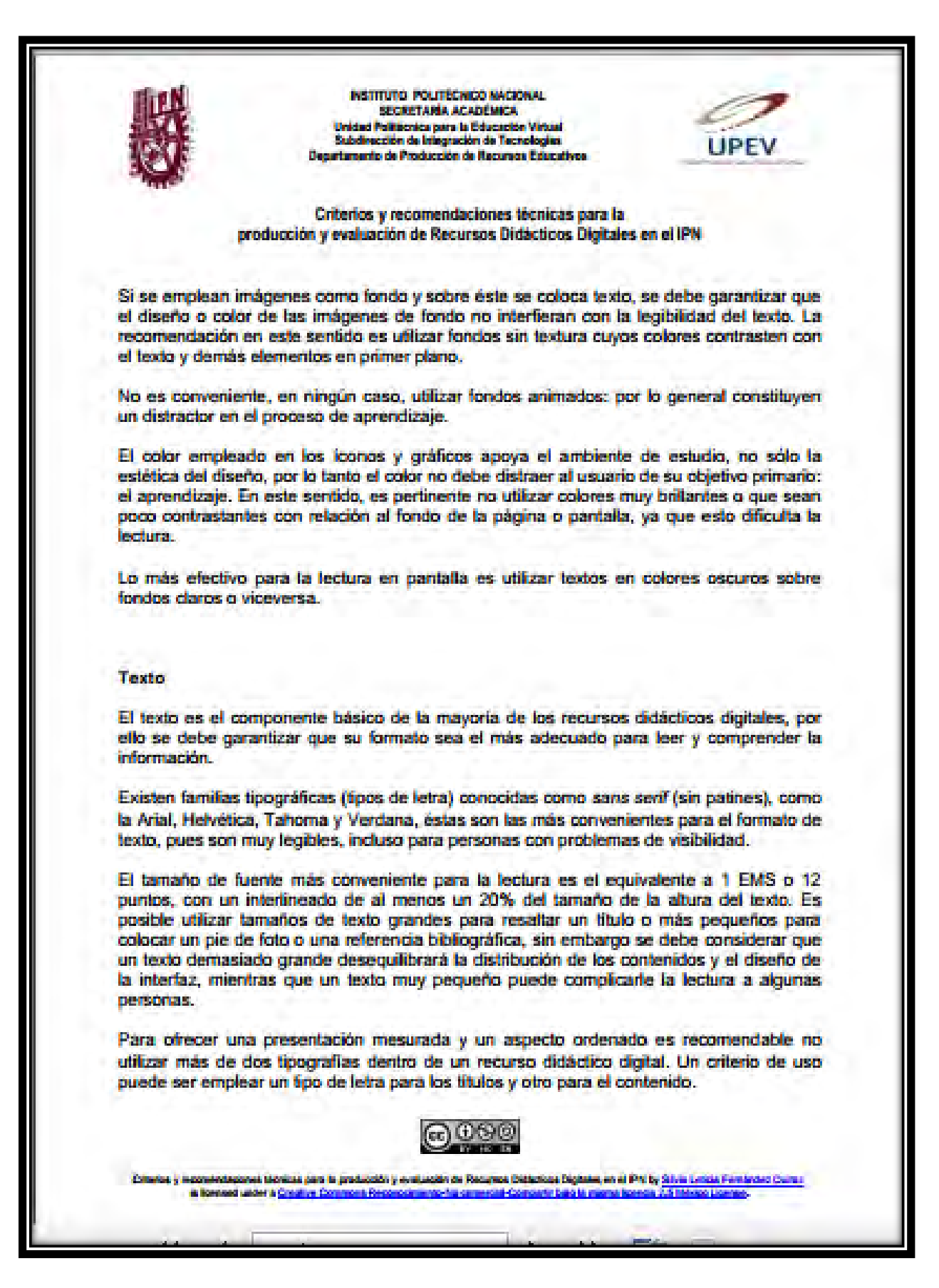

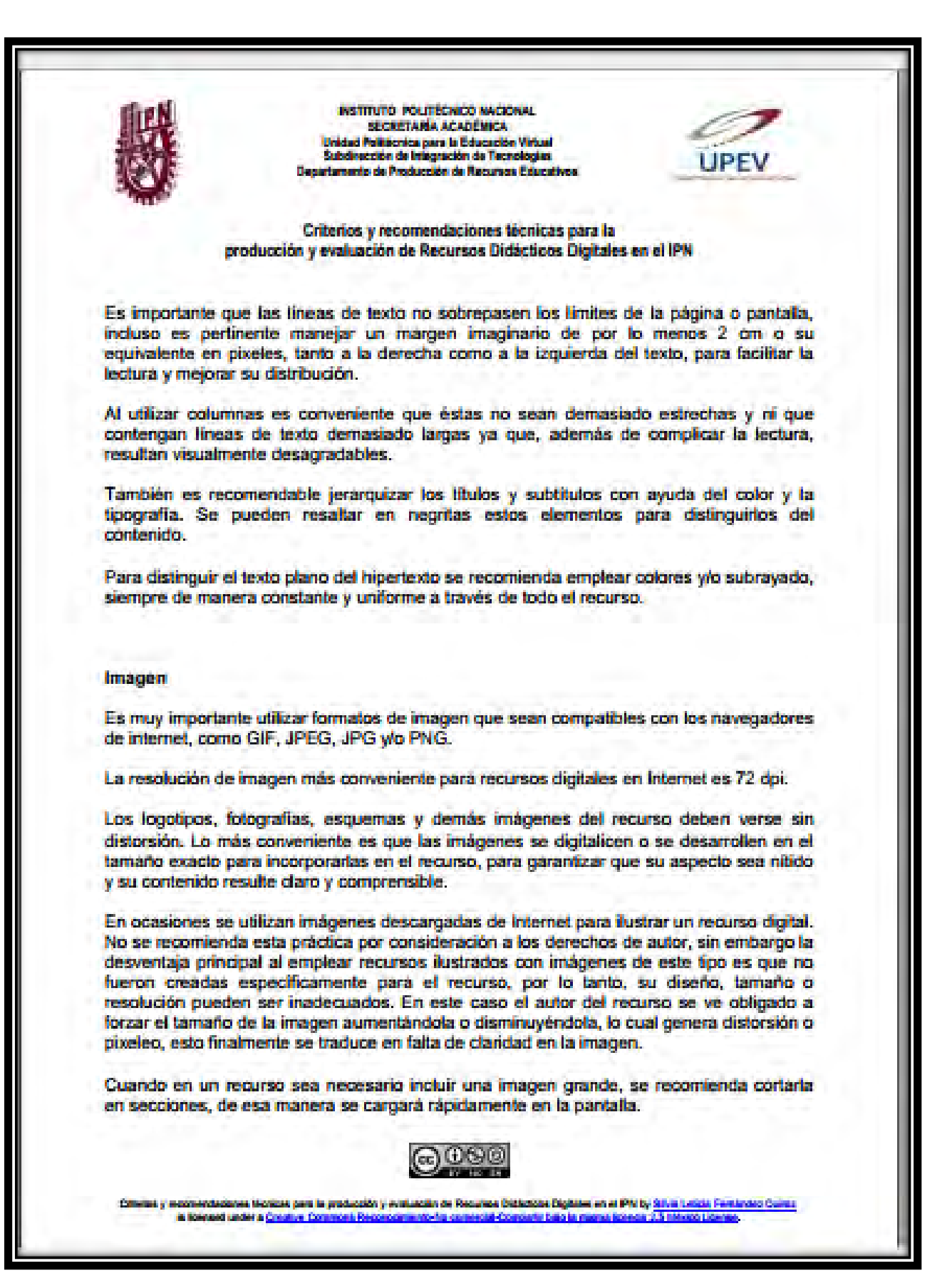

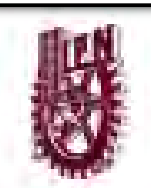

**NSTITUTO POLITECNICO NACIONAL** SECRETARÍA ACADÉMICA niciad Politicenica para la Educación Virtual Subdirección de Integración de Tecnologias mento de Producción de Recumes Educar

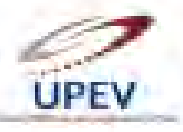

## Criterios y recomendaciones técnicas para la producción y evaluación de Recursos Didácticos Digitales en el IPN

En algunos recursos se emplean elementos iconográficos para identificar contenidos o secciones específicas (inicio, bibliografía, exámenes, por mencionar algunos ejemplos). En estos casos es fundamental que las imágenes que conforman la tipografía sean intuitivas, es decir, no es necesario investigar o explicar su significado para entender su referencia. Si no se cumple esta condición, lo más pertinente es incluir en el manual del recurso la explicación de la iconografía.

El empleo de los recursos iconográficos debe ser consistente en todo el recurso, evitando intercambiar o utilizar incorrectamente estas imágenes, o relacionarlas con una referencia que no les corresponda. En el recurso no debemos emplear locnos que no se hayan explicado en el manual del usuario.

Cuando se utilicen imágenes para presentar diagramas, esquemas, tablas o algún otro tipo de contenido que incluya texto, es muy importante que se apliquen los criterios de texto que se expusieron anteriormente.

En ocasiones resulta necesario incluir una imagen muy grande en un recurso para que se puedan apreciar ciertos detalles. En estos casos se recomienda "lanzar" la imagen a una ventana emergente (pop-up) para que no se rompa la distribución de la interfaz; también puede convertirse en PDF para que el usuario modifique fácilmente el tamaño de la imagen según lo requiera.

Es conveniente utilizar pies de foto o atributos de texto (como la etiqueta ALT de HTML) que aclaren el significado de las imágenes.

## Elementos multimedia

La cantidad de elementos multimedia que incluye el material depende de los propósitos y las estrategias didácticas, por lo tanto no es posible predeterminar si son suficientes o excesivos, cada caso se valora de manera particular. Sin embargo, cuando un recurso los incluye, hay aspectos gráficos que se deben considerar:

- Los elementos multimedia (gráficos, fotografías, animaciones, videos, audio), integrados en un recurso didáctico digital, deben tener un diseño estético y técnicamente idóneo, consistentes con la identidad gráfica del recurso.
- Emplear imágenes y texto para producir animaciones y videos confleva aplicar los mismos criterios sobre el texto y las imágenes, los cuales se explicaron en los apartados anteriores.

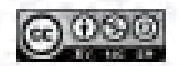

u yn ei Philip Si a popular angg **STATION** 

**INSTITUTO POLITECHICO NACIONAL** SECRETARÍA ACADÊMICA Unidad Politicnica para la Educación Vinual<br>Subdirección de Integración de Tecnologías<br>stamento de Producción de Recursos Educat **UPEV** Criterios y recomendaciones técnicas para la producción y evaluación de Recursos Didácticos Digitales en el IPN · No existen criterios de diseño gráfico para recursos en formato únicamente de audio. · En los archivos PowerPoint (PPT) es importante observar los criterios de diseño gráfico que se explicaron anteriormente. **COCAR** cione Digitales en el PN by Silvia Le<br>arte baio la miente liberale 2.5 Mess ndasiunes téchnia para la producción y<br>nued under a <u>Creutive Commons Pasca</u> ción y evaluación d<br>Maconocimiento-tía **B** bo

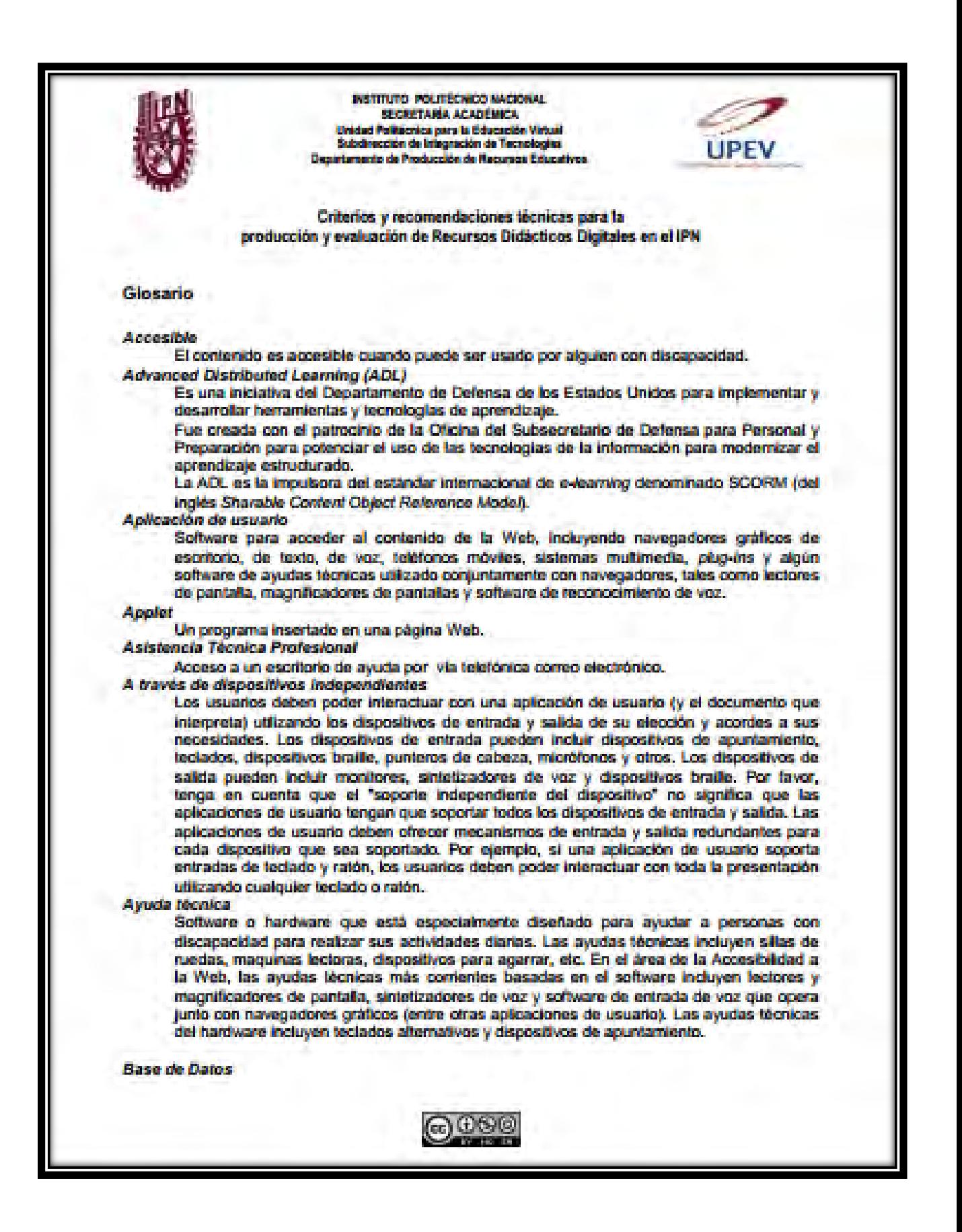

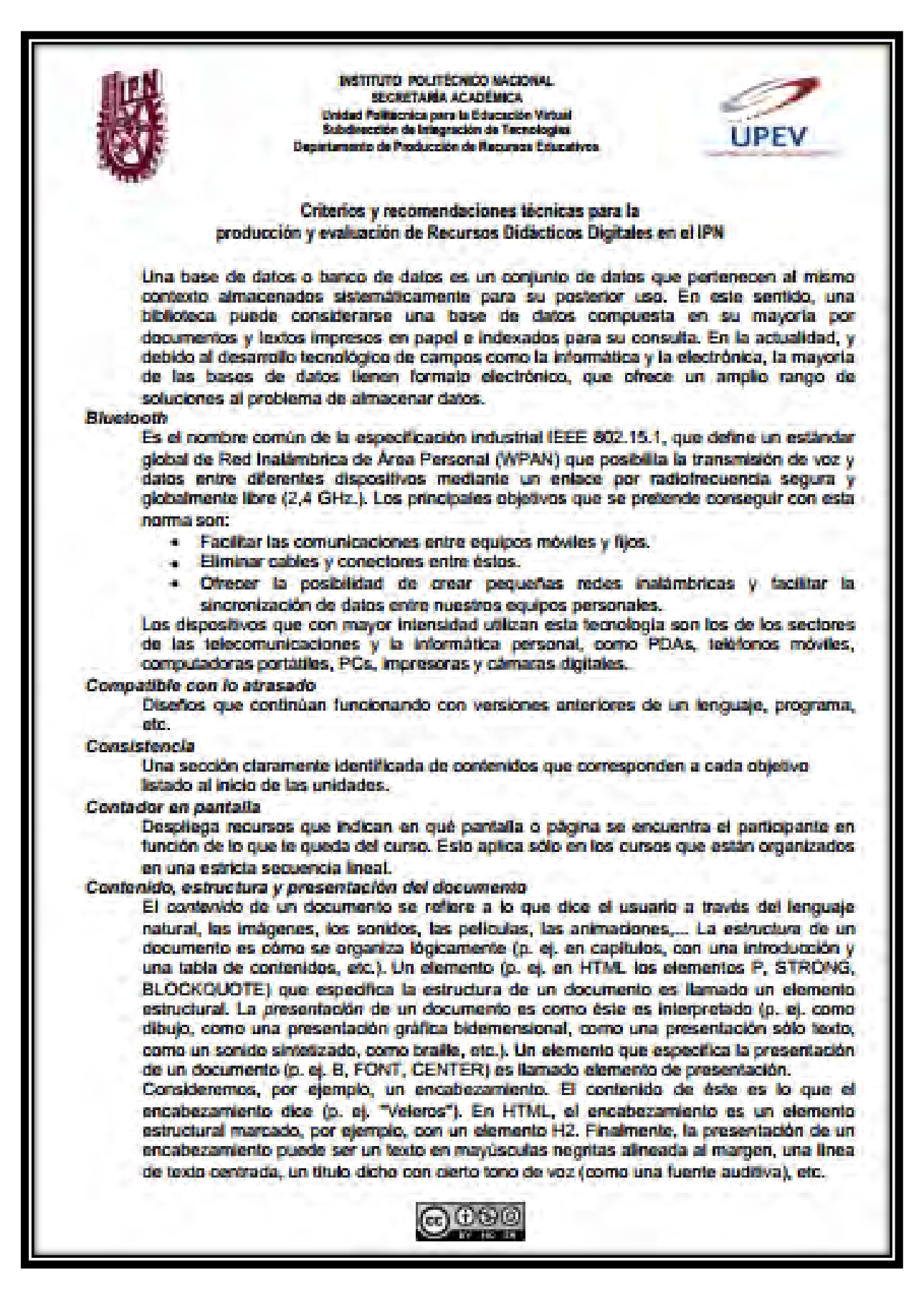

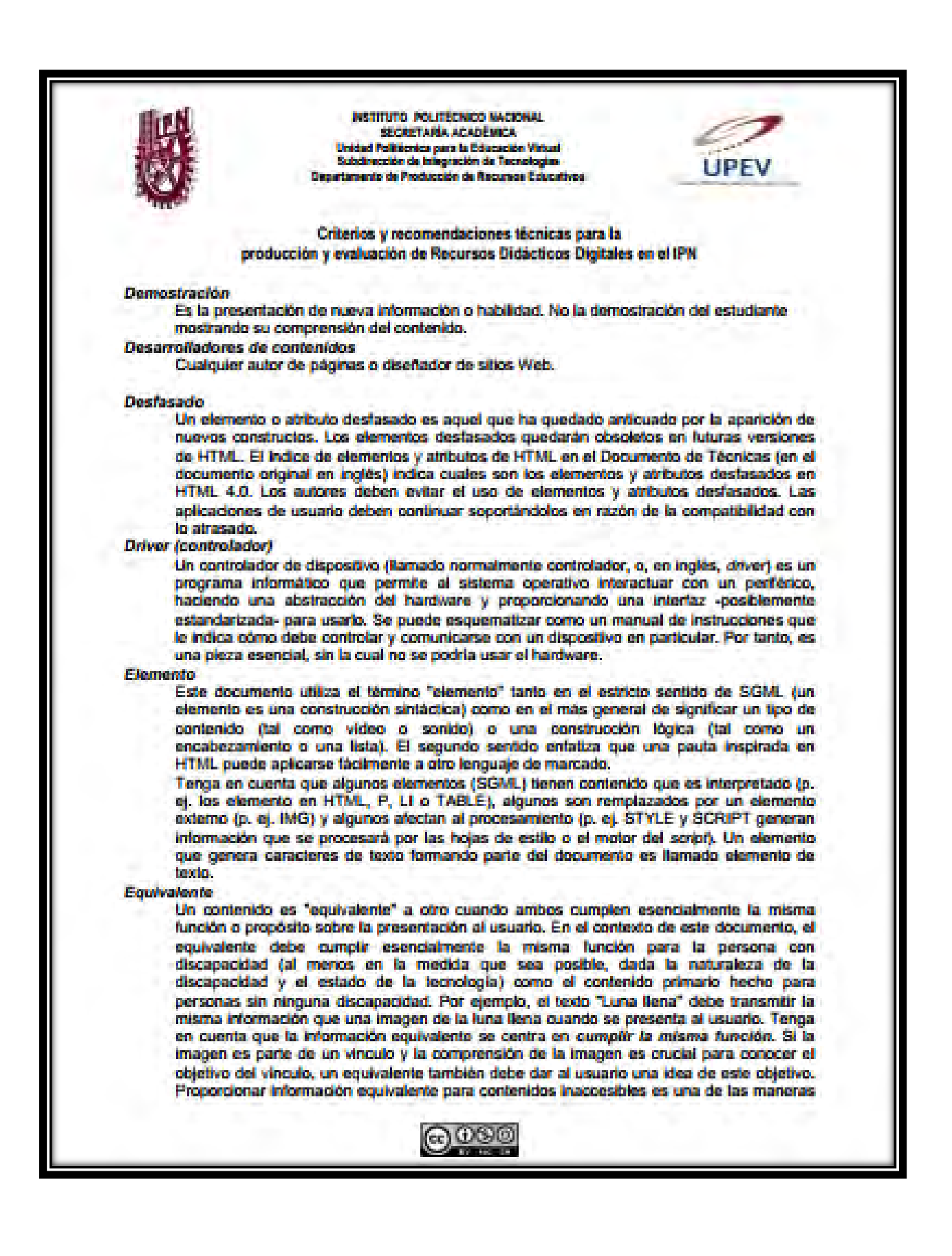

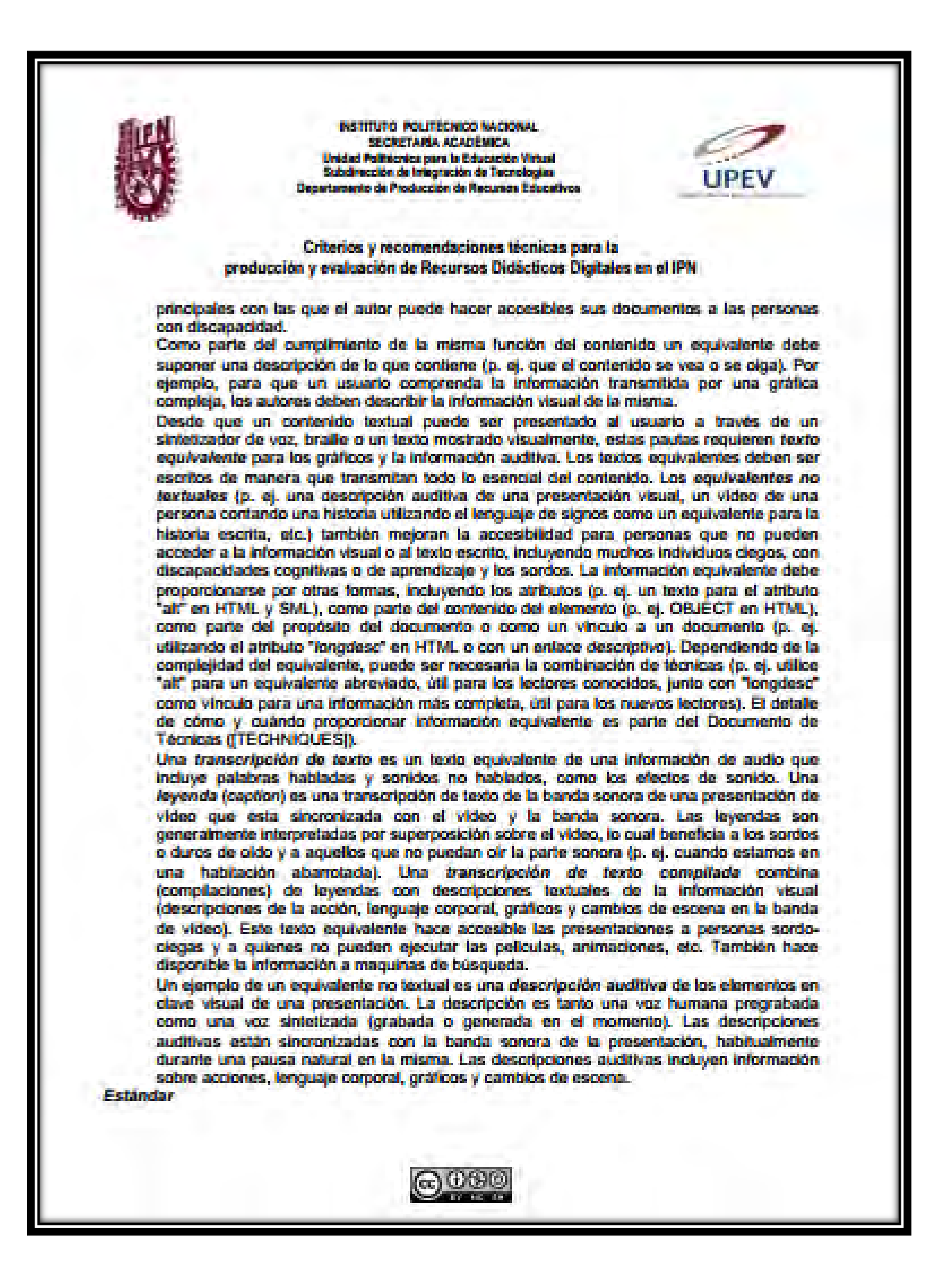

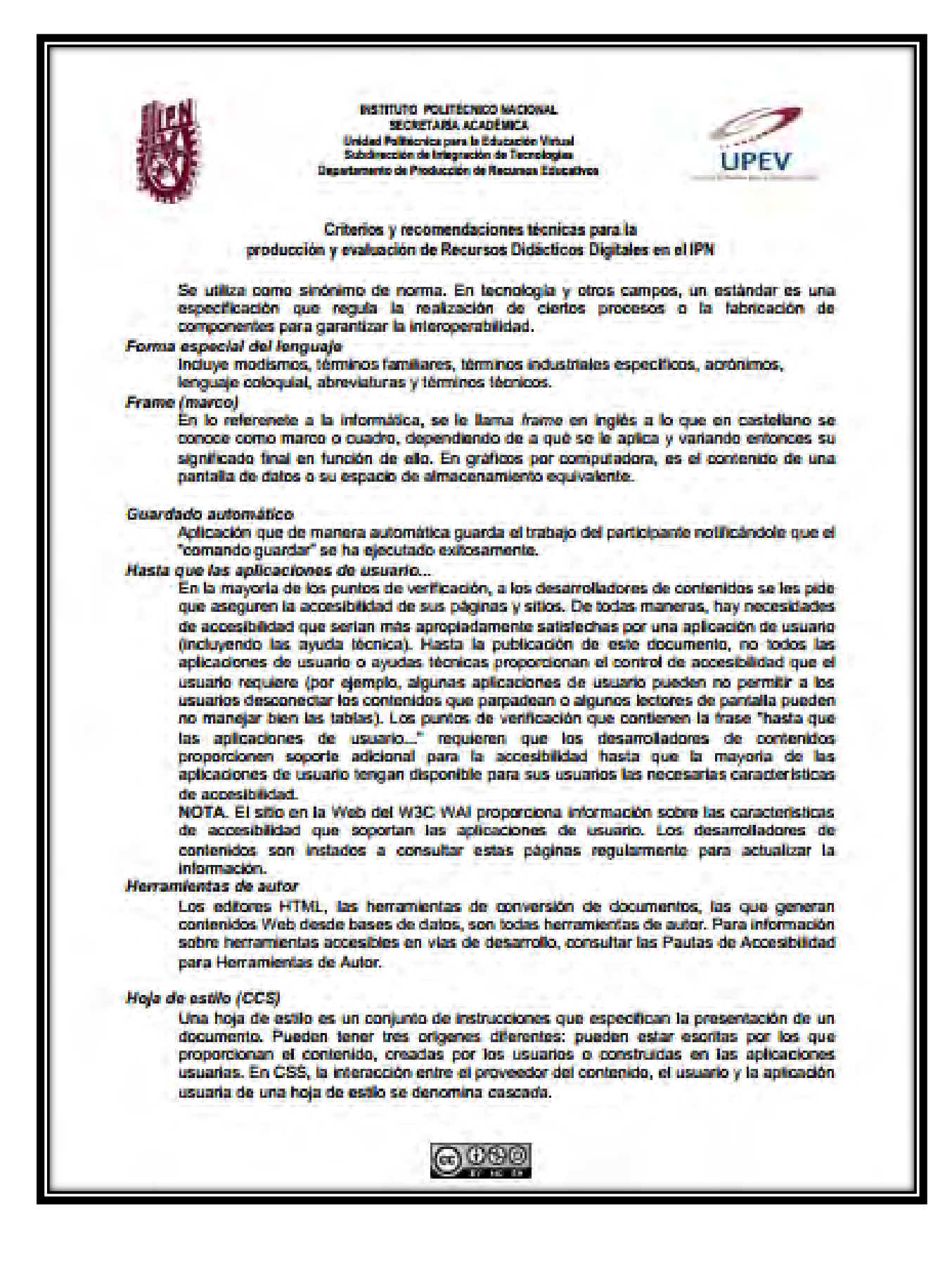

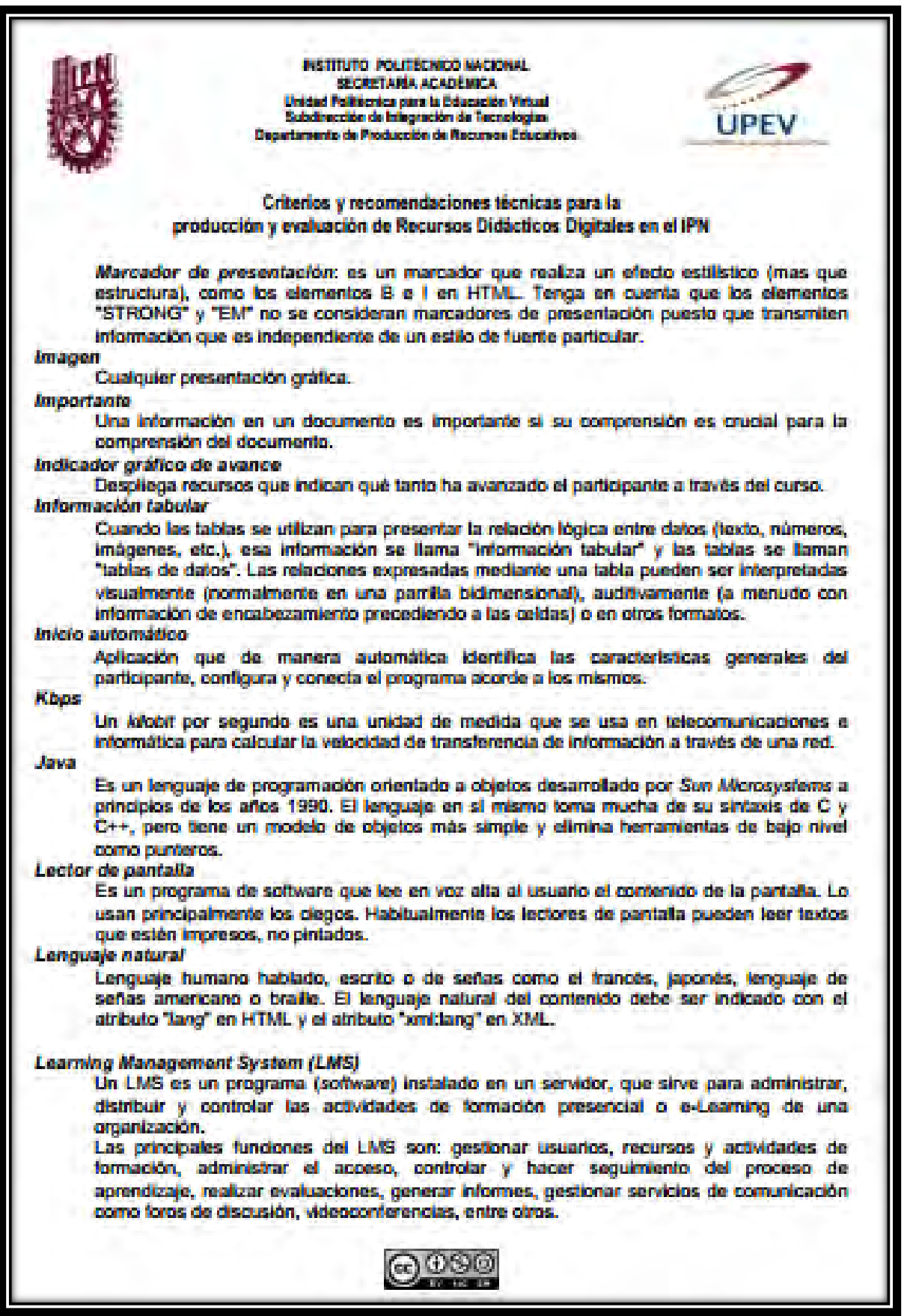

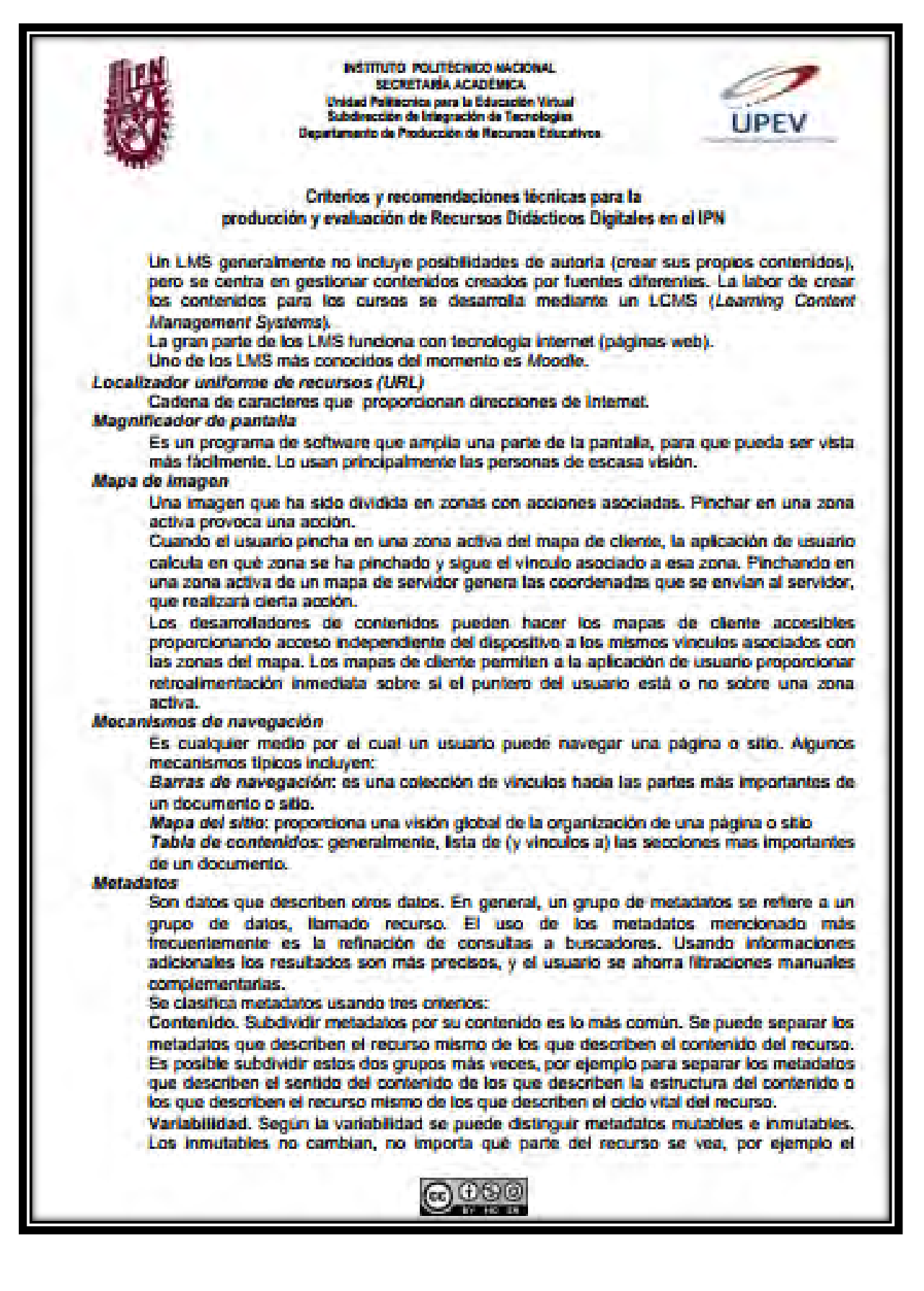

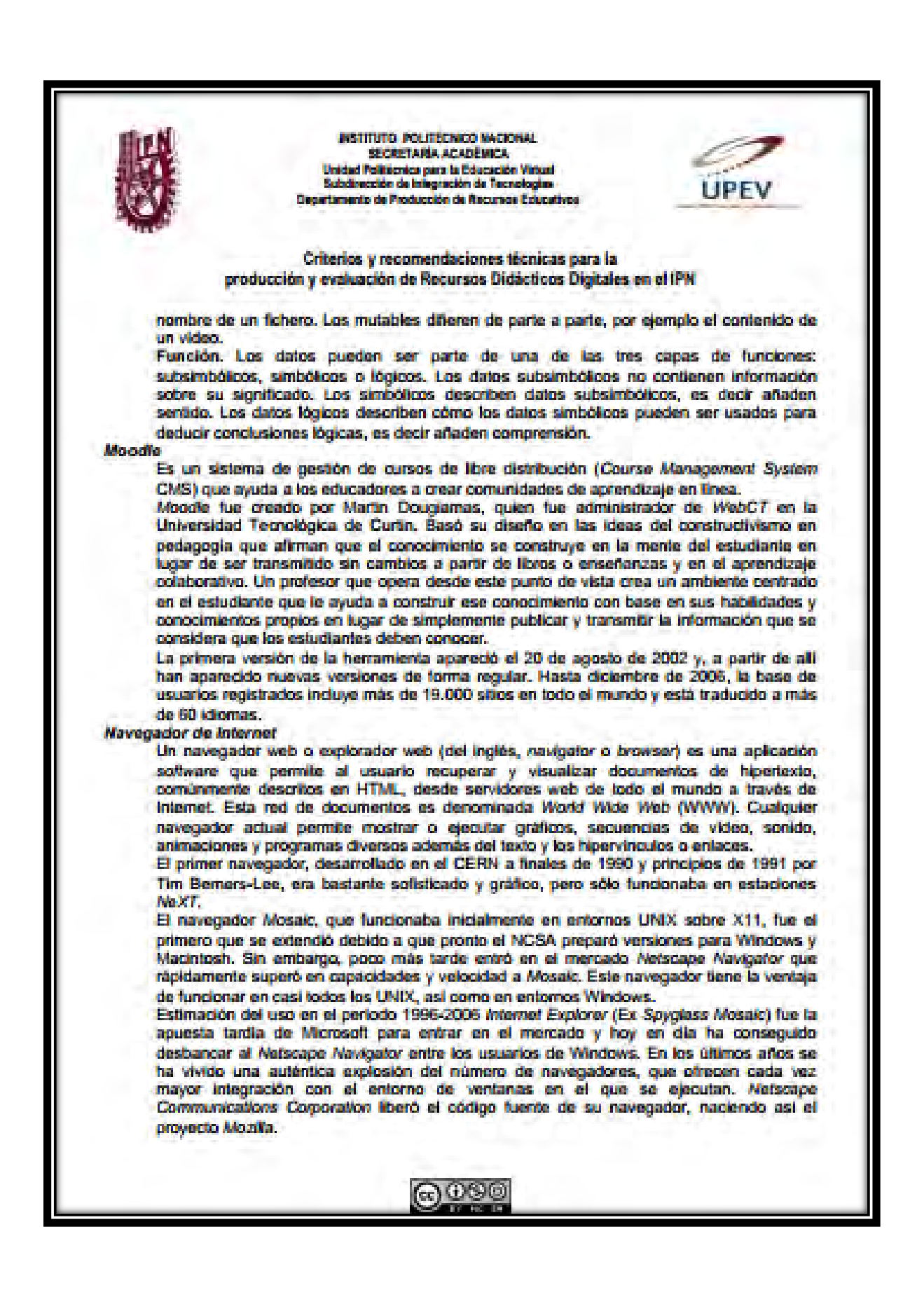
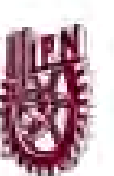

INSTITUTO POLITECNICO NACIONAL **SECRETARÍA ACADÉMICA** d Politicalca para la Educación Viru cción de Islegración de Tecnologia nte de Producción de Recursos Eds

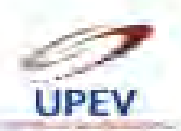

Criterios y recomendaciones técnicas para la producción y evaluación de Recursos Didácticos Digitales en el IPN

A finales de 2004 aparece en el mercado Firefox, una rama de desarrollo de Mozilla que pretande hacerse con parte del mercado de Internet Explorer.

Opera es un navegador de internet creado por la empresa noruega Opera Software en 1994. La aplicación es gratuita desde su versión 8.5. Es reconocido por su velocidad, seguridad, soporte de estándares (especialmente CSS), tamaño reducido, internacionalidad y constante innovación. Fue uno de los primeros navegadores en implementar "pestañas" para la navegación de sitios web, siendo esta su principal característica en sus orimeras versiones.

**NEE** 

La ley española de educación de 1990 (LOGSE) incorpora el concepto de necesidades educativas especiales (NEE). Se trata de un término que data de los años 60 pero que fue popularizado en los 80 por el Informe Warnock, elaborado por la Secretaria de Educación del Reino Unido en 1978. La novedad de este concepto radica en que pretende hacer hincapió en los apoyos y ayudas que el alumno necesita más que en un carácter pretendidamente diferenciado de la Educación Especial.

Pluo-in

Pequeño programa o sistema computacional que se opera para presentar formatos multimedia, tales como sonido o animación.

Pop-up

El término denomina a las ventanas que emergen automáticamente (generalmente, sin que el usuarlo lo solicite) mientras se accede a ciertas páginas web. A menudo, las ventanas emergentes se utilizan con el objeto de mostrar un aviso publicitario de manera intrusiva. Una técnica relacionada a está es la denominada pop-under (que consiste en abrir intempestivamente nuevas ventanas que se sitúan detrás de la ventana en uso).

### Regulsitos del sistema

Especifica los requisitos minimos de velocidad del procesador, del sistema operativo, de la memoria, de la velocidad del CD-ROM, la resolución del monitor, la tarjeta de los sonidos elettera, necesarios para poner a funcionar el programa o sistema computacional.

#### Resolución

La resolución de imágenes indica cuánto detalle puede observarse en una imagen. El término es comúnmente utilizado en relación a imágenes de fotografia digital, pero también se utiliza para describir cuán nitida (como antónimo de granular) es una imagen de fotografia convencional (o fotografia química). Tener mayor resolución se traduce en obtener una imagen con más detalle o calidad visual. Para las imágenes digitales almacenadas como mapa de bits, la convención es describir la resolución de la imagen con dos números enteros, donde el primero es la cantidad de columnas de pixeles (cuántos pixeles tiene la imagen a lo alto) y el segundo es la cantidad de filas de pixeles (cuántos pixeles tiene la imagen a lo ancho). La convención que le sigue en popularidad es describir el número total de pixeles en la imagen (usualmente expresado como la cardidad de megapixeles), que puede ser calculado multiplicando la cantidad de columnas de píxeles por la cantidad de filas de pixeles. Otras convenciones incluyen describir la resolución en una unidad de superficie (por ejemplo plxeles por pulgada). A continuación se presenta una ilustración sobre cómo se vería la misma imagen en diferentes resoluciones.

**Peticulario** 

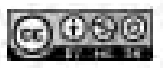

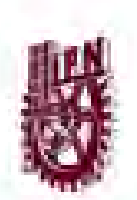

NSTITUTO POLITECNICO NACIONAL SECRETARÍA ACADÉMICA d Politicaica para la Educación Virtual Inscribe de Integración de Tecnologias. anto da Producción de Hercegos Potenetis

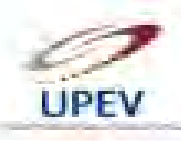

# Criterios y recomendaciones técnicas para la producción y evaluación de Recursos Didácticos Digitales en el IPN

Un espacio topológico tradicional consiste en un conjunto de "puntos", junto con un conjunto de "conjuntos abiertos". Estos conjuntos abiertos forman un reticulado con ciertas propiedades. La topologia sin puntos entonces estudia reticulados como éstos abstractamente, sin referencia al conjunto subyacente de puntos. Puesto que algunos de los reticulados así definidos no provienen de espacios topológicos, uno puede ver la categoria de espacios topológicos sin puntos, también llamada de locales, como extensión de la categoría de los espacios topológicos ordinarios.

**Script** 

En informática, un soriet es un guión o conjunto de instrucciones. Permiten la automatización de tareas creando pequeñas utilidades. Es muy utilizado para la administración de sistemas UNIX. Son ejecutados por un intérprete de linea de órdenes y usualmente son archivos de texto. También Script Puede considerarse una alteración o acción a una determinada plataforma,

# Simidaction

Un método de entrenamiento que representa una situación de la vida real, en donde el participante tomará decisiones cuyos resultados reflejarán lo que sucedería en el trabajo.

Tabla que pueda ser leida linea a linea

Proceso de interpretación de una tabla donde los contenidos de una delda se convierten en una serie de párrafos uno tras otro (p. ej. página abajo). Los párrafos se sucederán en le mismo orden que las celdas definian en el documento original, Las celdas deben tener sentido cuando se lean en orden e induyan elementos estructurales (que generan párrafos, encabezamientos, listas, etc.), así la página tendrá sentido tras su transformación para ser leida linea a linea.

### Template (plantilla)

Una plantila es una forma de dispositivo que proporciona una separación entre la forma o estructura y el contenido.

Una plantifa agliza el trabajo de reproducción de muchas copias idénticas o casi idénticas (que no tiene que ser tan elaborado, solisticado o personal). Si se quiere un trabajo más refinado, más creativo, la plantilla no es sino un punto de partida, un ejemplo, una idea aproximada de lo que se quiere hacer, o partes comunes de una diversidad de copias. A partir de la plantilla pueden asimismo diseñarse y fabricarse nuevas plantillas.

Relativo a sistemas computacionales, por ejemplo paquetes de programas basados en la web, utilizan en la actualidad un sistema de plantillas para separar la lógica del programa del formato visualizado. Tipicamente, estas plantillas incluirán variables (frecuentemente denotadas como (VARIABLE)), y posiblemente unos pocos operadores lógicos para permitir una mejor adaptabilidad de la plantifia.

# Texto del vinculo

Contenido textual de un vinculo.

Third Generation Partnership Project (3GPP)

Es un acuerdo de colaboración en tecnología de telefonia móvil, que fue establecido en Diciembre de 1998. Esta cooperación es entre ETSI (Europa), ARIB/TTC (Japón), CCSA (China), ATIS (América del Norte) and TTA (Corea del Sur).

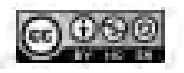

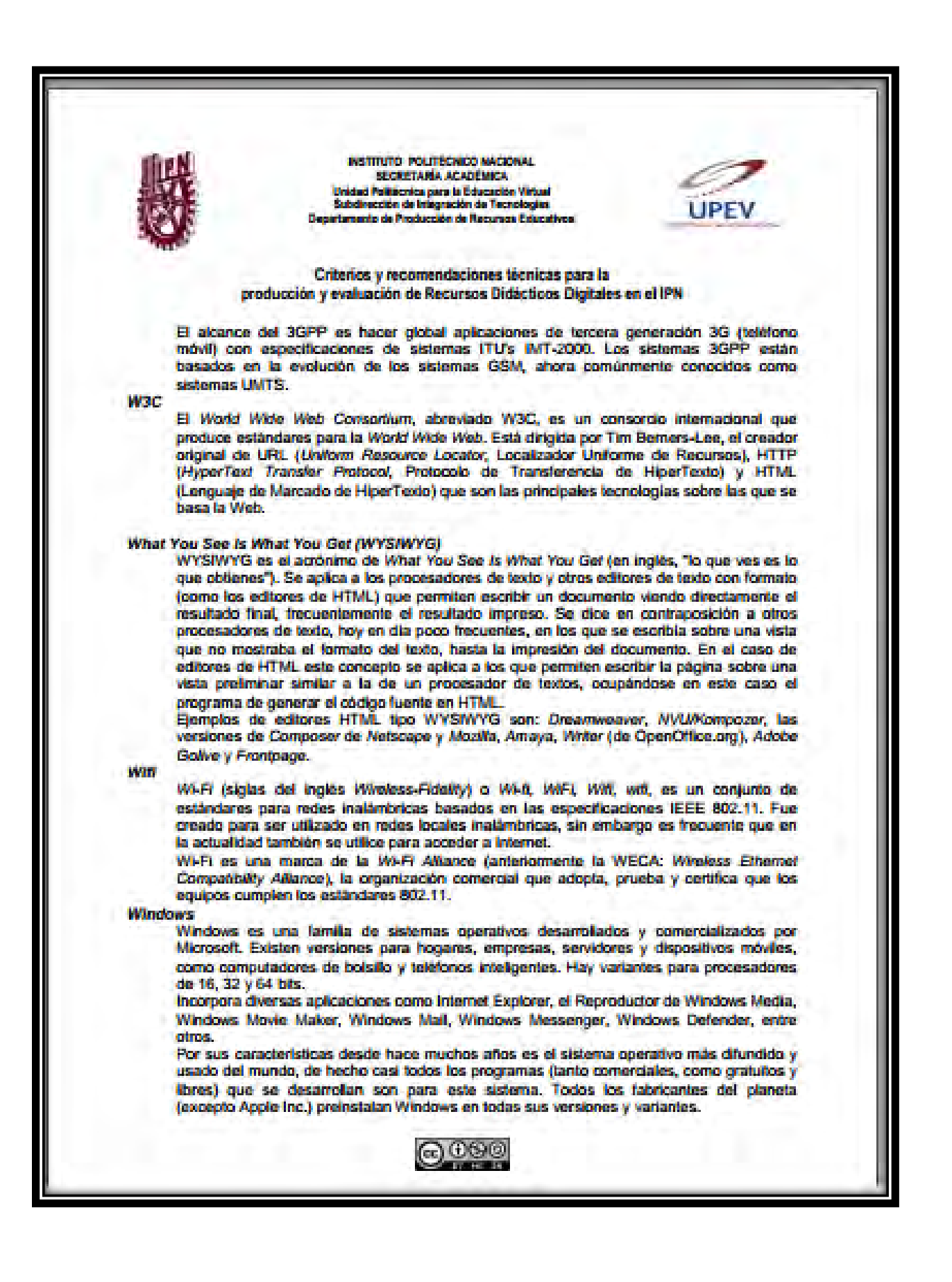

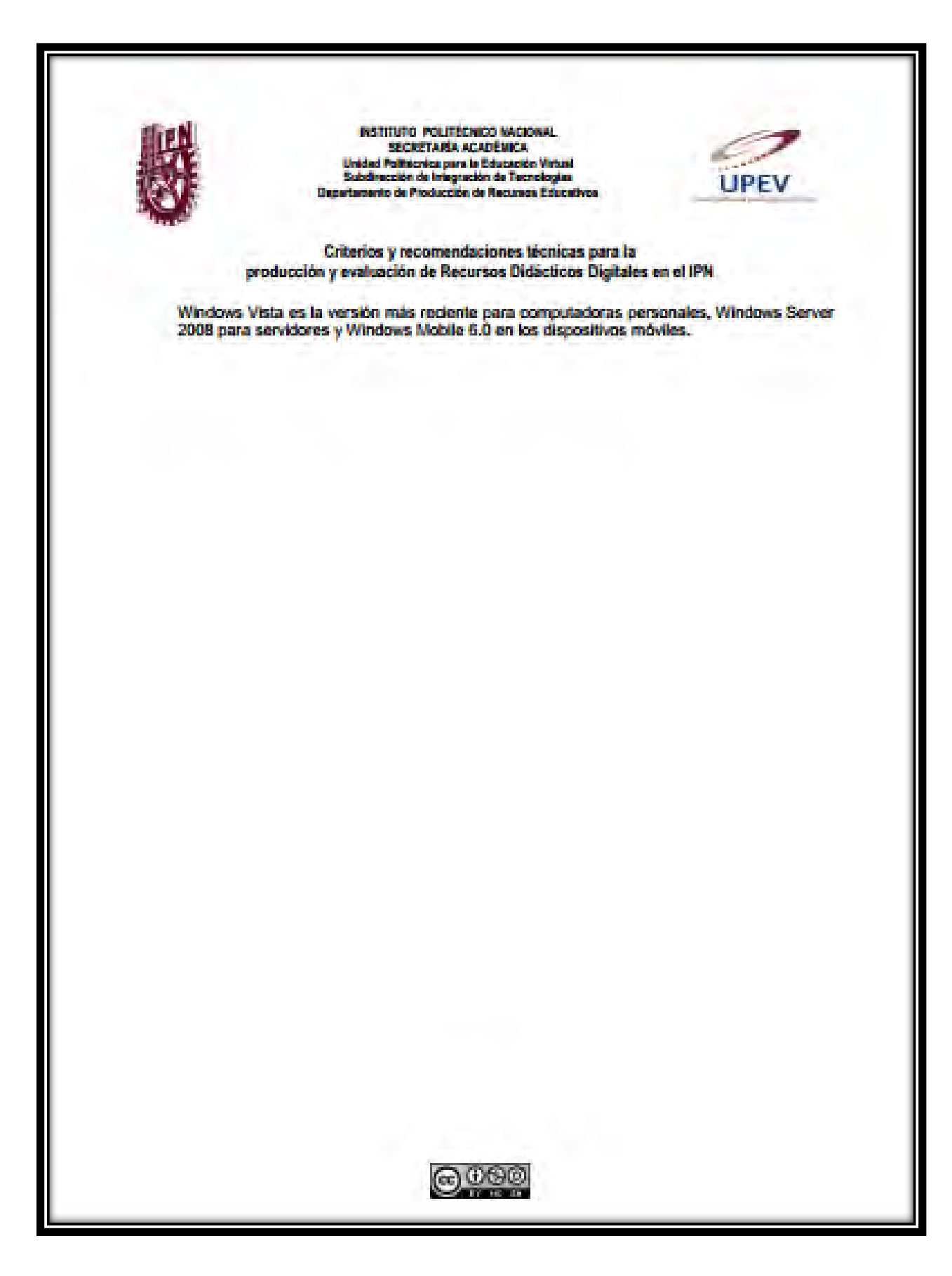

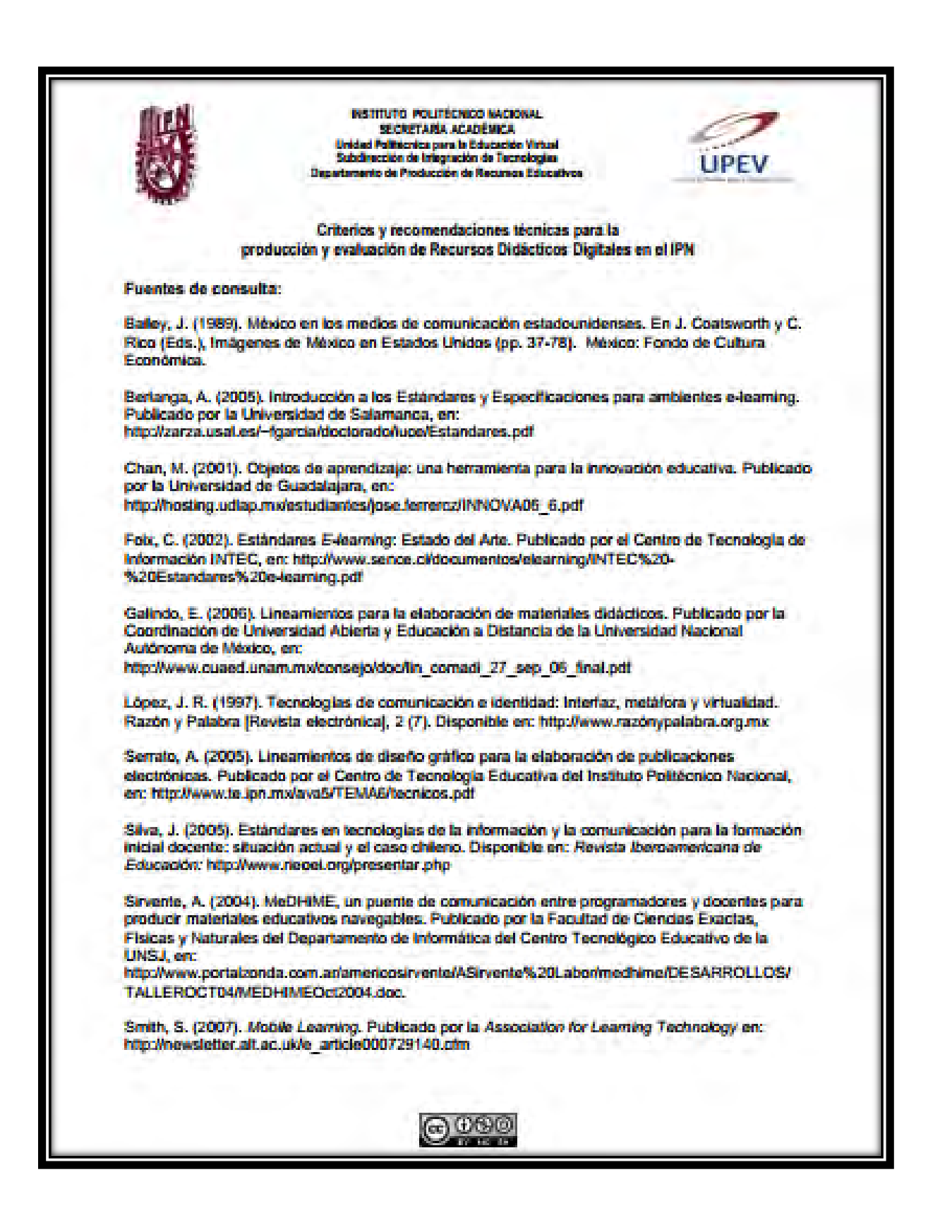

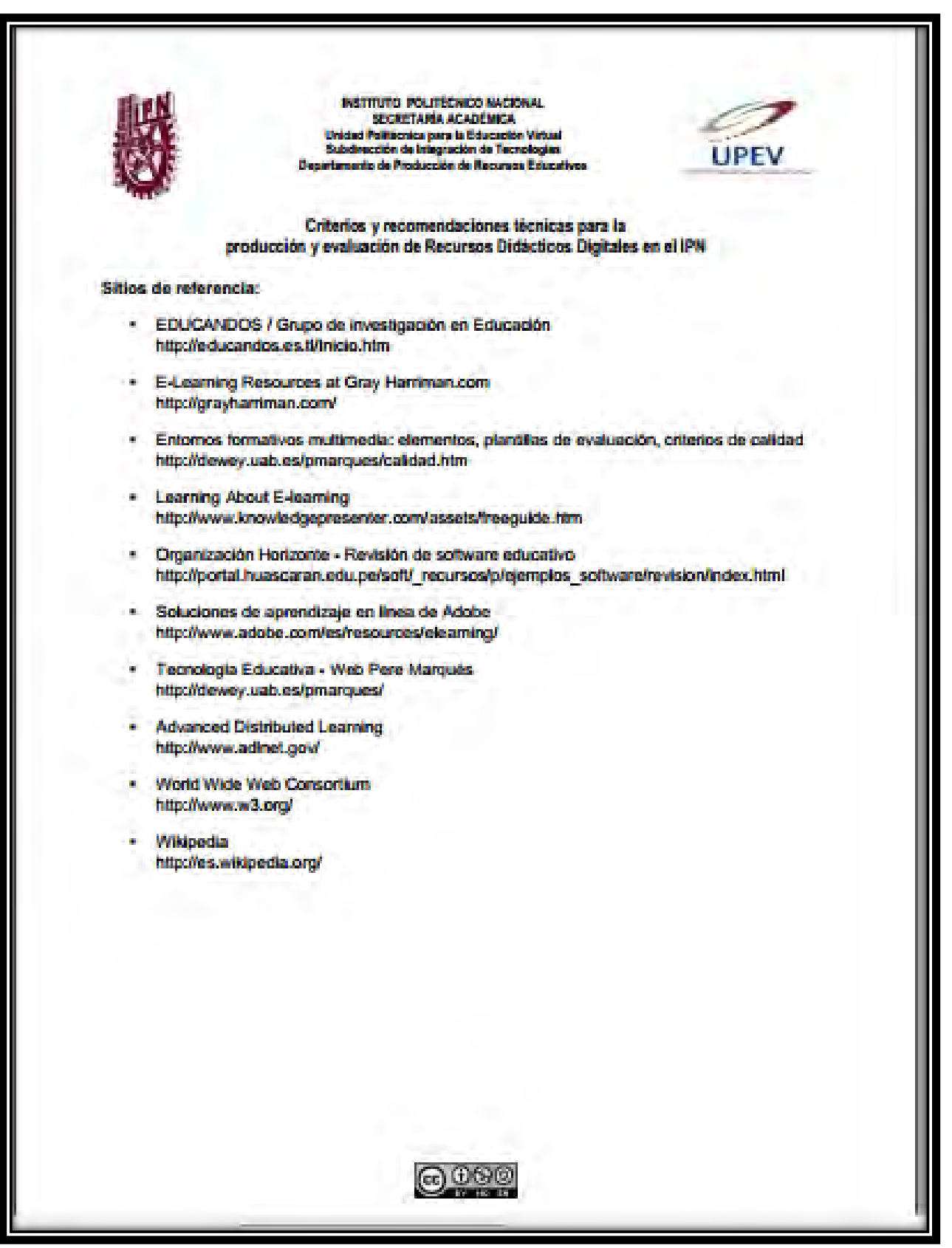